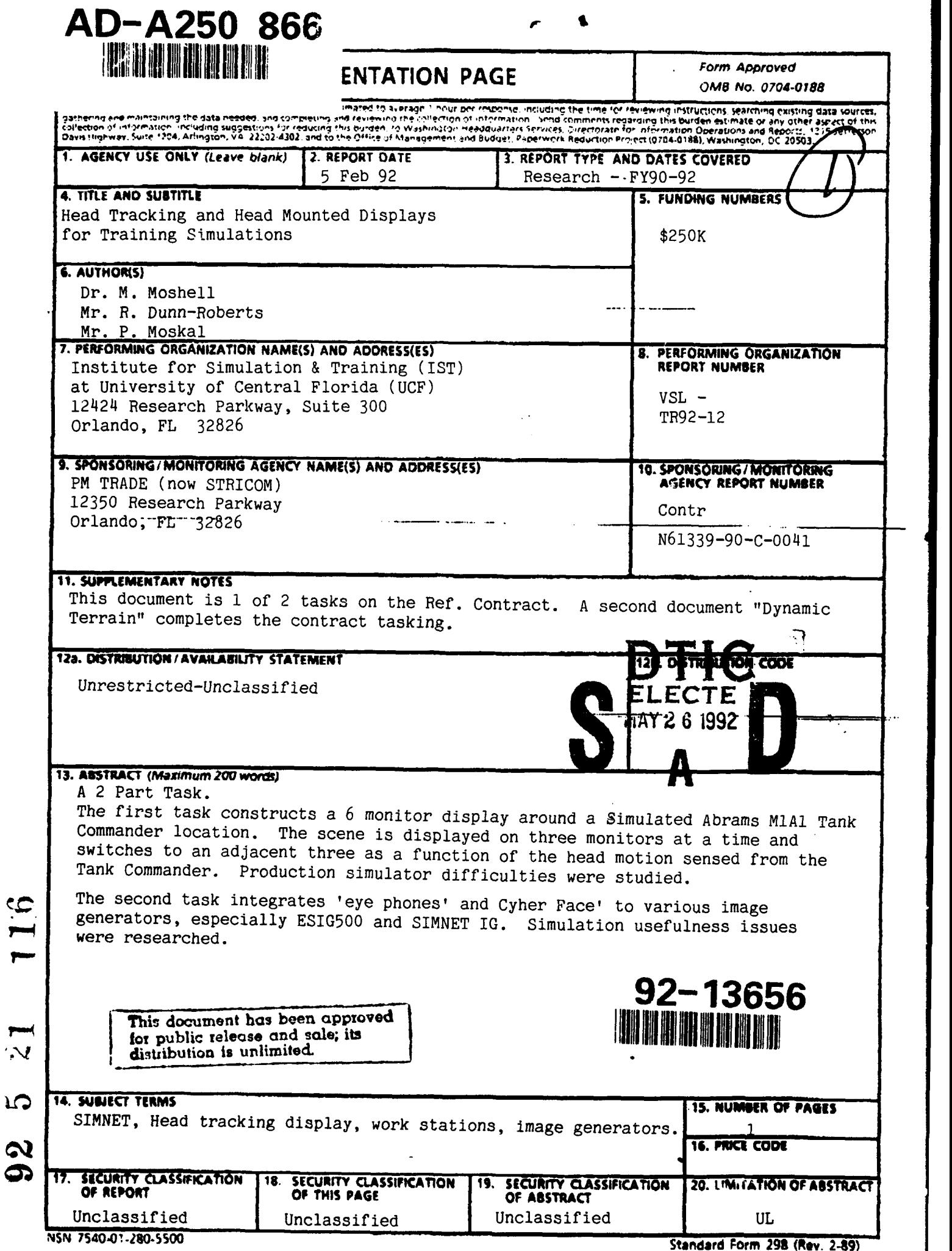

**<sup>4--</sup>\_ A** *WA. -^A*

TRAINING

Contract Number **N61339-90-C-0041** PM TRADE

**4** February **5, 1992**

# **il Head Tracking and Head Mounted Displays 15 Training Simulation**

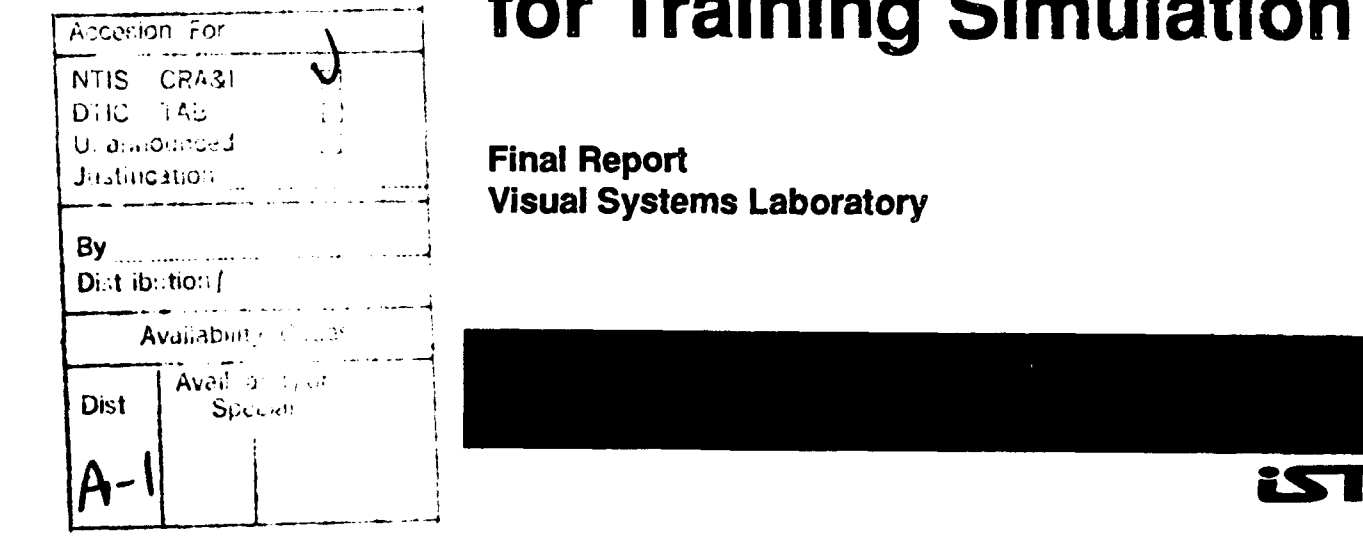

-<br>د

**I**

**I**

**I**

**i**

6

**I**

Final Report **Yisual Systems Laboratory** 

Institute for Simulation and Training 12424 research Parkway, Suite **300** Orlando FL **32826**

NUniversity of Central Florida Division of Sponsored Research **I NS** T **IT UT.E** FOR **\_S IMULATI ON. AN D** T **RA IN IN G**

# **Head Tracking and Head Mounted Displays for Training Simulation Final Report**

The body of this report is VSL Document VSLM92.4. This document is the Final Report of a two year project under Contract **N61339-90-C-0041,** sponsored **by** the Army Project Manager for Training Devices (PM TRADE). **All** opinions herein expressed are solely those of the authors.

> Contract **N61 339-90-C0041** PM TRADE

February **5,** 1992 Visual Systems Laboratory IST-TR-92-12

Prepared **by**

Richard Dunn-Roberts, Project Manager **\_\_\_\_\_\_\_\_\_\_**

**J** Michael Moshell, Kevin **Uliano,** Pat Moskal

Reviewed **by**

**Brian Goldiez** 

Institute for Simulation and Training **-** 12424 Research Parkway, Suite **300** \*Orlando. Florida **32826** Univer-ity of Central Floria **-** Division of Sponsored Reserch

#### **FINAL REPORT**

#### **Head Tracking and Head Mounted Displays for Training Simulation**

#### **Richard Dunn-Roberts, Kevin Uliano, Pat Moskal, Michael Moshell**

#### **cbe Body of this Report is VSL Document 92.4)**

## **visual Systems Laboratory**<br>**Institute for Simulation and Training University of Central Florida Orlando, FL 328**

#### **6Feb92**

#### **Abstract**

This document is the Final Report of a two year project at the Institute for Simulation and Training supported **by** PM-TRADE under contract **#N61339-90-C-0041.**

This project has two components. The first component is the construction of a six-monitor head-tracking display **(HTD)** to provide the tank commander **(TC)** in a **SIMNET MiA1** Abrams simulator with a 360-degree panoramic view into the **SIMNET** database, without requiring additional image generation hardware. This component successfully demonstrated the concept and highlighted some of the difficulties to be overcome in building a production simulator using **HTD** technology.

The second component is the investigation of low cost head-mounted display (HMD) technology for simulators. This component included attaching HMDs to several available realtime image sources, and describing the difficulties and techniques used to overcome the difficulties. Ultimately, four image sources were used:

- \* Silicon Graphics Iris workstations;
- **"** An Evans **&** Sutherland ESIG-500 image generator,
- **"** The **SIMNET** simulator's image generator; and
- **" A** low-cost (PC-based) SenseS/Intel DVI graphics system.

The two best-known commercial HMDs costing less than **\$10,000** were evaluated: VPL's EyePhones (in two versions) and PopOptix Labs' CyberFace. **Of** the three product versions, only VPL's second-edition EyePhones approached an acceptable level of resolution for training simulation. The devices' limitations, and technical trends, are discussed, with recommendations for further studies.

#### **Contents**

- **I.** Introduction
- II. Head Tracking Technology
- **II.** Head Tracking SIMNET Commander Display (HTD)
	- A. The Head Tracking Display Testbed
	- B. Visual Parameters of the Testbed
	- C. Experiments with the Head Tracker
	- **D.** Results
	- **E.** Conclusions
- IV. Low Cost Head Mounted Displays (HMD)
	- **A.** Head Mounted Display Technology
	- B. Driving The EyePhones with Silicon Graphics Workstations
	- **C.** Attaching a HMD to the SIMNET System
	- **D.** Attaching a HMD to the ESIG-500 System
	- **E.** Attaching a **HMD** to the Sense8 System
	- F. Conclusions
- V. Appendices
	- **A.** Paper presented at SIMTEC **'91** Conference
	- B. Photographs of Head Tracking Display
	- **C.** Photographs of Head Mounted Displays
	- **D.** Software to Control HTD Video Switcher
	- **E.** Schematics of HTD Video Switcher
	- F. Software to Control **SIMNET** Head Tracking Display
	- **G.** Software to Control ESIG-500 Head Tracking Display
	- H. Summary of Results of HTD Experiments
	- I. Computations concerning EyePhone Resolution
	- **J.** Extending the SIMNET Head-Tracking Display

### **L Introduction**

One of the most obvious limitations of low-cost simulation technology, as exemplified **by** the the **SIMNET** team training system is the restricted field of view. In a real **MiA1** tank, six "vision blocks" (periscopes) provide the Tank Commander **(TC)** with essentially a complete **360** degree field of view **(FOV).** Each block spans approximately a 45 degree static horizontal FOV, but the **TC** can move his head from side to side to view more than **60** horizontal degrees of the surroundings from each vision block.

In the SIMNET system, in order to achieve an acceptable pixel density for target acquisition and navigation, three **320** x **128** visual displays were

placed side-by-side to simulate one MIA1 commander's vision block. Each display was set to span **8** degrees (vertical) **by** 20 degrees (horizontal), thus achieving a **60** degree effective horizontal FOV, and a pixel density of **3.75** arc-minutes per pixel in the horizontal direction.

SIMNET's vertical pixel density is essentially the same, and henceforth we will discuss only horizontal FOV and pixel densities. The aspect ratio (horizontal to vertical) of **2.5:1** will remain constant throughout these discussions unless noted.

In the healthy human eye, an image centrally presented can generally be resolved into details spanning **0.5** arc minute, and so clearly the SIMNET visual system is far from realistic. However, its designers determined that within the criterion of a **3.5** km maximum range to horizon, **3.75** arc minutes was adequate for target detection when targets were moving against the simplified background of a SIMNET database.

The SIMNET **TC** turret rotates under the control of a thumb switch on the simulator's machine gun control handle, requiring approximately 12 seconds to rotate **350** degrees. **A** stop prevents complete rotation (to protect electronic cables from twisting). This can be a severe limitation if the **TC** needs to look in a direction opposite to the tank cannon.

The central hypothesis of this study was that the tank commander in a **SIMNET** unit is operating in a handicapped mode, compared to a real tank commander. First, an operational **TC** usually operates in POP-hatch ("Protected Open Position") mode unless under direct attack or chemical/biological threat conditions. The massive hatch cover is horizontally suspended above the hatch opening to protect from downward fire or fragmentation, but the **TC** is looking out through a horizontal slit.

No equivalent POP-hatch experience is provided in the SIMNET system.

Second, even when forced to close the hatch, the **TC** still has six highquality vision blocks and the ability to see in any direction as rapidly as he can turn his head.

The questions we therefore proposed to study were the following:

**1.** For dosed-hatch operation: would a **TO's** performance in navigation and target acquisition be improved if the experience of having six instantaneously available vision blocks were simulated, instead of requiring the **TC** to rotate the **SIMNET** cupola?

2. For POP-hatch operation: would it be possible to provide visual stimuli, using low-cost head mounted display technology, so that a **TC's** POP-hatch performance in navigation and target acquisition could be incorporated into the **SIMNET** experience?

Despite numerous difficulties in working with SIMNET prototypical equipment, some answers to these questions were achieved. We first discuss common technical elements in both projects, namely, the ability to track the subject's head position and orientation. We then discuss the HTD project, which took place mostly in **1990.** Finally we discuss the HMD project, which took place in **1990** and **1991.**

#### **IL Head Tracking** Technology

During the first two months of this task (February-March **1990)** we engaged in a literature and product-information search. This search provided us with information that was useful for both projects under this task. In general, this search provided us wits information concerning availability and cost of head-tracking equipment and head-mounted displays.

In the realm of head-tracking, at the time of the start of this project, there were only two feasible schemes: magnetic and infra-red. The only IR tracker we came across was used in the CAE-Link head-mounted display. This system was custom-built, and replication would have cost at least \$20,000 (our estimate). At the time of the start of this project, the Polhemus magnetic tracker was the only commercially available magnetic tracker, although others have since become available. For this reason, the Polhemus Isotrak was chosen. This is a six degree-of-freedom ten-bit tracking device in wide usage.

The Polhemus product comes in two versions: an economical model for **\$3,000,** and a high-resolution model for **\$10,000.** The economical model tracks spatial positions with a static accuracy of **0.13** inches while source to sensor separation is less than **15** inches, and a static angular accuracy of **0.85** degrees within this range. Data is reported with a resolution of **0.9** inches and **0.35** degrees.

The high resolution model tracks spatial positions with a static accuracy of **0.1** inches, and angular position accuracy of **0.5** degrees. Its resolution of reported data is .046 inches and **0.1** degree, within a **30** inch radius of the emitter. Both models respond at a **30** hz rate. Two sensors can be used with a single emiter and a time-multiplexed System Electronics Unit, thus cutting in half the effective response rate of both sensors.

We selected the economy model upon the recommendations of VPL Research, since it was incorporated with the VPL EyePhones, and it proved adequate. The high resolution tracker is usually used for **CAD** applications as a manual input device (stylus), where extreme spatial accuracy is needed. The head tracking function is less demanding of positional precision.

Since our purchase of the Polhemus, a new 12-bit magnetic tracking device has become available. This higher resolution device, known as the Bird, is made **by** Ascension Technology, has some advantages, as well as one

disadvantage. The primary advantages are higher resolution and less sensitivity to environmental distortions (metals, EMF, etc.).

The one known disadvantage of the Bird products is a two-foot radius of accuracy, vs. a three.-foot radius for the Polhemus. **A** version of the Bird with an eight-foot radius of accuracy is expected soon from Ascension Technology in **1992,** as well as a Flock of Birds that can use up to six sensors with a single source. The Bird products cost around **\$3000** for a sinale sensor/emitter pair, equivalent to the economy model from Polhemus. The Flock of Birds uses a single emitter and several (up to six) sensors, each with its own electronics module. Thus no time multiplexing is required and all devices continue to respond at **30** hz. Each additional sensor/electronic setup costs approximately **\$1500.**

In **1992** as the project is ending, a number of other tracking devices are becoming available. Logitec has produced an acoustically based **"3d** Mouse", which uses a triad of ultrasonic emitters arranged in a triangle approximately **15** cm on a side, and a triad of detectors approximately **10** cm on a side, attached to a three button mouse. Unlike the Polhemus and Bird products, the **3d** mouse will not function in all orientations; the sensors must "see" the emitters. This product costs **\$1000.**

#### **IIL Head Tracking SIMNET Commander Display (HTD)**

The purpose of the HTD is to simulate the MiAl Abrams tank commander's **(TC)** cupola, which has six vision blocks. Each vision block has a 45x15 degree field of view (FOV) (approximately). **SIMNET** provides a single 60x8 degree FOV using three channels of the image generator.

The HTD design allows us to drive six monitors with the TC's three channels of the SIMNET image generator. This is accomplished through the use of a *video switcher* and the Polhemus magnetic tracker, under control of an IBM **PC-AT.** The control computer reads the tracker, controls the video switcher, and controls the direction of view (DOV) on the image generator (IG).

We first describe the video switcher and display setup. We then discuss the experiments which were conducted.

#### *A.* **The** Head Tracking Display **Testbed**

In the HTD, only the three monitors in front of the TC's head are active at any time, with each monitor presenting approximately the same FOV as a real vision block. This gives the **TC** a 140x16 degree instantaneous FOV. Under control of the **PC-AT,** the video switcher and the Polhemus tracker activate the three monitors in front of the **TC. As** the **TC** turns, the control **PC** shifts the output signals to the appropriate three monitors. The switcher is designed to give an instantaneous change of view in order to eliminate the time now required for the cupola to rotate mechanically

through the same distance. For example, a **180** degree rotation that requires six seconds in the mechanically rotating cupola takes approximately one fifth of a second in the HTD.

The video switcher was designed and constructed **by** IST. It takes four composite video input signals and routes them to any of six output channels under the control of the control computer. (Figure **1)**

The control computer also controls the DOV of the IG through a digital-toanalog converter. This converter mimics the potentiometer in the mechanically rotating cupola to change the DOV of the **IG.**

The control computer reads the Polhemus magnetic tracker and, based on the orientation of the user's head, sends signal to the IG to update the DOV. The control computer then routes the four input channels to some subset of the six monitors. The routing of input signals to output channels is completely configurable, and any input signal can be routed to any output channel, the only restriction being that only one input signal can be routed to a particular output channel at a given time.

Three of the input channels come from the SIMNET image generator, and the fourth input channel is available for neutral imagery from any video source, or can be left blank.

The control functions of the **PC-AT** are provided **by** a combination of hardware additions to the **PC-AT** and the simulator host and control software on the **PC-AT.** The hardware additions to the **PC-AT** consist of a parallel output channel with some logic circuitry and a digital to analog converter. The output channel is used to transmit control signals to the video switcher, and the converter is used to control DOV on the image generator. Both the output channel and the converter reside on a single prototype bus card (called the interface card) in the **PC-AT.** In addition to this interface card, a game port card has been added to read the synchronization signal from the simulator host.

The modification to the simulator host consists of a small circuit that detects when the simulator **A/D** card has been read **by** the host. This circuit sends a signal to the control **PC-AT** to allow for a measure of synchronization.

The control program for the HTD is fairly simple at a conceptual level. (Figure 2.) It has two basic responsibilities: sending the TC's DOV to the **IG,** and telling the video switcher which input signals to route to which channel. The control program reads two inputs: the magnetic sensor and the synchronization signal. The only two outputs from the program are a control word for the **IG,** and a control word for the video switcher.

#### HTD Electronic Oneration:

The outputs from the image generator are in the form of four signals: red, green, blue, and sync. There are three channels: Tank Commander Left **(TC-L),** Tank Commander Middle (TC-M), and Tank Commander Right  $(TC_R)$ . To reduce cabling requirements and switcher complexity, the signal is encoded using a Vid *I/O* video encoder. Output signals from each channel of the IG are connected to the RGB and Sync inputs of a Vid *I/O* box, as shown below. The connecting cables use **BNC** connectors. The terminating switches for each channel are set to OFF (vice **75** Ohm) so that the RGB and Sync outputs can be routed to the standard SIMNET monitors. This prevents requirements for recabling when the HTD is not in use.

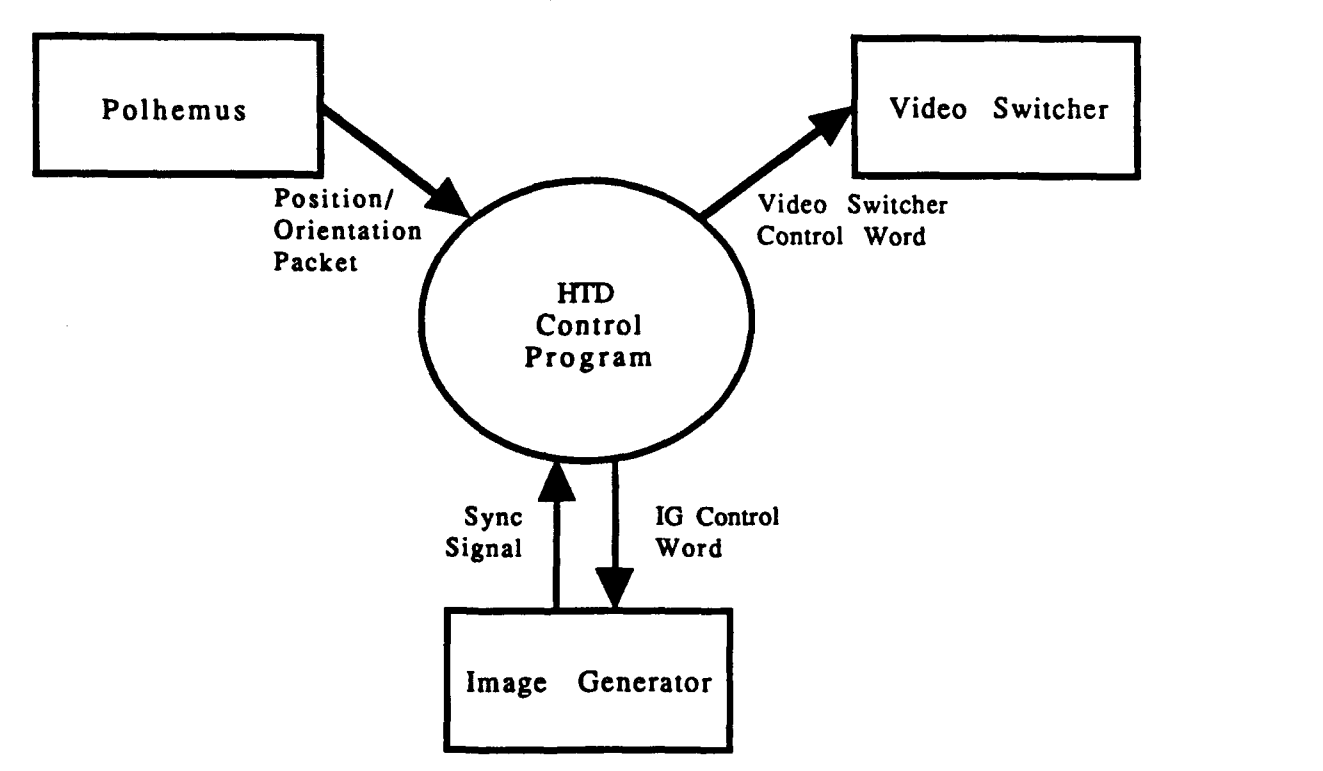

**Figure 2. HTD Control Program Block Diagram**

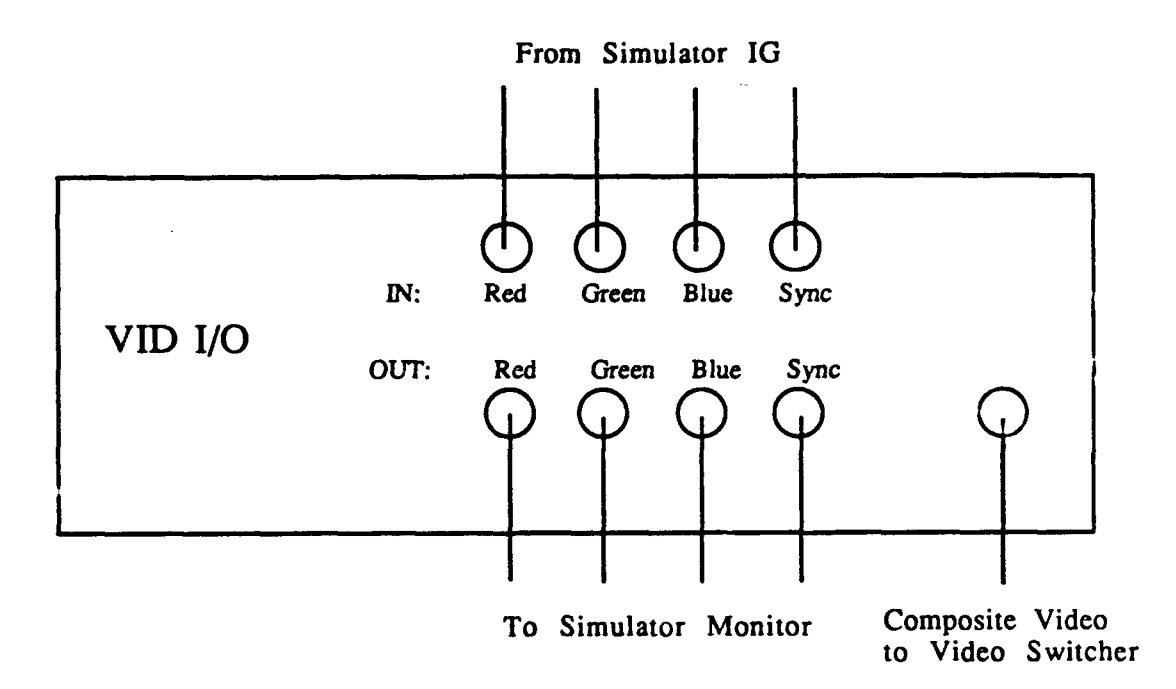

Figure **3.** VID *I/O* Video Encode (x three)

The composite video outputs of the Vid *I/O* boxes (Figure **3)** are connected to the inputs of the video switcher. The input connectors of **the** video switcher (Figure 4) are labeled **0, 1,** 2, and **3.** The outputs of the IG are connected to the inputs of the video switcher as follows (with video switcher input channel **3** left open):

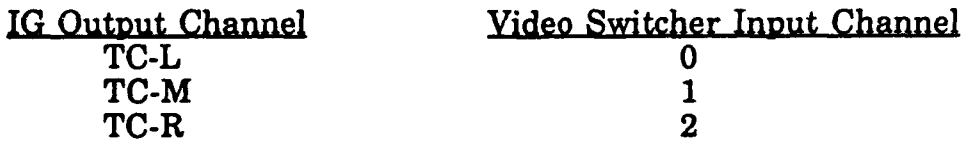

The outputs of the video switcher are then connected to the color monitors. These outputs are labeled **0, 1,** 2, **3,** 4, and **5.** The video switcher should be switched on prior to connection to the **PC** in order to prevent damage to the video switching chips.

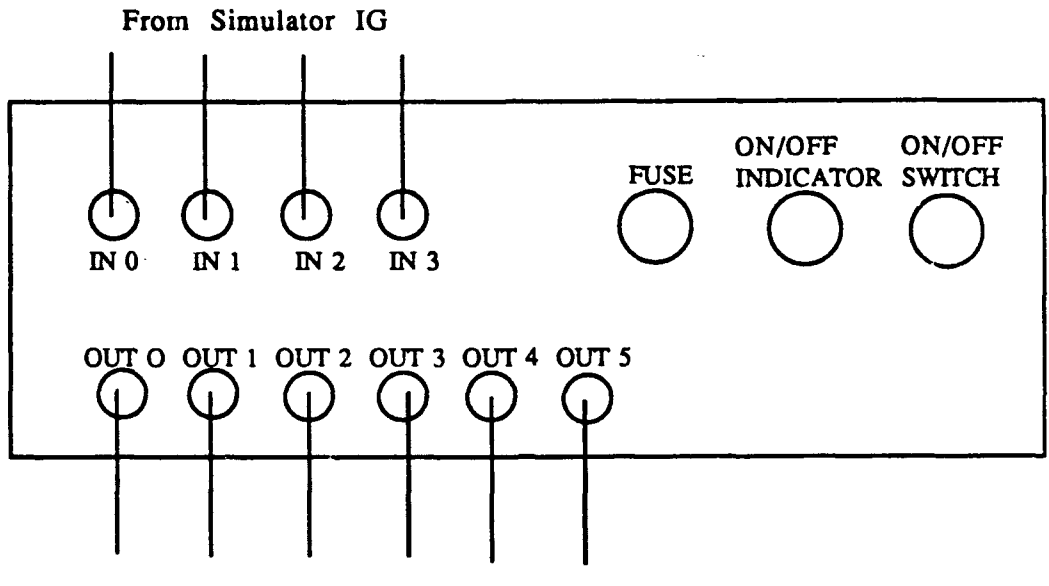

To Monitors

Figure 4. Video Switcher External View

The interface card is connected to the video switcher through a standard six foot DB-25 male to DB-25 male parallel cable. The digital to analog converter is connected to the **SIMNET** using a cable with a **BNC** connector at the interface card end and a four pin connector at the **SIMNET** cupola interface.

The select lines of the video switcher are addressed from the interface card. The interface card has a sixteen bit latch (really two eight bit latches that can be addressed as a single sixteen bit latch) that can be written from the control program using **C** or assembly language instructions. See figure **5.** The base address of the latch is **30Ch.** The control program outputs a sixteen bit word to the latch. The first four most significant bits of the address will be ignored, and the twelve low order bits are output to the video switcher.

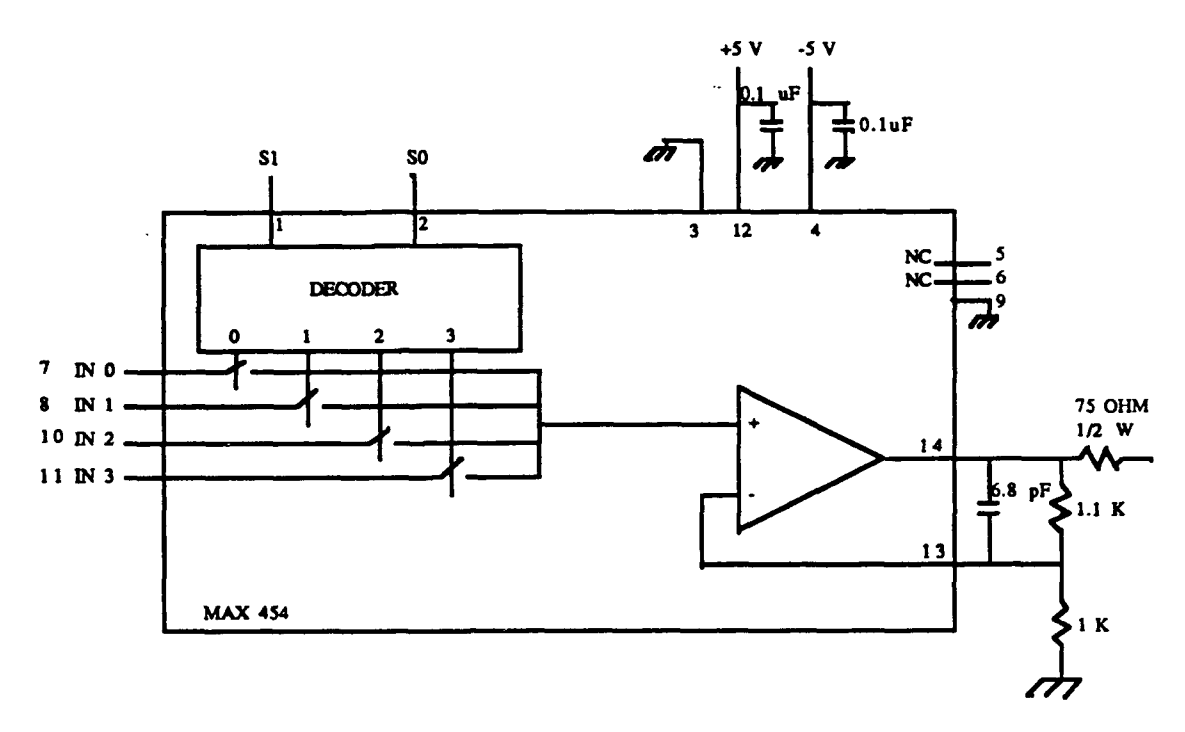

Figure **5:** Video Switcher (One module of Six). Functional Diagram

The TC's DOV will be controlled **by** a digital to analog converter. In its normal operation the field of view is controlled **by** a potentiometer mounted on the rim of the cupola track. The voltage dropped across the pot varies as the cupola rotates. The voltage drop is converted to a digital value **by** a **A/D** converter in the simulator and the DOV is modified accordingly. The HTD bypasses this potentiometer and sends a control voltage from the **D/A** converter on the interface card to the simulator's **A/D** converter. The **D/A** converter is controlled similarly to the video switcher, **by** outputting a control value to a sixteen bit latch on the interface card. The base address of the **D/A** converter is **302h.**

### HTD Physical Configuration:

**A** simple plywood structure was created to support six Sony **13"** video monitors. Standing on six "2  $\times$  4" legs, the hexagonal structure had a sturdy planar top approximately **65"** above the floor, wch a **30"** diameter central hole. **A** laboratory swivel chair placed on a **6"** high platform provided a seat for the subject, whose head projected through the hole in the table into the simulated cupola.

The **SIMNET** cupola was simulated **by** a cardboard enclosure. Black poster board was fabricated into a hexagonal chamber **30"** in diameter, with six apertures the same size as SIMNET vision blocks. Four sided cardboard cones connected these openings to the Sony TV screens, providing the appropriate fields of view. See Figure **6** below.

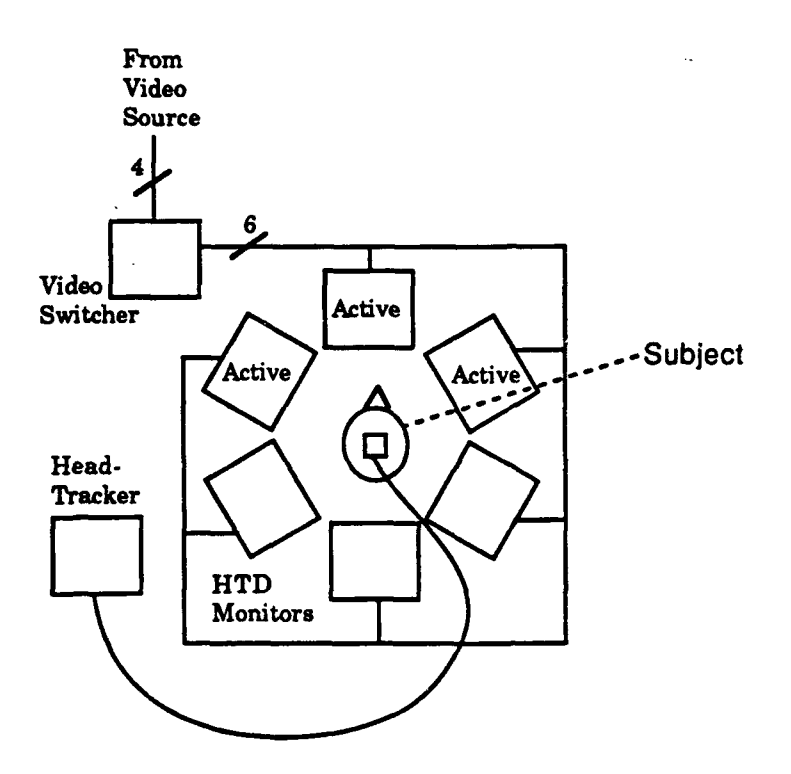

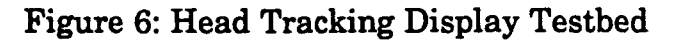

Because the testbed was in a different room from the SIMNET MIAl simulator, it was necessary to use walkie-talkies to communicate between experimenters, and the SIMNET intercom for the TC subject to communicate with the driver. These intercoms proved troublesome and unreliable, as has been reported in general with the SIMNET system.

#### B. **Visual Parameters of the Testbed**

It was necessary to use three SIMNET channels to drive the three turnedon vision blocks in the HTD system for several reasons. First, these were the only trio of **IG** channels available to the experimenters. Second, we were comparing a new candidate SIMNET display to the existing displays and thus should be using the same visual databases. Third, a fair comparison should put the same amount of information in front of the subjects in both the experimental and control groups.

However, a SIMNET **TC** channel was designed to support an **8** x 20 degree field of view. The HTD required that this be re-scaled to span **16** x 40 degrees which represents a 4x increase in angular FOV. Under normal circumstances, this would be expected to overload an image generator's polygon and pixel capacity. The experimenters hoped to "get away" with this situation for the following reasons.

Each SIMNET channel is actually paired with another. Each **TC** channel is paired with a driver channel, with the **TC** channel having priority. The combined channel has a polygon capacity of 2000 polygons per frame, at **15** frames per second. SIMNET visual databases are constructed under the assumption of at most 1000 polygons being visible at one time, allocated approximately as follows: **300** terrain polygons, **300** culture (buildings, etc.) and 400 target (tank, Bradley **...)** polygons.

Thus, the database was expected to contain at most **300** polygons in any **8** x 20 degree FOV. If a FOV was selected with no culture or targets, even a 4 fold increase in this "worst case" terrain polygon count should have remained within the 2000 polygon capacity of the IG (although we would expect the driver's channels to degrade when the maximum single channel capacity of 1000 polys/sec was exceeded.)

This assumption would only be valid if the view contained few or no culture and targets; or if targets occurred in settings where the polygon density for terrain was well below the maximum design limit. As it turned out, these conditions were often but not always met. Route planning and the search for ways to conceal targets sometimes led to the use of the most complex available terrain, which increased the terrain polygon count.

The SIMNET image generators' performance degraded under these circumstances, producing irregular visual artifacts such as flickering and occasional missing frames. However, a more severe problem with the SIMNET IG's soon manifested itself.

Because of chronic difficulties in accessing the source code for SIMNET during the transition from BBN to Loral's operation of the SIMNET-D site, the project attempted a "black box" approach to SIMNET. That is, we intended to drive the IG/simulator system by stimulating it with signals, but with no modifications to the internal code. Thus, to specify the viewing direction of the **TC** cupola, an analog driving voltage (described in the previous section) was provided, to emulate the output of the cupola tracking potentiometer.

This voltage changed values whenever the subject's head direction changed. However, the resulting change of IG view direction, and the switching of channels in the video switcher, were unsynchronized, resulting in the unfortunate situation where the subject saw a "pop", or a temporarily incorrect view, on the screen to which he had just turned. An attempt was made to detect the timing of the SIMNET's reading its own *A/D* converter, but without full access to the scheduling algorithm in the simulator, this external approach could not fully solve the synchronization problem.

Consequently, two classes of visual artifacts occurred in the Head Tracker which were not present in the rotating **TC** cupola (the control condition for the experiment). As will be seen, these artifacts were reported **by** the subjects as having a strong influence on their performance.

#### **C. Experiments with Head Tracker**

The experiment utilized a within-subjects design, in which each subject receives all conditions in a counterbalanced arrangement. To accomplish the counterbalancing, a Latin Square design is employed, in which each condition immediately preceds and follows the other three conditions once. For example, the first four subjects receive the condition orders shown below in Figure **7.**

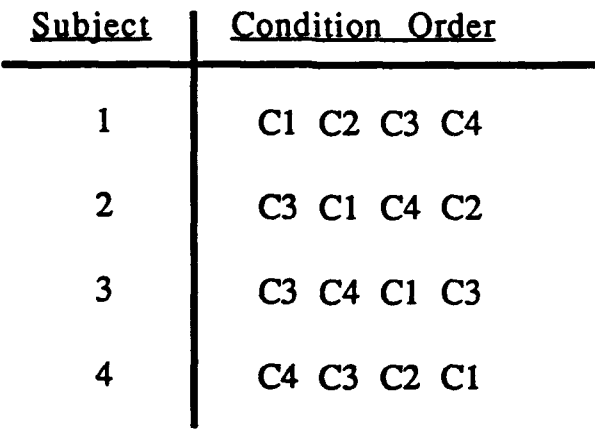

Figure 7: Latin Square Condition Ordering

The four conditions are:

- **Cl:** Terrain Reasoning (Navigation) using Head Tracking Display
- **C2:** Target Acquisition using Head Tracking Display
- **C3:** Terrain Reasoning using the Standard **TC** Cupola
- C4: Target Acquistition using the Standard **TC** Cupola

### Terrain **Reasoning** Task.

Subjects are shown a **2D** paper and pencil map of a section of range at Hunter-Ligget. **A** start point, an end point, and a general vehicle path are marked on the map, and the Subjects are given two minutes to familiarize themselves with the map before being placed in the M1 simulator or HTD testbed. The subject will then instruct a confederate driver via the **SIMNET** intercom to drive the stipulated route. The Subject notifies the experimenter when he believes he has arrived at each checkpoint.

Dependent measures include the total time taken to traverse the intended route, and gross location accuracy. The location accuracy is measured **by** overlaying the Subject's laminated map with marked locations onto the master locator map and measuring the distance from the marked location of the checkpoint to the correct location. The Subject's actual track is also recorded using a simultaneous video/audio recording from a Plan/View

Display, with the audio track containing the Subject's instructions to the driver.

### Target **Acquisition Task**

Subject is shown another **2d** paper and pencil map of a range at Hunter Ligget. As in the Terrain Reasoning Task, a start point, an end point, and a general vehicle path are marked on the map, and the Subject is given two minutes to familiarize themselves with the map before being placed in the simulator or testbed. **A** confederate driver then drives a predetermined and well-practiced route that corresponds to the path outlined on the map. Targets in the form of **T-72** tanks are placed along the path at various bearings, distances and orientations.

When the Subject has acquired a target, he will say "Target [right or left]", indicating that the target was located either to the right or left of the vehicle's path of motion. The TC's voice will be recorded and synchronized in time with video taken from the Plan View Display (PVD). The dependent measure for this task will be the number of targets correctly located.

### **D.** Results

Presumably because of the factors described in *Visual Parameters* above, the results reflect no clear preference for either the traditional **SIMNET** cupola or the HTD. On the terrain reasoning task, two courses were used. On both courses, subjects performed better **(by** the latency measure) during the early portion of the course (between Checkpoints **1** and 2) with the **SIMNET** cupola, and better during the period between Checkpoints 2 and **3** with the HTD. This could perhaps be interpreted as saying that subjects were learning how to take advantage of the HTD during the session.

With regard to navigational accuracy, medians show no clear differences. Over Course **1,** the cupola showed a less accurate performance; whereas for Course 2, the opposite was observed.

With the target acquisition task, results were similarly unclear. For course **1,** the HTD was more successful. For course 2, the cupola was slightly more successful.

Twelve subjects were used. The variance in performance was very large, and no statistical significance can be attributed to any of the above observations. However, the wide variance in itself testifies to the effect of the basic technical problems, on the experiment's ability to measure results.

A subjective evaluation measured preferences and opinions of subjects. In general, they expressed a slight subjective preference for the HTD when asked questions such as "Rate your ability to perceive locations accurately: **1=very easy; 5=impossible". However, the same subjects voted 8 to 4 in favor** of the **SIMNET** cupola when asked "which simulation do you think would

be most beneficial for training" and 7 to **5** for the SIMNET cupola when asked "Which simulation do you prefer".

Most significantly, when asked "Do you think your performance would have changed if the head-tracked display did not have popping and flickering?", **11** of the subjects responded YES.

**Additional Results.** In response to a request from the sponsor, a preliminary concept paper for an advanced version of the Head Tracking Display for POP-hatch operation was developed. This device would have used large monitors to provide an open-hatch display, rather than a simulation of a rotating cupola. This concept paper is attached as Appendix **J.**

#### **E. Conclusions**

**1.** It is technically possible to build an economical head tracked display device, with video switching to distribute three channels across six displays. The entire prototypical hardware suite cost less than **\$8,000** in parts, not including the image generators or labor to assemble. **A** hardened, "simulator ready" version of this equipment would cost perhaps \$12,000 in materials, with a fiberglass shell in place of the wooden superstructure.

2. It is technically risky to attempt to use an image generator for any purpose without the full support of its vendor. Artifacts may result which cannot be overcome via purely external means, and which will render experiments difficult or meaningless.

**3.** The Polhemus magnetic tracking system is reliable and simple to use. However, its latency must be carefully factored into the initial design of the viewing system, as the time required for serial transmission of information is a significant portion of a simulation cycle.

### **IV.** Low Cost Head Mounted Displays (HMD)

#### **A.** Head Mounted Display Technology

We looked at various types of head-mounted display technology. HMD's can be opaque (in which only the artificial world is seen) or semi-transparent (in which both artificial imagery and real objects are seen). To date, two main types of HMDs have been constructed.

Pupil-Forming **Systems.** One type of display is optically implemented as a pupil-forming system<sup>1</sup>. Again, there are two types of pupil forming  $HMDs$ . The first uses small (1/2 inch diameter) monochrome CRT's mounted on the side of the helmet. The image is projected through on helmet optics and bounces off a beam-splitter (for semi-transparent operation) or a mirror, into the users eyes. This kind of pupil-forming system costs on the order of \$50K and up. Honeywell manufactures this kind of HMD. Monochrome CRT's are usually used to minimize weight.

**A** variation on these systems uses fiber optics to pipe the image from offhelmet image sources, such as **GE** light valves. This adds color capability, but is also very expensive. The CAE-Link helmet is of this type.

Infinity-Optics Systems. The other type of **HiMD** uses two small **LCD** displays mounted directly in front of the user's eyes. Wide angle plastic lenses increase the apparent field of view and provide a virtual image at optical infinity. These systems provide color imagery at a lower cost than the pupil-forming systems but have lower resolution. The NASA VIEW system is a monochrome version of the **LCD** helmet, and VPL's Eyephones is "nominally" a 442 x **238** pixel color version. This actually represents the number of distinct single-color pixels which are arranged in "triads". The effective resolution if these triads are regarded as single "pixels" is **256** x **137.**

The one-eye field of view of the EyePhones is **86** degrees, which yields a horizontal angular resolution of 20 arc minutes per pixel. With a vertical FOV of **76** degrees, the vertical angular resolution is **33** arc minutes per pixel. For details of these computations, please see Appendix **I.**

VPL has released a high resolution version of the Eyephone with twice the horizontal and vertical resolution, but its cost is approximately \$40,000, again making it fairly expensive.

**IThe** exit pupil of a pupil-forming optical device is a disc-shaped region in space, to which all of the light from the system converges and from which it diverges. When the eye's pupil is entirely within the exit pupil, the full field of view is perceived at maximum brightness. **If** the eye's pupil partially overlaps with the exit pupil or is too near or far from the image source, "vignetting" (partial occlusion of the image) occurs, and brightness and clarity diminish.

We are using the medium resolution Eyephones for-the **HMD** Project, and also acquired a variant for the Evans and Sutherland ESIG-500, called Cyberface II **by** PopOptix Labs (Boston, MA). This firm is owned **by** Eric Howlett, who produced the lenses for the original VPL Eyephones.

Other Research. There are several on-going low-cost **HMD** R **& D** projects going on around the country at this time. One of the most ambitious is the development of micro-laser scanning displays. This project is going on at the University of Washington in Seattle, and, if successful, could provide low-cost, high-resolution, lightweight HMD's in the medium-range future **(1993-95).**

**A** second HMD project of interest is underway at **IST.** Dr. Tom Clarke, with DARPA funding, is constructing an experimental variable-acuity HMD. Using custom electronic hardware, Dr. Clarke's device will pre-distort imagery to concentrate information on the central visual field. **A** uniform (and thus low-cost) **LCD** image source will be used. Nonlinear optics will then reverse the pre-distortion, and will result in a varying pixel density in the central and peripheral visual fields. Prototypes should be available in **1993.**

#### **B. Driving** the **EyePhones with Silicon Graphics Workstations**

As a first experiment, a testbed was constructed in conjunction with the Dynamic Terrain Project, another PM-TRADE sponsored **IST** project. **A** suite of software was constructed which provided stereo displays from two different Silicon Graphics (SGI) workstations, and which was networked to two additional workstations providing models of moving tanks.

It is necessary to set output code in the SGIs to produce **NTSC** composite video, and to use two Vid *I/O* boxes to convert the resulting RGB signals to composite. This was accomplished without difficulty, and the Eyephones responded well. The Polhemus controller provided with the EyePhones was interfaced to the SGI via a serial port. This was IST's first experience with Polhemus devices, and served to open the pathway for other uses including the HTD display previously described.

These early VPL Eyephones suffered from a number of problems. On two occasions the devices failed and were returned to the vendor for warranty repairs. The diffuser screens produced a "screen wire" appearance which was quite distracting and had the opposite effect than intended, which was to provide a subjective pixelization of the image. Nevertheless, the first use of the Eyephones was successful in showing that stereo images could be displayed, inter-ocular adjustment provided in software, and a SpaceBall navigation paradigm used with workstation signal sources.

### **C. Attaching a HMD to the SIMNET System**

The original idea was to explore EyePhones as a possible POP-hatch viewing device. Several obstacles presented themselves, as a consequence of the inaccessibility of the SIMNET system's internal details:

**1)** There was no convenient way to achieve vertical deflection, comparable to the horizontal deflection achieved **by** the HTD tracker via an emulation of the cupola potentiometer. Instead, the SIMNET **IG** accepted only the position of a three position switch, to tilt the FOV upward or downward **by** five degrees from the horizontal.

2) Stereo viewing required the use of two channels of imagery with a horizontal offset, and precise control of the distance between the views. No two SIMNET channels, as originally set up, had these properties. **A** data block was identified which could respecify fields of view, etc (and was used in the HTD for this purpose).

**3)** The viewing blocks in **SIMNET** had a **20:8** aspect ratio, whereas the **NTSC** signal required for EyePhones required a 4:3 ratio. Only the Stealth configuration of **SIMNET** would support this viewing situation, and IST's Stealth system had limited hours of availability.

4) Tank commanders often need to look back and forth between the "outside world" and a paper map, but EyePhones did not support this possibility. An alternative would be to treat the EyePhones as binoculars, which could be raised to the face or put down when map viewing was desired.

Meanwhile, **IST** received from PM-TRADE a supposedly working set of source code for the SIMNET hosts. With the assistance of Warren Katz, one of the software's authors and now a private consultant, **IST** began to decipher and recompile the SIMNET simulation host source code.

In order to investigate the possibilities, we embarked upon an attempt to integrate the Polhemus system into the **SIMNET** source code. After some effort with Warren Katz' assistance, we were able to integrate the Polhemus into the Simnet code. We built an internal analog to the external version of the HTD. In essence, we turned off the code which read the cupola potentiometer, and forced in the values from the Polhemus. We managed to extend the Polhemus code to compensate for the "dead spot" where the cupola could not rotate. Thus, full **360** degree rotation about the vertical axis became possible.

The integration of vertical motion was attempted. The problem was traced in the source code back to the way the cupola rotation was stored as an **M1** state variable. Only the rotation about the vertical axis is stored. Substantial work would be required to change the source code so as to allow rotation around three axes. Without BBN support, this was not feasible.

We also considered modifying the Stealth system's source code so as to take advantage of its ability to move the viewpoint freely, but found that only about half the Stealth code was actually available. As time and resources were running out, we abandoned further efforts to integrate the EyePhones with the **SIMNET** system.

### **. Attaching a** *HMD* **to the ESIG-500 System**

The second task attempted under the HMD project was the use of a low-cost head-mounted display on the Evans and Sutherland ESIG-500 image generator. This image generator has several characteristics that made it an attractive platform for this work. First, since the image generator was not tightly coupled with a training simulator, it was hoped that control would be a simpler matter than on the **SIMNET,** where image generator control code was imbedded inside simulation code. Secondly, it was felt that the higher update rate of the ESIG-500 **(50** Hz vice **15** Hz on **SIMNET)** would provide information on the effects of update rate on users.

The original intention was to use the VPL Eyephones with the ESIG-500. We thought the ESIG-500 was capable of running at a visual system vertical refresh rate (update rate) of **60** Hz. This would allow us to use video encoders to encode the red, green, blue, and sync signals into an **NTSC** composite signal, which could be used **by** the Eyephones. Evans and Sutherland told us this would be possible if we did a hardware modification **by** replacing the timing crystal on the ESIG with a faster crystal, and if we were willing to accept a reduced polygon budget (they said that the update rate times the polygon budget was an invariant, so that as update rate increases, polygon budget decreases). This also would require some microcode patches, which Evans and Sutherland agreed to provide. However, tests showed that the fastest update rate we could achieve was **57** Hz. This was not close enough to the rate required to obtain an image on the Eyephones.

Additionally, we attempted to modify the Eyephones to bring the signal synchronization rate down to **57** Hz. However, it was determined that the cost of producing a crystal that would allow the Eyephones to synchronize at **57** Hz was prohibitive, since it was not a standard crystal and would require a special production run to create. Additionally, it was reported that the circuitry would require substantial modification to allow the Eyephones to synchronize at **50** Hz, even with commercially available crystals.

The next solution we explored was the use of scan converters to modify the ESIG-500 signal from **50** Hz to **60** Hz. Each scan converter could modify one channel and cost **\$15,000,** for a total cost of **\$30,000.** This was clearly a prohibitive cost.

Finally, we were able to locate a different **HMD,** the Cyberface **II, by** Pop **Optix Labs, that was** capable of accepting separate red, green, blue, and

synch signals. The Cyberface II is also capable of synchronizing at both **50** Hz or **60** Hz, and therefore can be used directly on the ESIG-500. The ESIG-**500** produced a signal with levels inappropriate for the Cyberface I. The images were washed out and detail was difficult to see. These signal strength problems that were solved by circuitry designed and constructed at IST, and incorporated into a housing with the power supply for the Cyberface II. This circuitry provides the ability to adjust each of the red, green, and blue signals individually. This allows us to adjust the brightness and color balance for each display in the Cyberface II HMD system, even where differences in source signals exist. The Cyberface II will be described in more detail later in this report.

Use of a head-mounted display with an synthetic image source such as the ESIG-500 requires control over the image source. With the ESIG-500 this control can be effected through the terminal keyboard attached to the ESIG-**500** or through a host computer connected to the ESIG-500 with an Ethernet network. Because it is desirable to use a magnetic tracking device to control eyepoint orientation and, to a lesser degree, eyepoint position, it is necessary to use a host computer controlling the ESIG-500 over an Ethernet connection. The magnetic tracking device is connected to the host computer using a serial connection.

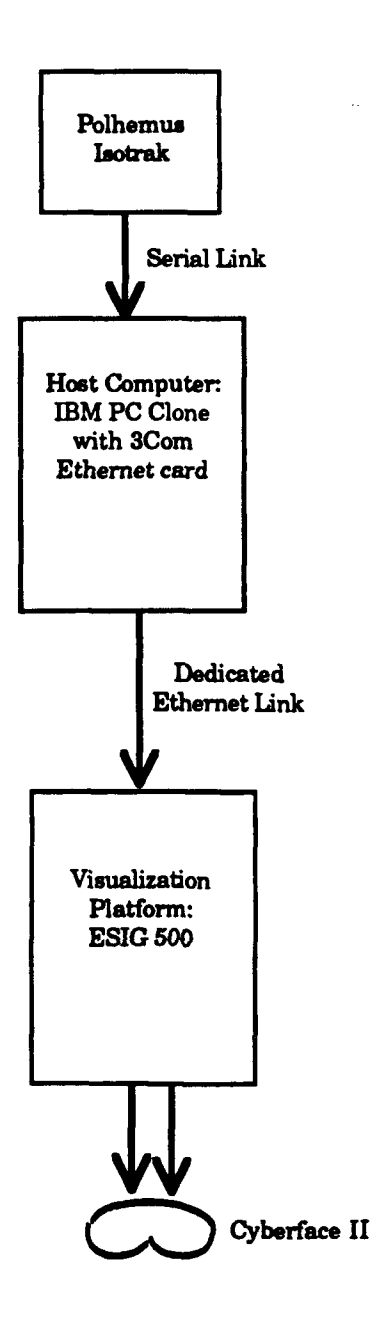

Figure **8:** ESIG/CyberFace Configuration

The control program can be summarized **by** the pseudocode below:

```
initialize serial port
initialize tracker
initialize Ethernet
initialize viewport
while (!done) {
       get a position/orientation record from the Polhemus
       determine the center screen (the one the TC is looking at)
       if (center screen changed) set screen changed flag
       look up the corresponding IG control word
       look up the corresponding video switcher control word
       if (sync signal from IG) {
               if (center screen changed) {
                      send BLANKING control word to the video switcher
                      set delay counter
                      clear screen changed flag
               set change the switcher flag
               send the IG control word
       I
       if (change the switcher) {
               if (delay counter > 0)
                      decrement delay counter
               else (
                      send video switcher control word
               clear change the switcher flag }
       )
Ĭ
```
The ESIG-500 host interface follows IEEE **802.3** hardware and software standards for communication protocol. The communication protocol frame format is shown below:

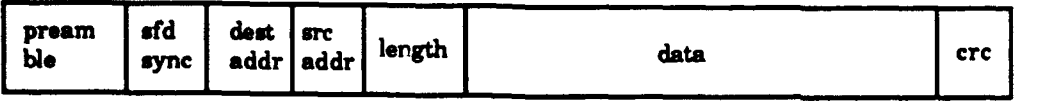

Figure **9:** Frame Format

The preamble, sfd sync, and crc fields are filled in **by** the Ethernet hardware. The user on the host computer specifies the destination address **field,** the source address field, the length field, and the data field. The data **field** contains the command(s) to the ESIG-500 from the host computer. The data field can contain multiple opcodes, with each opcode being followed **by**

any required parameters. The data field must be at least 46 bytes and no more than 1500 bytes.

The Ethernet standard corresponds to the Physical Layer and the Data Link Layer of the OSI protocol stack. Higher level communications protocols, such as IP and TCP, are not understood **by** the **ESIG-500.** For ease of implementation, it was de-ided to use a **PC** clone as the host computer. This provided easier access to low level Ethernet communication. It also allowed isolation from network traffic (using higher level protocols) not intended for the ESIG-500.

The Ethernet card used to connect the host **PC** to the ESIG-500 is a **3Com 503** Ethernet adapter. The host interface library to control the ESIG-500 was originally written in 80x86 assembler using Ethernet adapter control libraries written **by** the 3Com company and provided with the **503** adapter. The 3Com library was very poorly written. For this reason, for this project, the host interface library was rewritten in the C programming language. The new host interface library uses a public domain **503** adapter control library, also written at IST.

For the purposes of this project, two functions were used from the ESIG-500 host interface library. These two functions are the **escs**() function call and the esviewpoint() function call.

The **esviewpoint**() function gives us control over various aspects of the viewport presented on each channel. This allows setting up the image presented to each eye so that the user is able to fuse both images into a three-dimensional image. Different people's eyes have different interocular distances (IOD), and this must be considered when setting up the viewing parameters on each channel. Parameters to this function include the channel number, the x, **y,** and z coordinates of the eye position, and the heading, pitch, and roll angles of the eye.

These values must be specified for each eye. The esviewpoint() function is called twice, once for each eye, during program initialization.

The escs() function gives us control over the position and orientation of the eyepoint during run-time. This function is called repeatedly during runtime to continually update the user's point-of-view, based on inp-its from a magnetic head-tracker.

The ISOTRAK magnetic tracker used to sense head position and orientation is connected to a serial port on the host computer. This part of the software is similar to the code written to control the HTD described above.

There are some hardware conflicts that may occur between the serial port and the Ethernet adapter. The PC prioritizes interrupts based on IRQ

levels. The Ethernet adapter can be set during initialization to use IRQ levels 2, **3,** 4, or **5.** The serial ports on a **PC** typically-use IRQ levels **3** or 4. Care must be take to ensure that the IRQ level set for the Ethernet adaptor do not conflict with the IRQ level set for the serial port.

#### **Status** *of* **ESIG-500 Testbed**

At the conclusion of the project, it is possible to demonstrate a working head mounted display system with the CyberFace display and the ESIG-500. There are still some problems with the head tracking software. However, the principal obstacle to practical use of this system is the poor optical and human-engineering properties of the CyberFace. The display is even fuzzier than the first generation VPL EyePhones, and the head mount is essentially unusable.

The University of North Carolina Head Mounted Display research team led by Dr. Henry Fuchs has reached similar conclusions regarding this device.

We remain hopeful that we can re-engineer the CyberFace for improved performance, since it is the only presently available device which accepts ESIG signals. A number of experiments are being contemplated, in collaboration with the Army Research Institute, which would require a display device with the rapid update rate and high scene quality of the ESIG-500, together with a more competent display device.

### & Attaching a HMD to the Sense8 System

In January of **1992,** an opportunity arose to test the VPL EyePhones with an extremely low-cost image source, to wit an IBM **PC** containing Intel DVI boards. The **PC** was provided **by** an industrially funded **IST** project; the DVI boards **by** Dr. Tom Clarke's DARPA-funded **IST** project. The software, titled *WorldToolKit* from Sense8 Corporation (Sausalito, **CA)** was donated **by** Sense8. This system uses a substantial amount of photo-derived texture arranged in **128** x **128** texture maps, which are warped onto polygons in real-time **by** the DVI boards.

The EyePhones work remarkably well in this context, considering the limitations of the image sources. The image system can produce between one and ten frames per second of imagery, which is similar in speed to the Silicon Grapics Iris demonstrations described above. However, the addition of texture increases the amount of visual content and of visual flow (motion cueing), so that the user's sense of presence is enhanced.

**Of** the four image sources used with HMD's as part of this project, the Sense8 system is by far the lowest-cost. The entire hardware suite (without EyePhones and Polhemus tracker) cost less than \$8,000, and prices continue to drop. The Sense8 software retails for \$3,500.

**This** combination of equipment will be demonstrated at the final presentation of this Project's results in March of **1992.**

#### F. **Conclusions**

**1)** With regard to commercially available low cost head mounted display hardware as **of** the end of **1991,** we do not recommend the immediate application of these displays for training purposes. They are neither of sufficiently high resolution, nor physically robust enough for inclusion in training systems.

2) It is likely that the remaining problems of resolution and physical comfort can and will be overcome **by** a combination of academic and industrial research and development during the next 24 to **36** months. The primary driving force in this market is commercial/entertainment, with a number of new devices appearing on the market as this report is written.

**3)** The continuing rapid development of low cost image sources such as the Sense8/DVI system will exert an equally strong market force in favor of this technology. Video games of all sorts will appear in **1992** incorporating both low cost HMD's and realtime textured **3d** imagery, and this technology should be closely monitored for use in military training.

# Appendix A:

Paper presented at **SIMEC '91** Conference

 $\ddot{\phantom{a}}$ 

Proceedings of SIMTEC **'91** Simulation Computer Society, Oct. 21-23 1991, Orlando, FL

## HEAD-TRACKING DISPLAY DEVICES FOR PANORAMIC VIEWS IN LOW-COST SIMULATORS

Richard Dunn-Roberts, Marty Altman, **J.** Michael Moshell, Curtis R. Lisle, Pat Moskal, Kevin Uliano, and Takis Kasparis *Institute for Simulation and Training* and

> *Electrical Engineering Department* University of Central Florida Orlando, FL **32816**

sufficient pixel and object density close to the central with dome displays, high definition area of interest inserts observe the "world" outside the simulated tank through have been used to increase the subject's ability to acquire vision blocks that attempt, more or less, to simulate the

have been designed as retro-fits to the **SIMNET MiAI GT101.** tank simulator. The common problem being addressed is that of a tank commander's view of the world. The three In the standard SIMNET, the TC<sup>s</sup> three vision blocks

\* **a** ten-monitor panoramic **display, to** simulate POP cost solution to the requirement for a wide FOV. hatch operations without the encumbrance of the headmounted display. However, beamuse the DOV is mechanically changed,

used to detect the **tank commander's** viewing direction; the rotate the DOV through **180** degrees. At the Visual generator (IG) channels across multiple devices; and the resolution and slew rate requirements and capabilities of the authors have designed three low cost solutions to this the **IG** used in each design. problem that change the DOV at electronic speeds. At the

**A** concluding section describes experiments to **assess** implemented and **a** second in under construction. the training effectiveness of the implemented designs with

#### ABSTRACT **IRODUCTION**

**A** chronic problem for visual simulation is the The **SIMNET** MIA1 tank simulator (hereinafter requirement for a wide **field** of **view** which provides referred to **as SIMNET)** is a tam-trainer that supports the viewing axis. In high-fidelity (high cosd) flight simulators gunner, and **a** tank commander **(TC).** The trainees can and track targets. The contract of the contract periscopes and sights provided for a crew in a real MIA1 tank. There is a total of eight vision blocks; one each for The authors have designed three display systems to the loader and gunner, and three each for the driver and explore low-cost solutions to this problem. These systems TC. The image generator used in the SIMNET is a BBN explore **low-tmt** solutions to this problem. *These* systems **TC.** The image generator used in the **SIMNET** is a BBN

**systems ae:** each provide a 20x8 degree field of view (FOV) into the **• a** six-window simulation of the **MAI's** vision blocks, visual database. These views abut each other, for **a** total to simulate dosed-hatch operations; FOV of 60x8 degrees. The direction of view (DOV) is **9** a head-mounted display, to simulate protected-open controlled **by** the **TC,** and can **be** mechanically rotated through (just less than) 360 degrees. This represents a low

a relatively large **delay is** introduced when the **TC** wishes **This paper** describes the magnetic sensor technology **to** change the DOV. It takes approximately six seconds to switching technology required to distribute image Systems Laboratory of the Institute for Simulation and generator (IG) channels across multiple devices; and the Training (VSL/IST) at the University of Central Florida, time of this report, one of the designs has been

regard to navigation and target acquisition **tasks.\* All** of these systems use magnetic head-tracking technology **to** sense the direction the **TC** is looking. Two solutions use this head-tracking information to switch video sources to output channels and update the DOV. The third solution also **uses** the information to update the DOV, but the **TC uses** a head-mounted display **to** view the

**This** work was **sponsored by the Army's Project** image, so no video switching is required. Manager for Training Devices (PM-TRADE).

head-tracking device to determine the position and restriction being that only one input signal can be routed to<br>orientation of the user's head. Head-tracking systems a particular output channel at a given time. orientation of the user's head. Head-tracking systems typically either use **a** magnetic **sour and** sensor, or infra**red** diodes and video cameras. Our systems use magnetic The design can be scaled up using additional video tracking technology. Other magnetic trackers are also multiplexers. It may also **be** possible to improve signal **available,** but Polhemus trackers **are** probably the most quality **by** using RGB video multiplexers instead of commonly **used. The Polhemus 3SPACE@ Isotrak is a** composite video multiplexers, but **this** would increase low cost magnetic tracker and was used in the projects described in this paper. requirements. (Dunn-Roberts **et** *aL* **1991)**

The Polhemus Isotrak is a six degree-of-freedom The Head-Tracking Display measuring device. The Isotrak can provide Cartesian coordinate (x, y, z) and orientation (yaw, pitch, roll) The first implemented display system is the Head-<br>information shout a sensor relative to a source positioned Tracking Display (HTD) (figure 1). This display system information about **a sensor** relative to **a** source positioned Tracking Display (HTD) (figure **1). This** display system near the **sensor.** The Isotrak will provide **this** information **has** been implemented and is in use with S304NET. within a specified accuracy (position **- 0.25** inch RMS, orientation **- 0.8 "** RMS) and resolution (position **- 0.18** From inch RMS, orientation **- 0.36"** RMS) up to **30** inches **away** Video from the source. The host-Isotrak interface is by RS-232C serial link, with user selected baud **rates** from **300** to **19,2004** baud. The information can be in ASCII or binary format, and the highest output update rate is **60** Hz at **19,200** baud in binary format. (Polhemus **1987)**

# **HEAD-TRACKING DISPLAY SYSTEMS** Video Video Video Video Video Video Video Video Video Video Video Video Video Video Video Video Video Video Video Video Video Video Video Video Video Video Video Video Video Video Video Vide

Two of the systems described in the introduction are head-tracking display **systems** not based on either dome projection systems, which are high cost, or on headmounted display technology. These two systems, called the Head-Tracking Display (HTD) and the Extended Head-<br>Head-Tracking Display (EHTD) are based on the use of Tracker Head-Tracking Display (EHTD), are based on the use of standard video monitors with video switching technology. **This** allows the use of a number of **IG** channels with a larger number of monitors to reduce the **cost** of image generation resources while not reducing the apparent number of output channels.

#### The **VSL/1T** Video Switcher

**The** video switcher used in the Head-Tracking Display **systems was** designed and built at the Visual Figure **1.** The Head-Tracking Display (HTD) Systems Laboratory. The switcher was constructed to take four **NTSC** composite video input **signals** and route The purpose of the HTD is to simulate the MIA1 them to any of six output channels under control of a host Abrams tank commander's **(TC)** cupola, which has six computer. It is constructed from six four-to-one composite video multiplexers with two select lines each.

switcher to the host through a parallel port. Twelve lines **of** three channels of the **SIMNET IG.** This is accomplished **the** parallel port are read **as** a control word to select which through the use of the video switcher and the Polhemus

**THE pQLHE MUS MAGNETIC TRACKER** The routing of input signals to output **channels** is **software configurable** through **the** control word. Any *Each* **of** the systems described in **thie** paper **uses a** input signal can **be** routed to **any** output channel, the only

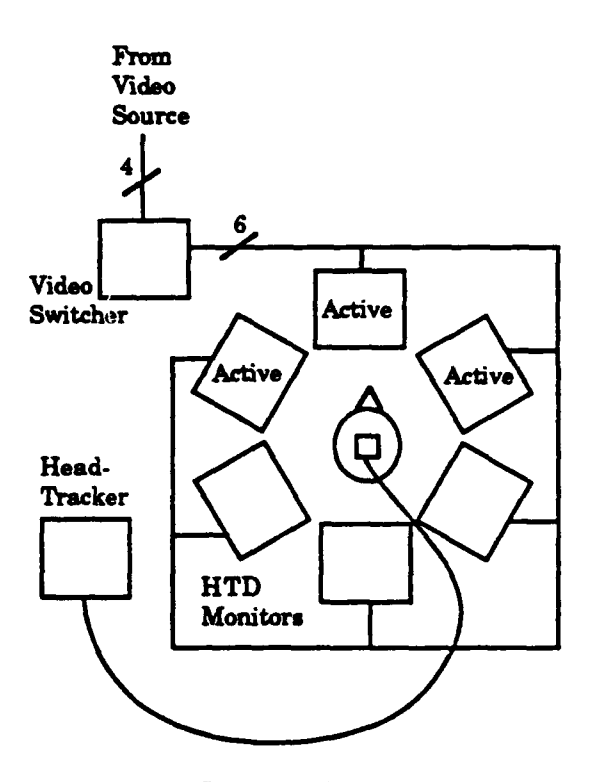

(approximately). SIMNET provides a single 60x8 degree FOV using three channels from the **SIMNET IG.** The **<sup>A</sup>**DB-25 pin connector allows connection of the *HTD* design allows us to drive six monitors with the **TCs** Isotrak magnetic tracker, under control of an IBM PC-AT. The control computer reads the tracker, controls the video switcher, and controls the direction of view (DOV) **on** the program are a control voltage for the SIMNET **IG,** and a **IG.** control word for the video switcher.

a ring around the **TCV,** cupola. **The** cupola is constructed four signals. red, green, blue, and **sync.** To reduce cabling from white cardboard with six openings equally spaced around the TC's head, through which the TC views the images on the monitors. Only the three monitors in front of the **TC's head are active at any time, with each monitor** presenting approximately the same **FOV as** a real vision **The** composite video outputs of the encoders are block. This gives the TC a 140x16 degree instantaneous FOV. Under control of the PC-AT, the video switcher. activates the three monitors in front **of** the **TC. As** the **TC** monitors. turns, the control **PC** shifts the output signals to the appropriate three monitors. The switcher is designed to The select lines of the video switcher are addressed<br>give an instantaneous change of view in order to eliminate from the interface card. The interface card has a sixt give an instantaneous change of view in order to eliminate the time now required for the cupola to rotate bit latch that can **be** written to **by** the control program **180** degree rotation that requires six seconds in the program writes the control word to the latch, and the mechanically rotating cupola takes approximately one fifth of a second in the **HTD.**

converter mimics the potentiometer in the mechanically rotating cupola to change the DOV of the IG.

tracker and, based on the orientation of the user's head, bypasses this potentiometer and sends a control voltage<br>sends a signal to the IG to update the DOV. The control from the D/A converter on the interface card to the sends a signal to the IG to update the DOV. The control computer then routes the four input channels to some

Three of the input channels come from the **SIMNET** *IG*, and the fourth input channel is available for neutral The hardware modification to the simulator host imagery from any video source, or can be left blank. imagery from any video source, or can be left blank.

combination **of** hardware additions to the **PC-AT** and the synchronization. However, even with **this** modification to simulator host and control software on the **PC-AT.** The the SIMNET host, synchronization is not exact, and a output channel with some logic circuitry and a D/A converter. The output channel **is used to** transmit control signals to the video switcher, and the converter is used to The Extended Head-Tracking Display control DOV on the **IG.** Both the output channel and the converter reside on a single prototype bus card (called the There is significant interest in extending the interface include the interface of the SIMNET M1 trainer to include the interface card) in the **PC-AT.** In addition to **this interface** functionality of the **SLMNET MI** trainer to include the card, a game port card has been added to read a synchronization signal from the simulator host.

**simple. It has** two basic responsibilities: sending the **TCs is** not only to simulate the **MiAl** Abrams **TC's** cupola, but DOV to the *1G,* and telling the video switcher which input also to provide for POP hatch operations, while **signals** to **route** to which channel. The control program conserving **IG** channel capacity. **reads** two inputs: the magnetic **sensor** and the **synchronization signal.** The only two outputs from the

In the HTD, **six 13"** (diagonal) monitors are **placed** in The outputs from the SIMNET IG are in the form **of** encoded using a commercial video encoder. Output signals from each channel of the SIMNET IG are connected to the RGB and Sync inputs of the encoders.<br>The composite video outputs of the encoders are of the video switcher are then connected to the color monitors.

using C or assembly language instructions. The control program writes the control word to the latch, and the

**The TCs** DOV **is** controlled **by** a *D/A* converter. In **The** control computer also controls the DOV of the IG **SIMNET** normal operation the DOV is controlled **by** a This potentiometer mounted on the rim of the cupola rotation<br>ically **track.** The voltage dropped across the pot varies as the cupola rotates. The voltage drop is converted to a digital value **by** an analog-to-digital **(A/D)** converter in the The control computer reads the Polhemus magnetic simulator and the DOV **is** modified accordingly. The **HTD** simulator's A/D converter. The D/A converter is subset of the ix monitors. controlled similarly to the video switcher, **by** writing a control value to a sixteen bit latch on the interface card.

*A/D* card has been read **by** the host. This circuit sends a **The** control functions of the **PC-AT** are provided **by** a signal to the control **PC-AT** to allow for **a** measure **of** blanking interval of approximately one frame is required.<br>(Dunn-Roberts et al. 1991)

to as the 'POP hatch"). The authors have also designed an Extended Head-Tracking Display. **This** display system The control program for the HTD is conceptually has not yet been implemented. The purpose of the **EHTD**

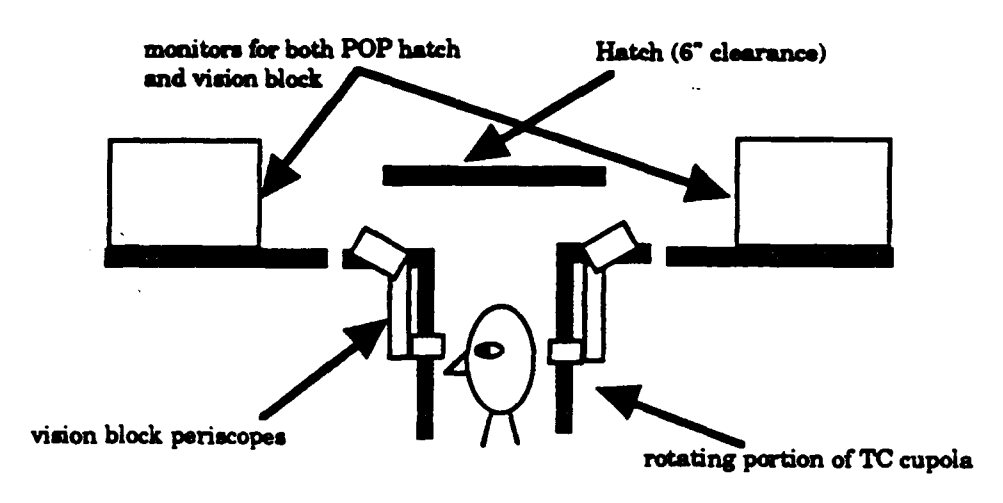

Figure 2. **The** Extended Head-Tracking **Display (EHTD), Design I**

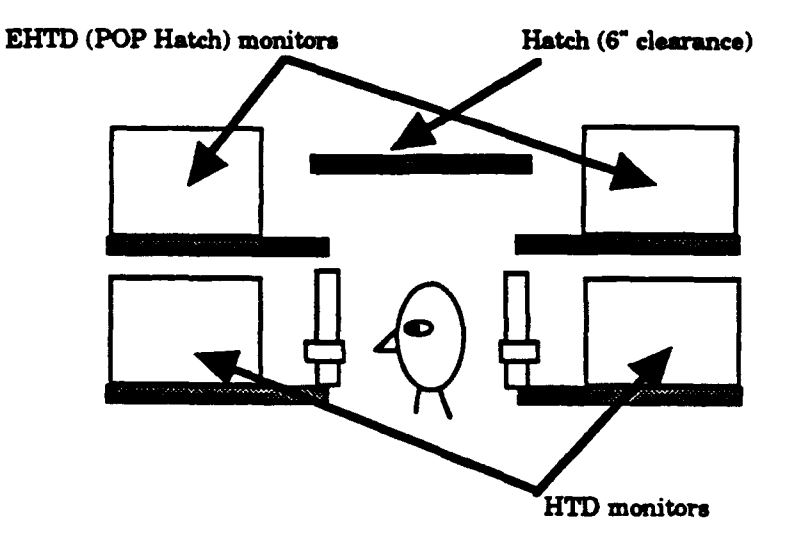

Figure **3. The EHTD,** Design 2

EHTD. In both designs, a ring of ten 27" (diagonal) video monitors provides the **360°** horizontal FOV POP hatch view In **one** design, actual periscopes pointing at the ring Limitation on requirements for vertical FOV is based blocks (figure 2). In the other design, the view through the

**The EHTD uses the same** video switching technology **as** the **HTD.** Depending on the design chosen, In the **EHTD,** the POP hatch view will adjust for or a scaled up switcher. This also depends on whether the (approx. **32\*** in diameter in **SIMNET),** the view out the POP hatch view will activate three or five monitors in the

Two possible designs have been considered for the **TC's** DOV. **This** question will **be** addressed with IG

of monitors provide the view through the **TCs** vision **on** the **6"** high opening available under the elevated hatch vision blocks is provided **by** a second ring of six monitors, afthe hatch. **Also,** the capability for providing high vertical just **as** in *the* **H7D** (figure **3).** FOV is limited **by** the aspect ratio of off-the-shelf **NTSC** monitors.

video signal switching from the **IG** can be accomplished head motion within the cupola. Since the commander has either with a single switcher, or may require two switchers **a** range of available **head** motion within the cupola

This requires **head** position information **be passed** over to the **SDANET** host and used to adjust the viewpoint **Thre** Active Screens The **GT120** can provide two generated **by** the **SIMNET 1G.** Engineering development medium resolution **channels** of **320 x** 240 pixels with **3000** will be necessary to provide this level of control over the polygons, and one high IG (greater than in the existing SIMNET cupola or in the pixels with 6000 pixels. IG (greater than in the existing SIMNET cupola or in the current HTD).

gun, etc) will need to **be displayed** in the **views** from the **SIMNET),** with a polygon density of **6.5** polygons per POP hatch. Since the commander's eyepoint will be above square degree (compared to 6.25 in SIMNET). Thus, the the top of the turret in the POP hatch position, portions of central channel will slightly improve upon SIMNET's the top of the turret in the POP hatch position, portions of central channel will slightly im<br>the tank will often be visible. The visible tank features scene and pixel density capacities. the tank will often be visible. The visible tank features must **be** modelled or mocked up so they will be displayed

**SIMNET** allows the **commander's** cupola to mechanically **of 3.3** polygons **per** square degree. **These** channels will be rotate but provides only a restricted view out of one vision somewhat more susceptible to overloading on complex<br>block of the cupola. In a real tank, the cupola is sometimes scenery than the central channel. (Moshell *et a* block of the cupola. In a real tank, the cupola is sometimes rotated so **as** to position the machine gun out of the forward **line of** sight, or to **aim** the machine gun. Using an Five Active Screens Optionally, the **SIMNET** could existing **SIMNET** hull and cupola mechanism, the required sacrifice some channels from its original **IG** so that two vision blocks and a simulated hatch cover and machine additional adjacent channels could be rendered. **The** pixel gun mount will be incorporated so as to rotate within the panoramic monitor display. better than the medium-resolution channels of the **GTI20.**

blocks simultaneously with the POP hatch views. The polygons. With an angular density of only 2.2 polygons commander will be able to support training in normal per square degree, these channels would quite often commander will be able to support training in normal **mode** (through the six vision blocks) or POP hatch overload. (through the out-the-hatch monitors). Both of the designs described earlier for the EHTD support this capability. To provide these two channels would require<br>(Moshell et al. 1991). consuming four of the eight SIMNET channels,

allow the platoon commander to acquire targets and to expanded to equal the total FOV of the original three original three property results. It would be unacceptable if his visual image channels. (Johnston 1987; Moshell et navigate. It would be unacceptable if **his** visual image channels. (Johnston **1987;** Machell **et** *aL* **1991)** were less accurate than those provided through the vision blocks of the **SIMNET** in its standard configuration. **AD-MOUNTED DISPLAY SYSTEM**

**e** Additional pixels must be supplied so that the visual

 $\bullet$  Additional polygon capacity must be supplied so that **the** greater **scene** complexity doesn't overload the

the addition of a BBN GT120 image generator (or equivalent) to the existing SIMNET GT101.

horizontal **FOV** would be **<sup>108</sup> •**

This will provide a central channel whose pixels Visible elements **of** the tank (the tank hull, the main subtend 3.4 minutes of arc (compared to **3.75** minutes in

The two adjacent channels will have pixels which subtend about **6.5** minutes **of** arc (essentially what one sees The cupola will rotate in the **EHTD.** The current on the **SIMNET** Stealth displays) with a polygon density

In the **EHTD,** the user will be able to use the six vision However, **these** channels can support only 2000

**(Mochell** at *aL* **1991).** consuming four of the eight **SIMNET** channels, presumably leaving one each for the the gunner and loader and two channels for the driver. The horizontal **A** fundamental goal of the POP hatch display **is** to **field** of view for the driver's two channels could **be**

When the FOV **is** greatly expanded, two distinct **costs** We **are** also designing **a** third system that utilizes are incurred.<br>• Additional pixels must be supplied so that the visual system. This system would use a color LCD head-<br>• Additional pixels must be supplied so that the visual system. This system would use a color LCD headangle subtended **by** pixels remains constant; and mounted display (HMD) with a **SIMNET** IG to present the

The first design problem is the interfacing of the magnetic head-tracker with the **SIMNET IG. As** described To accomplish these goals, the **EHTD** would require above, the HTD **uses a** voltage to control the **TCs** DOV. pitch or roll. To allow the TC six degrees-of-freedom with the **HMD,** the **SIMNET** host will have to be modified to With three screens active simultaneously, the change the DOV **based** on the position and orientation of **. If** five screens **are** live, the the **TCs** head **as** read **by** the head-tracker. **This** will **sctve am** would **be 180 .**(Machell **et** *aL* **1991)** require greater control over the the **SIMNET** host software than is required in either the **HTD** or the **EHTD.**

produce three half.height video images. To use the HMD Each subject participates in both **tasks,** target acquisition with the **MIAI** simulator would require hardware and terrain-reasoning. Each subject will also use both the modifications to produce two full-height video channels. SIMNET mechanically rotating cupola as well as the modifications to produce two full-height video channels. **SIMNET** mechanically rotating cupola as well as the Optionally, **IST/VSL has** a **SIMNET** Stealth **Vehicle HTD.** Counterbalancing of task and cupola conditions is simulator that produces three full-height video images that may **be** used to drive the HMD.

Another challenge is that human eye does not have in August, **1991.** constant characteristics over the entire visual field. For an image to be as realistic as possible, some predistortion REFERENCES needs to be done to the image before it is presented in a conventional HMD. At **IST,** this problem is being Altman, M.; **J.** M. Moehell, R. Dunn-Roberts. **1991.** addressed in a separate project to construct a **HMD** that "Technical Considerations for **Use** of Head-Mounted more closely matches the image perceived by a human **eye.** (Clarke **1990)** Laboratory, **IST,** Orlando, FL (June).

an image of the inside of the tank, complete with working controls. An alternative is to mount the HMD in such a the POP hatch view, and to remove the **HMD** to work Year Report, **BAA** Contract #0041, Visual Display inside the tank cupola. Still, modeling of the exterior of the Technology R & **D. Teak** will be necessary to present the TC with a "realistic" Oriando, FL (Apr.). tank will be necessary to present the TC with a "realistic" **view** out of the POP hatch.

implemented in early Fall, **1991.** (Altman, Moshell, and **D. C.** (Nov.). Dunn-Roberts, **1991)**

**We** are currently evaluating the **HTD** system on two **(Feb.).** tasks: terrain-reasoning and target acquisition. **As** each of the other **systems** gets implemented, we will use the same Polhemus. **1987.** *3SPACE ISOTRAK User's Manual.* experimental design to evaluate them.

In **the** terrain-reasoning task, tank commanders BIOGRAPHY observe **the** terrain database while they are driven through **a specified geographic** area. Their task is to locate three Mr. Dunn-Roberts is a Visual Systems Scientist at the checkpoints specified on an available map. The TCs give Visual Systems Laboratory at the Institute for Simulation<br>the driver directional and speed commands. They tell the and Training. He is the Project Leader for the the driver directional and **speed** commands. They tell the and Training. **He is** the Project Leader for the driver to stop when they think that they have arrived at development and evaluation of advanced **display** each checkpoint. Dependent measures are speed and accuracy of position identification.

they **are again driven through a specified course in the** University of C<br>detahese TCs do not give directional or speed commands Masters degree. database. TCs do not give directional or speed commands for **this task.** Dependent measures are number of correct target identifications and target acquisition **speeds.**

Trained drivers **are** used for **all** conditions. **A** common terrain database, representative of the Ft. Knox range, is used for **all** displays. We are also collecting preference and "wellness" data (e.g. nausea, eye strain)

concerning each cupola simulation. We are using both In addition, the HID uses the existing SIMNET IG to experienced and novice subjects as tank commanders.<br> **In addition**, the height video images. To use the HMD Each subject participates in both tasks, target acquisition

Results of the evaluation of the HTD will be available

Perhaps the most difficult problem is how to present Clarke, T. **1990.** "Optimal Virtual World Displays." DARPA

fashion **as** to allow **the TC** to look through the **IHID** to **see** Dunn-Roberts, R.; R. DaSilva; and M. Altman. **1991.** "First

Johnston, R. **S. 1987.** "The **SIMNET** Visual System." This system is currently under design and will be *Proceedings of the 9th ITEC Conference*. Washington,

**Moshell, J. M.; C. Ls)e; R.** Dunn-Roberts; **E.** Smart. **1991. EXPERIMENTAL EVALUATION OF SYSTEMS "Extending the SIMNET Head-Tracking Display." VSL** Memo **91.6.** Visual Systems Laboratory, IST, Orlando, FL

is also involved in developing **ISTs** capabilities in Virtual Environment research. Mr. Dunn-Roberta holds a In the target acquisition task, **TCs** scan for targets as Bachelors degree in Computer Science from the

# **Appendix B:**

Photographs of Head Tracking Display

t
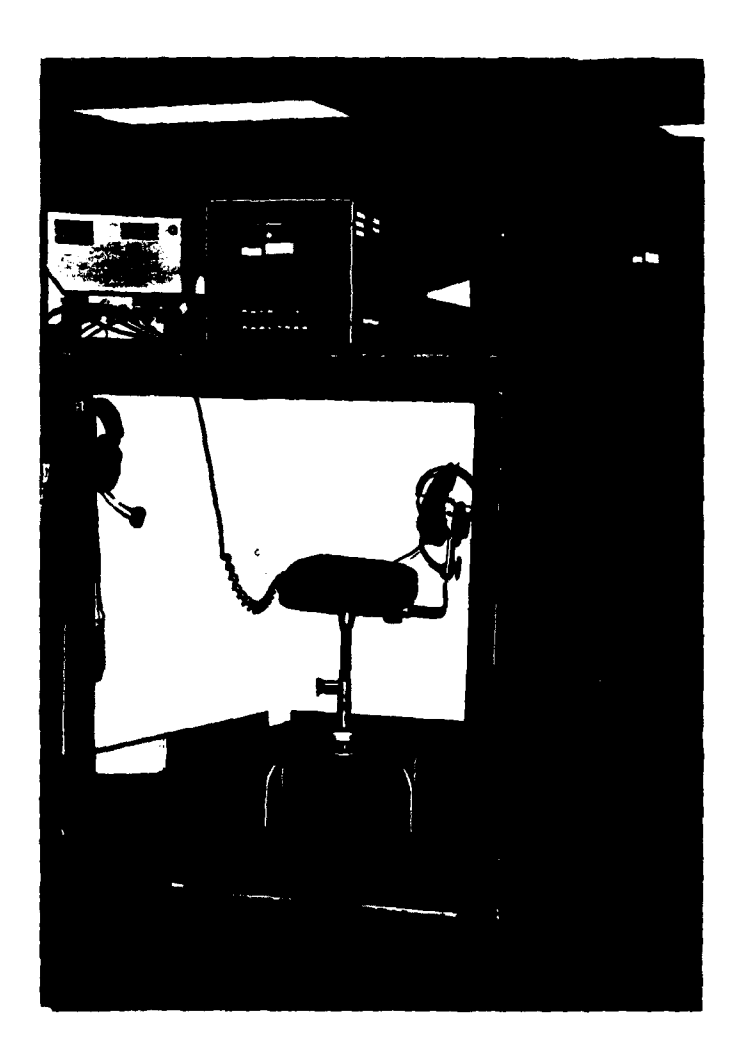

Head Tracking Display

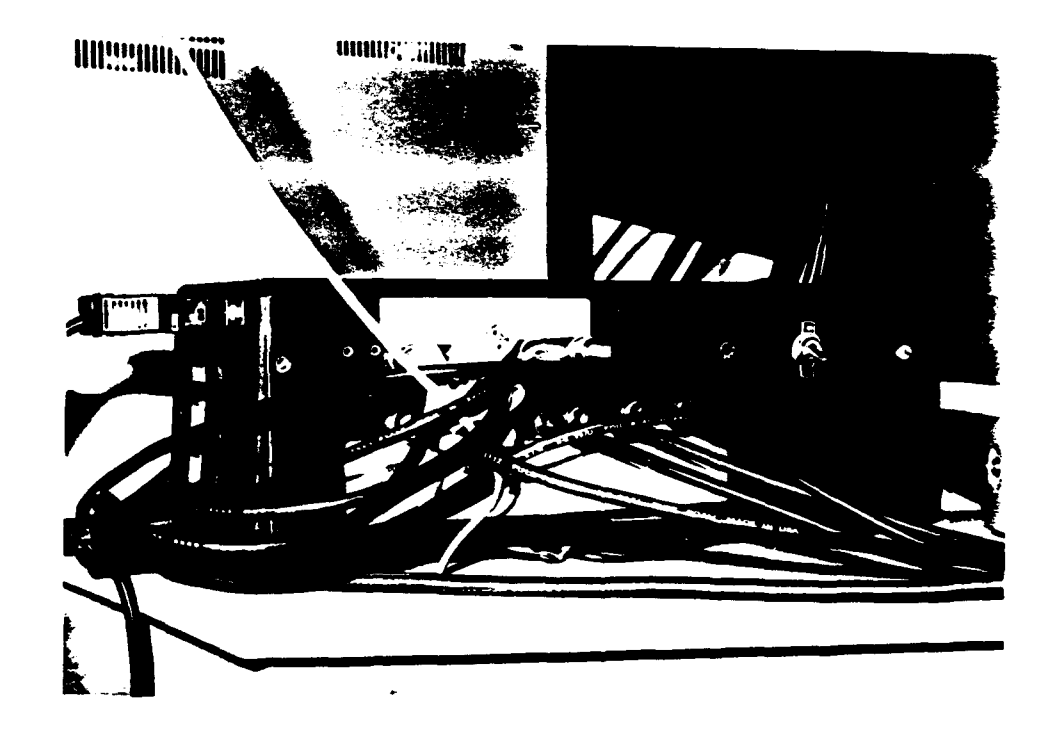

## Video Switcher

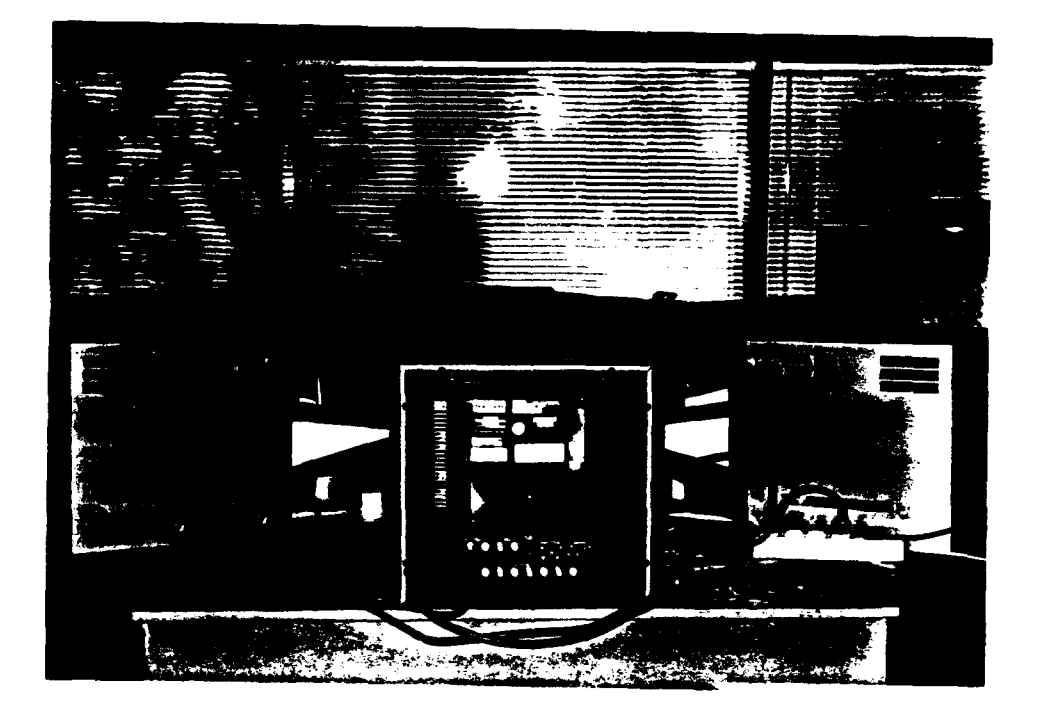

Monitor Ring

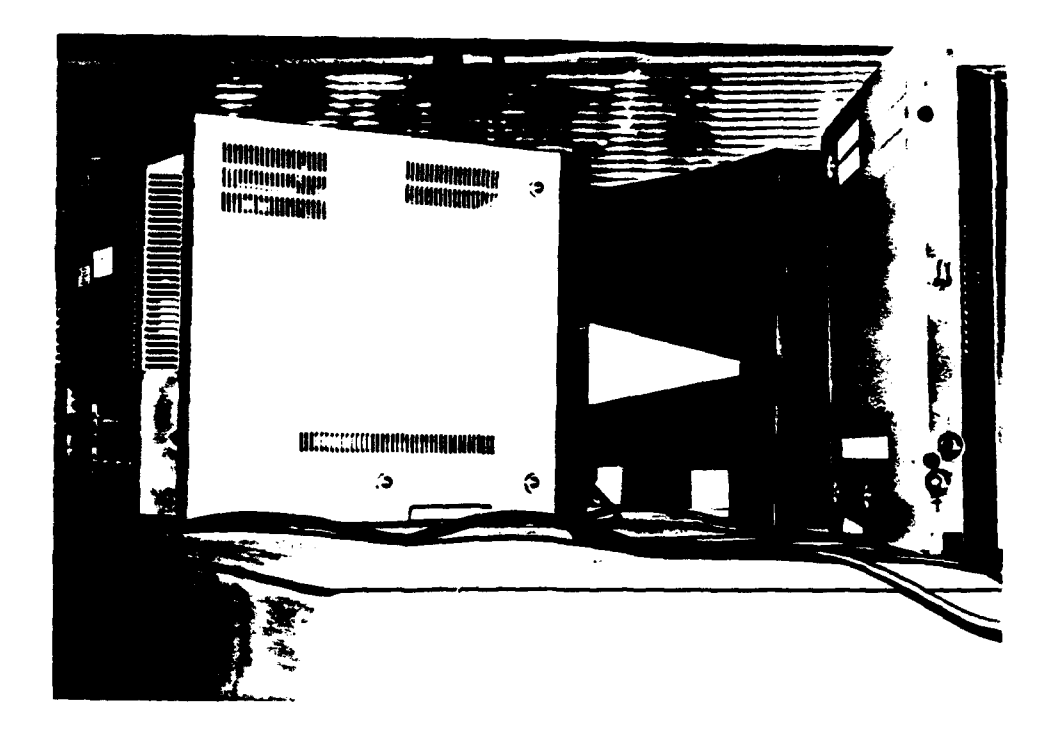

Single Monitor and Viewport, Exterior View

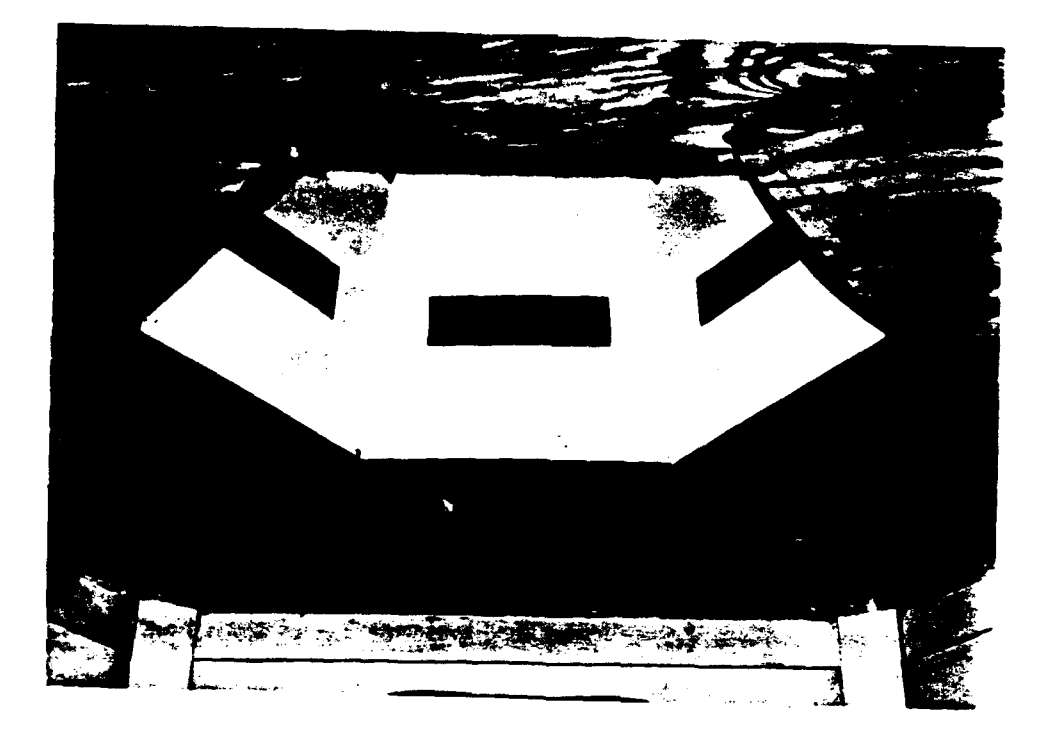

Viewports, Interior View

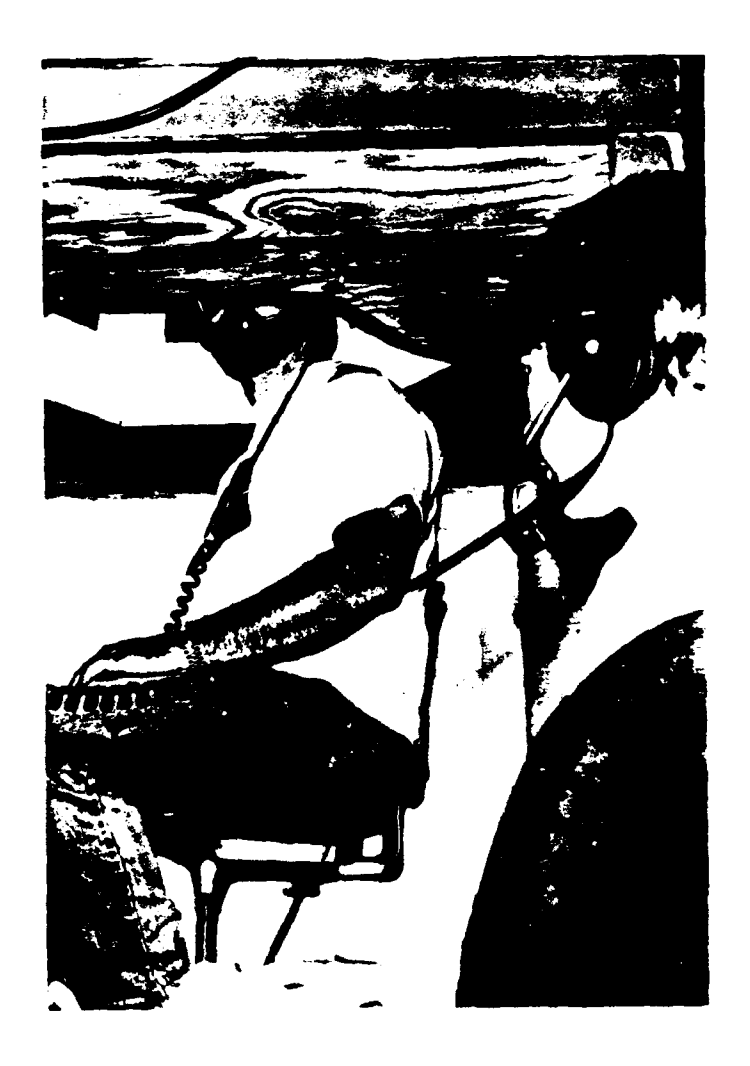

Subject and Experimenter

# **Appendix C:**

Photographs of Head Mounted Displays

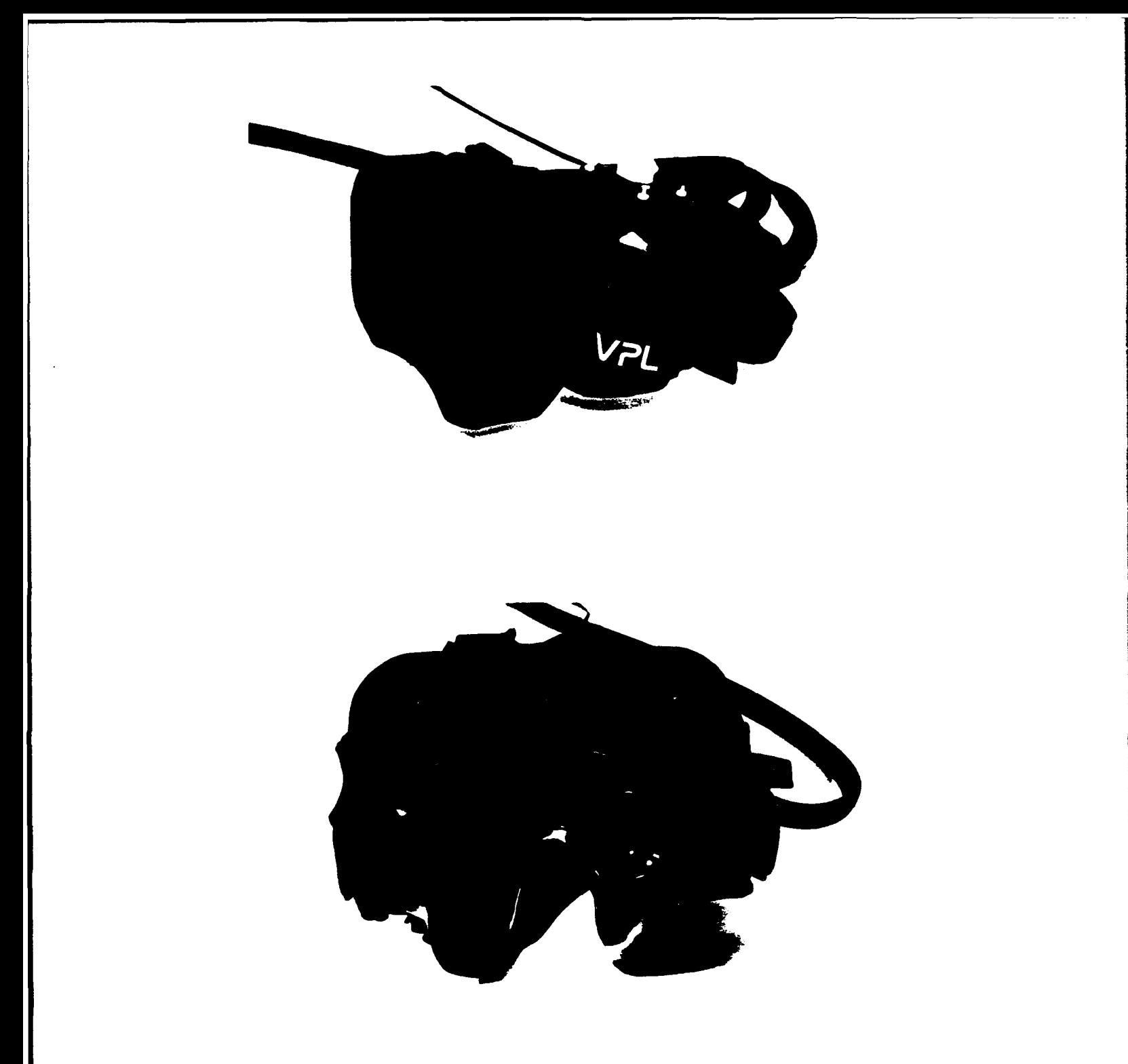

VPL Eyephones

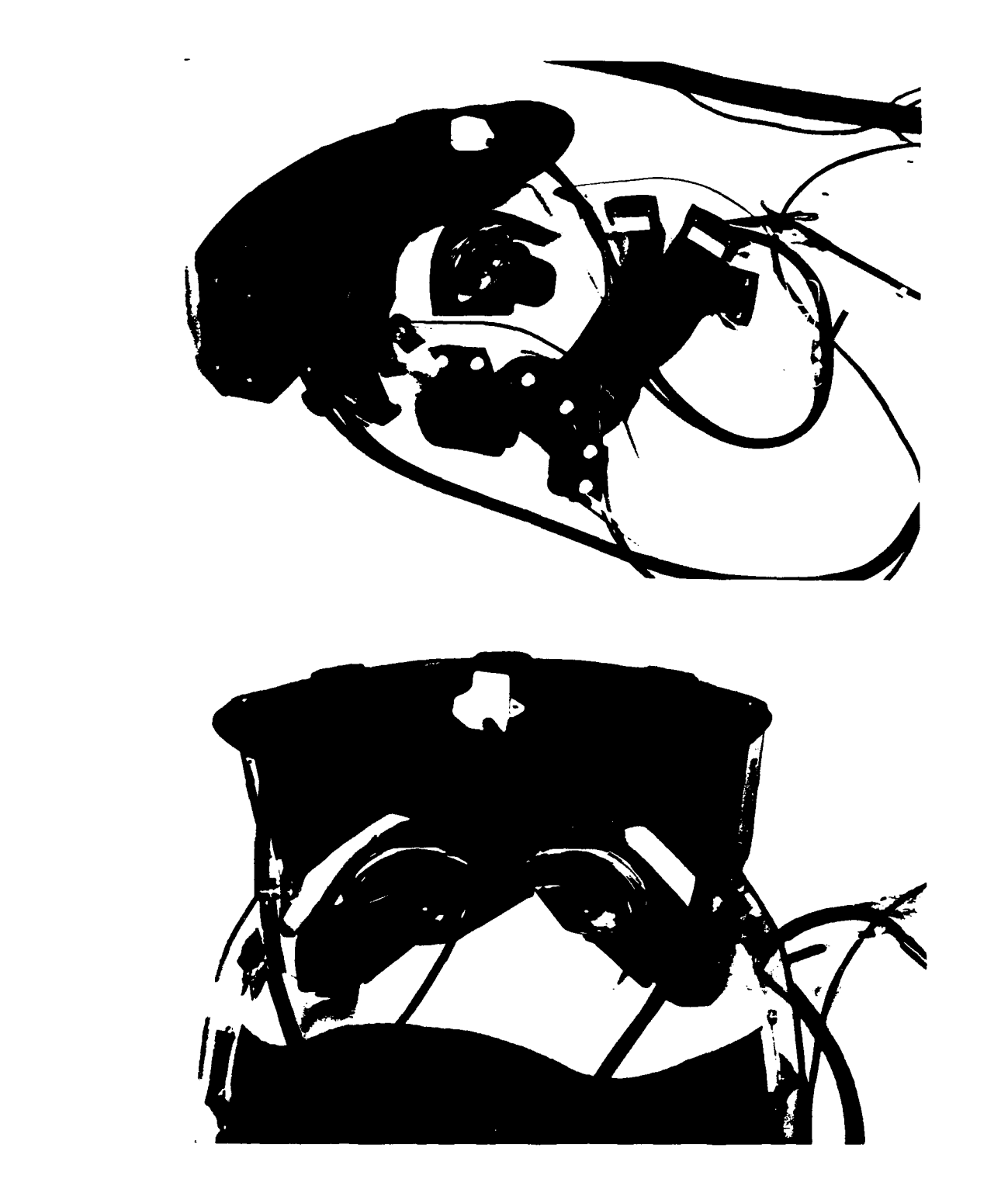

Cyberface II

# Appendix D:

Software to Control HTD Video Switcher

 $---+ /$  $7* = /$  \*  $\star$  /  $/$  \* **HEAD** TRACKING DISPLAY **-** Video Switcher Control Program **\*/ I\* \*/**  $/$ \* **!\* \*/ 1\*** FILENAME: switcher.c **\*/ 1\* \*1**  $\star$ / **1\* By: -** Visual Systems Laboratory  $\star$ / **1\* -** Institute for Simulation and Training *\*1* **1, -** University of Central Florida 1\* **\*/ '\*** *\*/*  $/$  \*  $/$  \* Copyright (c) **1991** the University of Central Florida  $\star$ / **'\* - All** Rights Reserved  $\star$ / **1\* \*1**  $/$ \*  $\star$ / **1\*** Authors: Marty Altman  $\star/$ /\* Pichard Dunn-Roberts **1/**<br>/\* Richard Dunn-Roberts **1/ 1\* \*/ FUNCTION LIST: \*/ 1\* \*/ - - \*/** /\*<br>/\* FUNC: void interrupt (\*old\_timer\_routine)(void);  $\star$  / **1\*** a pointer to the **old** timer routine *\*1* **1\* FUNC:** void interrupt handletimer \_interrupt(void); **\*/** \* our new timer interrupt handler \*/<br>
/\* FUNC: void set\_timer(void); \*/<br>
/\* to reprogram the clock timer to interrupt at 60Hz \*/ **1\*** our new timer interrupt handler **1\*** to reprogram the clock timer to interrupt at 60Hz **1\*** instead of 18.2Hz **1\* FUNC:** void reset timer(void); *\*1* **/\* FUNC:** void readConfig(void); **\*/** to reprogram the clock timer back to 18.2Hz **/\*** reads configuration information from external file  $\star/$ **1\* FUNC:** void initPolhemus(void);  $\star$ / **1\*** initializes the Polhemus **\*/ /\* FUNC:** void getRecord(void); **\*/ 1\*** gets a data record from the Polhemus **\*/** /\* \*1 /\* \*/ **/\*** General Comments: **/\*** This program was written to run on a **PC-AT,** using **\*/**  $/$ \* Borland **C++** version 2.0 (with the built-in assembler).  $\star$ / **/\*** It is designed to control the operation of the Head **1\*** Tracking Display system. **\*/** /\* \*/  $\frac{1}{\star}$  $/$ \* **/\*** Operational Comments:  $\star$ / **1\*** The switcher control program reads the head orientation **\*/ 1\*** from the Polhemus magnetic sensor and the video sync *\*1*  $/$ \* signal from the SIMNET Image Generator. It then *\*1*  $/$ \* determines which screens should be turned on (sending a \*/ **/\*** control word to the Video Switcher), and determines the **\*/ /\*** appropriate voltage to emulate the cupola's  $\star$ / **1\*** potentiometer (sending a control word to a digital- **1\*** to-analog converter, and the analog signal is then  $\star$ /  $\star$ / **1\*** routed to the SIMNET controls). See the figure below. **\*/** /\* \*/ /\* \*1 **/\*** The basic layout is as follows: **\*/** /\* \* *\** **------------------- 15Hz** sync signal **-------------------** *\**  $/$  \* **I PCAT < ----------------------** SIMNET **MASSCOMP** I  $\star$ / **/\* I + I I---**  $\star$ / **/\*** I {switcher) **---------------** I I I $\star/$ 

 $/$   $\star$  $\star/$  $\mathbf{I}$  $\mathbf{I}$  $\mathbf{I}$  $\sqrt{\pi}$  $|$  <--+  $|$  $\star$ / -1  $\mathbf{I}$  $7*$  $\star$ / --------------- $\sim 1-1$  $+ - \mathbf{I}$  $\sqrt{\frac{1}{2}}$  $\star$  /  $/$ \*  $\star$  /  $/$ \*  $\star$ /  $/$   $\star$  $\star$ / /\*<br>/\*<br>/\* +-----------------+  $\star$  / | POLHEMUS |  $\star$ /  $/$ \*  $\star$ /  $\mathbb{R}$  $\begin{array}{ccc} 1 & 1 \\ 1 & 1 \end{array}$  $7*$  $\star$ /  $\mathbf{1}$  $\mathbf{H}$  $\mathbf{I}$  $\perp$  $/$   $\star$ +------------------ $\star$ / and the  $/$   $\star$  $\sim 10^5$  $\star$  / video sync signal | | | | emulation of potentiometer<br>video sync signal | | | (analog voltage)  $/$ \*  $\star$ /  $/$ \*  $\star$ /  $/$ \*  $\mathbf{I}$  $\star$ / - 1 - $/$  \* +~~~~~~~~~~~~~~~~+  $\star$ / +------------------+  $\sim 1$  $\mathbf{1}$  $\mathbf{I}$ | SIMNET IG |  $/$ \* | SIMNET CONTROLS |  $\sim$  1  $\sim$  $\star$ /  $1$   $\star$  $\star$ / --------+  $\mathbf{I}$  $/$   $\star$  $\star$ /  $\mathbf{I}$  $\blacksquare$  $\mathbf{L}$  $\mathbf{I}$  $/$ \*  $\star$ /  $+ - - - - - - - - - - - - - - + - -$ ------ $/$  \*  $\star$ /  $/$  \*  $\star$ /  $/$  \* For further system details, refer to the project report.  $\star$ /  $\star/$  $\sqrt{\pi}$ /\* Type, Structure & Constant Defs \*/ #define BLANK SWITCHER WORD OFFFh /\* Necessary Include Files \*/ #include <conio.h> #include <dos.h> #include <math.h> #include <stdio.h> #include <string.h> #include "comport.h" #include "polhemus.h" /\* Function Prototypes \*/ /\*=-=-=-=-=-=-=-=-=-=-=\*/ void set\_timer(void): void reset timer (void); void interrupt handle timer interrupt (void); void readConfiq(void); void initPolhemus (void); void getRecord(void);  $/*$  = -= -= -= -=  $*$  /  $/*$  Globals \*/  $1 + 2 - 2 - 2 - 2 - 2$ void interrupt (\*old timer routine) (void); int switcher\_control\_word;

```
int switcher control[6] =
                T 0x0951,0x0546,0x0519,0x0465,0x0195,0x0654 1;
int TC-yaw - 0;
int center_screen = 0;<br>int last center screen
int last_center_screen = 1;<br>int ciq angle control word;
int cig_angle_control_word;<br>int cig_angle_control[6] =
       ciq angle control[6] =
                ( OxO7FF, OxOAA9, 0x0D54, 0x0000, xO2AA, 0x0554 1
int screen(360] -
                {3,3,3,3,3,3,3,3,3,3, 3,3,3,3,3,3,3,3,3,3, 3,3,3,3,3,3,3,3,3,3,
                 2,2,2,2,2,2,2,2,2,2, 2,2,2,2,2,2,2,2,2,2, 2,2,2,2,2,2, 2,2,2,2,
                 2,2, 2,2,2,2,2,2,2,2, 2,2,2,2,2,2,2,2,2,2, 2,2,2,2,2,2,2,2,2,2,
                 01,0,1,01,01,1,, 01,0,1,01,01,1,, 01,0,1,11,,10,1,
                 0,0,0,0,0,0,0,0,0,0, 010,0,0,0,0,0,0,0,0, 0,0,0,0,0,0,0,0,0,0,
                 0,0,0,0,0,0,0,0,0,0, 0,0,0,0,0,0,0,0,0,0, 0,0,0,0,0,0,0,0,0,0,
                 5,5,5,5,5,5,5,5,5,5, 5,5,5,5,5,5,5,5,5,5, 5,5,5,5,5,5,5,5,5,5,
                 5,5,5,5,5,5,5,5,5,5, 5,5,4,5,5,5,5,5,5,5, 5,5,5,5,5,5,5,5,5,5,
4,4,4, 4,4,4,4,4,4,4, 4,4,4,4,4,4,4,4,4,4, 4,4,4,4,4,4,4,4, 4,4,
                 3,3,3, 3,3,3,3,3,3,3, 3,3,3,3,3,3,3,3,3,3, 3,3,3,3,3,3, 3,3, 3,31;
int comPort;
int baudRate;
char initString[100];
char termString[100];
int high = 0;
int sync - 0;
int screen-changed = 0;
int change_the_switcher = 0;
int delay cycles =10;
int delay counter = 0;
1* = -.=-=-=-=-=-=-*/
/* Function set-timer *
/*
                                                                         \star/
/* PARAMETERS:
                                                                         \star /
/* void *
/ *
                                                                         \star/
1* PROCESS:
                                                                         \star/This routine is used to reprogram the clock timer to interrupt */<br>
\frac{1}{\pi} at 60Hz. Note that it is virtually impossible to accurately */<br>
\frac{1}{\pi} detect a 15Hz signal when checking every 18.2Hz (the normal */
                                                                         \star/
       detect a 15Hz signal when checking every 18.2Hz (the normal
1* setting for the clock timer interrupt on a PC). Also note * that because the PC for this project was dedicated, it was
1* not a problem for that PC's sense of time to be distorted.
                                                                         \star/
/ *
                                                                         \star//* RETURN VALUE:
                                                                         \star/
/* void
                                                                         \star/
                           void set-timer(void) { * program timer to interrupt at 60 Hz * asm {
                cli
                push ax
                mov al,O0ll0ll0b
                out 43h,al
                mov ax,19886
                out 40h,al
                mov al,ah
                out 40h,al
                POP ax
                sti\mathbf{I}
```

```
.≈-≂-=-=-<del>-</del>-*/
/* Function reset-timer */ /* -- */
/* PARAMETERS: *I
/* void */ /* *
/* PROCESS:<br>/* This routine is used to reprogram the clock timer to interrupt */
       This routine is used to reprogram the clock timer to interrupt */ at 18.2Hz (the normal setting for a PC).
1* at 18.2Hz (the normal setting for a PC). */ /* *
/* RETURN VALUE: */
\overline{z} /* void \overline{z} /* \overline{z} /* \overline{z} /* \overline{z} /* \overline{z} /* \overline{z} /* \overline{z} /* \overline{z} /* \overline{z} /* \overline{z} /* \overline{z} /* \overline{z} /* \overline{z} /* \overline{z} /* \overline{z} /* \overline{z} /* \overline{z} /* 
7*=-=-=-=
            - いしんじーパード・リージュリージュドード・オード - おールージージャーリング・バーガーリージョリー
                                                              -≂-*/
void reset_timer(void) { \prime /* program timer to interrupt at 18.2 Hz */
       asm
              cli
              push ax
              mov al,00110110b
              out 43h,al
              mov ax,O
              out 40h,al
              mov al,ah
              out 40h,al
              pop ax
              sti
       \mathbf{A}\mathbf{I}-=-=-=-=-=-*/
/* Function handle_timer_interrupt */ \star/ * / */
/* PARAMETERS: */
/* void */ /* *
/* PROCESS: *1
/* This interrupt routine is installed on the clock timer (0x1C), */<br>/* and is used to monitor the jovstick port. The jovstick port *//* and is used to monitor the joystick port. The joystick port */<br>/* is where the 15Hz svnc signal from the SIMNET MASSCOMP is */
\frac{7}{10} is where the 15Hz sync signal from the SIMNET MASSCOMP is<br>\frac{7}{10} brought in. The routine looks for the falling edge of the
/* brought in. The routine looks for the falling edge of the */<br>/* signal, and when detected sets a flag called sync to 1. */
/* signal, and when detected sets a flag called sync to 1. */
       Note that in order for this scheme to work, the clock timer
/* must have been 'sped up'. */ /* *
I* RETURN VALUE: */
/* void */
                                                              -=-*/
/*=-=-=-=
            void interrupt handle timer interrupt (void) {
       asm {
              mov dx,201h
              in al,dx
              test al,20h
              jz gone low
       mov high,1
       return;
gone_low:
```
 $\mathcal{F}$ 

```
if (high) {
            asm
                  mov sync,l
                  mov high, 0
            \mathbf{)}\mathbf{I}return;
\mathbf{I}-*//* Function main \frac{x}{4}/* PARAMETERS: * /* void *
/* PROCESS: * This is the main routine. \star/\gamma\star/* RETURN VALUE: * /* void *
/**-=-=-=-*-=-
                                                      -* /
                  void main(void){
      /**** banner**/
      clrscr();
      printf ("Head Tracking Display Control Program.\n");
      printf("\n\nPress any key to exit.");
      /** set initial values ****/
      switcher control word = switcher control(0];
      cig angle control word = cig angle control[0];
      /**** other initialization ****/
      readConfig();
      initPolhemus();
      /**** take over the timer interrupt
      old timer routine = getvect (0x1C);
      setvect(Ox1C, handle_timer_interrupt);
      /**** reprogram to 60Hz**/
      set timer();
      /******** begin M4AIN LOOP****/
      while (!kbhit()) {
            /**** get a record from the Polhemus ****/
            qetRecord();
            /**** determine center screen ****/
            center_screen = screen[TC_yaw];
            if (center_screen != last_center_screen) {
                  switcher_control_word = switcher_control[center_screen];
                  cig angle control word = cig angle control[center screen];
                  asm(
                        mov ax,center screen
                        mov last_center_screen, ax
                        mov screen-changed,1
                  \mathbf{I}}
            /**** if we need to update the cig angle ****/
            if (sync) (
                  if (screen_changed) {
```

```
asm {
                                     mov ax, BLANK_SWITCHER_WORD<br>mov dx, 030Ch
                                            mov dx,030Ch
                                     out dx,ax
                                     mov ax, delay_cycles<br>mov delay counter, ay
                                            mov delay_counter,ax
                                     mov screen changed, 0
                                     mov change the switcher, 1
                              \mathbf{R}\mathbf{I}asm
                              mov ax, cig_angle_control_word
                              mov dx,030\overline{2}hout dx,ax
                              mov sync,0
                      \mathbf{I}\mathbf{I}/**** if we need to update the video switcher ****/
               if (chanc,e the switcher) {
                      if- (delaycounter) {
                              asm {
                              dec delay_counter<br>}
                      I
                      else {
                              asm
                                     mov ax, switcher_control_word
                                     mov dx,030Ch
                                     out dx,ax
                                     mov change_the_switcher, 0
                              \mathbf{I}\mathbf{)}\mathbf{I}\mathbf{I}/****** end MAIN LOOP ********/
       /*** clean up after ourselves ****/
       reset timer();
       setvect(0x1C, old timer routine);
       DeinstallDrivers();
\mathbf{I}/* Function getRecord *1 /* */
/* PARAMETERS: */
/* void */ /* */
/* PROCESS: */
\frac{7}{10} This routine is used to get a data record from the Polhemus. \frac{x}{4}<br>\frac{7}{10} Since we are only interested in the orientation about the \frac{x}{4}/* Since we are only interested in the orientation about the /* vertical axis, the only value we undate is the TC vaw
/* vertical axis, the only value we update is the TC-yaw. */ /* */
I* RETURN VALUE:
\sqrt{2} void \sqrt{2}/ *=-=-=-=-=
                                                                    \star/
                     -------
void getRecord(void) {
       int retcode, j, temphex, tempint;
       char data[255], input[255], temp, recordType;
       float yaw;
```

```
ReceiveData( comPort, data, 18 );
      if ( (data[0] & 0x80 ) ) (
             while (!( data[O] & OxBO
                    ReceiveData( comPort, data, 1 )
             ReceiveData( comPort, (data+1), 17 )
      \mathbf{I}for (j = 0; j < 7; j++)data[jJ - (data[jJ & 0x7F) I((data[73 & OxOl < < 7 )
             data[7] = data[7] >> 1;\mathbf{I}for (j = 8; j < 15; j++)data[i] = \frac{data[i]}{s} & 0x7F) | \frac{data[15]}{s} & 0x01 \frac{0}{s} < 7 \frac{0}{s}data[15] = data[15] >> 1;\mathbf{I}data[16] - (data[16] & Ox7F) I ((data[17] & Ox01 ) << 7 )
      data[15] = data[16];
      tempint = \star (int \star) (data+10);
      yaw - (((float)tempint)*230.0/32767.0)+180.0;
      yaw - yaw < 0.0 ? 0.0 :yaw;
      yaw - yaw > 360.0 ? 360.0 : yaw;
      TC-yaw =(RABS( TCyaw - yaw ))< EPSILON ? TC_yaw yaw;
/* Function readConfig *
                                                            \star /
/* PARAMETERS:<br>/* void */
/* void *
/*
1* PROCESS: * This routine is used to read values from an external config */<br>file. *file. \star/* RETURN VALUE: * /* void *
/*=-=-=-=
           - ホャニーミャニースっぱーニッキーミッキーミーキーニーなっこーなっこーミーズーはっこーネッキーはっこ
void readConfig(void)
      FILE *configFile;
      char configBuffer(129], *configType, *configValue;
      int
             i;
      if((configFile = fopen("config.dat","rt")) == NULL) {
             fprintf(stderr, "Configuration file not found\n");
             exit (-1) ;
      \mathbf{L}while (fgets(configBuffer,128, configFile) != NULL) {
             if ((configType - strtok(configBuffer," \n\t")) !-NULL){
                    if ((confiqualue = strtok(NULL, " \n \ntt")) == NULL) {
                          printf ("value not found for type = \frac{1}{8}s\n",
                                 configType);
                           exit(-1);\mathbf{I}else continue;
             if ( !strcmp( configType, "polhemusComPort" ) )
                    comPort = atoi( configValue ) ;
```
 $\mathcal{E}$ 

 $/$ \*

 $/$ \*  $7*$ 

```
if ( !strcmp( configType, "polhemusBaudRate" ) )
                   baudRate - atoi( configValue );
             if ( !strcmp( configType, "delay cycles"))
                   delay cycles - atoi( configValue )
                   if (delay cycles==0) delay cycles=10;
                   delay counter - delay-cycles;
             \mathbf{I}if ( !strcmp( configType, "polhemuslnitString"
                   strcpy( initString, configValue ) ;
             if ( !strcmp( configType, "controlWords" ) ) {
                   sscanf( configValue, "%x", \&switcher_control[0] );
                    switcher\_control\_word = switcher\_control[0];
                    for (i=1; i<6; i++) {
                          if ((configValue=strtok(NULL," \n\times \n\t"))==NULL) {
                                 printf ("value not found for type = s\n\rightharpoonupn",
                                       configType);
                                 exit(-1);}
                          sscanf(configValue, "%x", &switcher control[i]);
                   \mathbf{I}\mathcal{Y}\mathbf{I}f close (configFile);
\mathbf{I}1* Function initPolhemus *
/* PARAMETERS: * /* void *
/*
/* PROCESS: * This routine is used to initialize the Polhemus.
/*
                                                           \star//* RETURN VALUE: * /* void *
-=-*/
void initPolhemus(void) {
      char *commandPtr, command[30];
      int commandLength;
      InitComPort( comPort, DIVISOR( baudRate ) );
      LowerDTR( comPort );
      commandPtr = strtok( initString, ";" );
      while (commandPtr) I
             strcpy( command, commandPtr ) ;
             if ((\text{commandLength} = \text{strien}(\text{command})) != 1) {
                   comwnd[conuandLength] - 13;
                   command[++commandLengthl - 0;
             \mathbf{1}TransmitData( comPort, command, commandLength );
             commandPtr = strtok( NULL, ";" );
      \mathbf{r}RaiseDTR(comPort);
```
# **Appendix E:**

Schematics of HTD Video Switcher

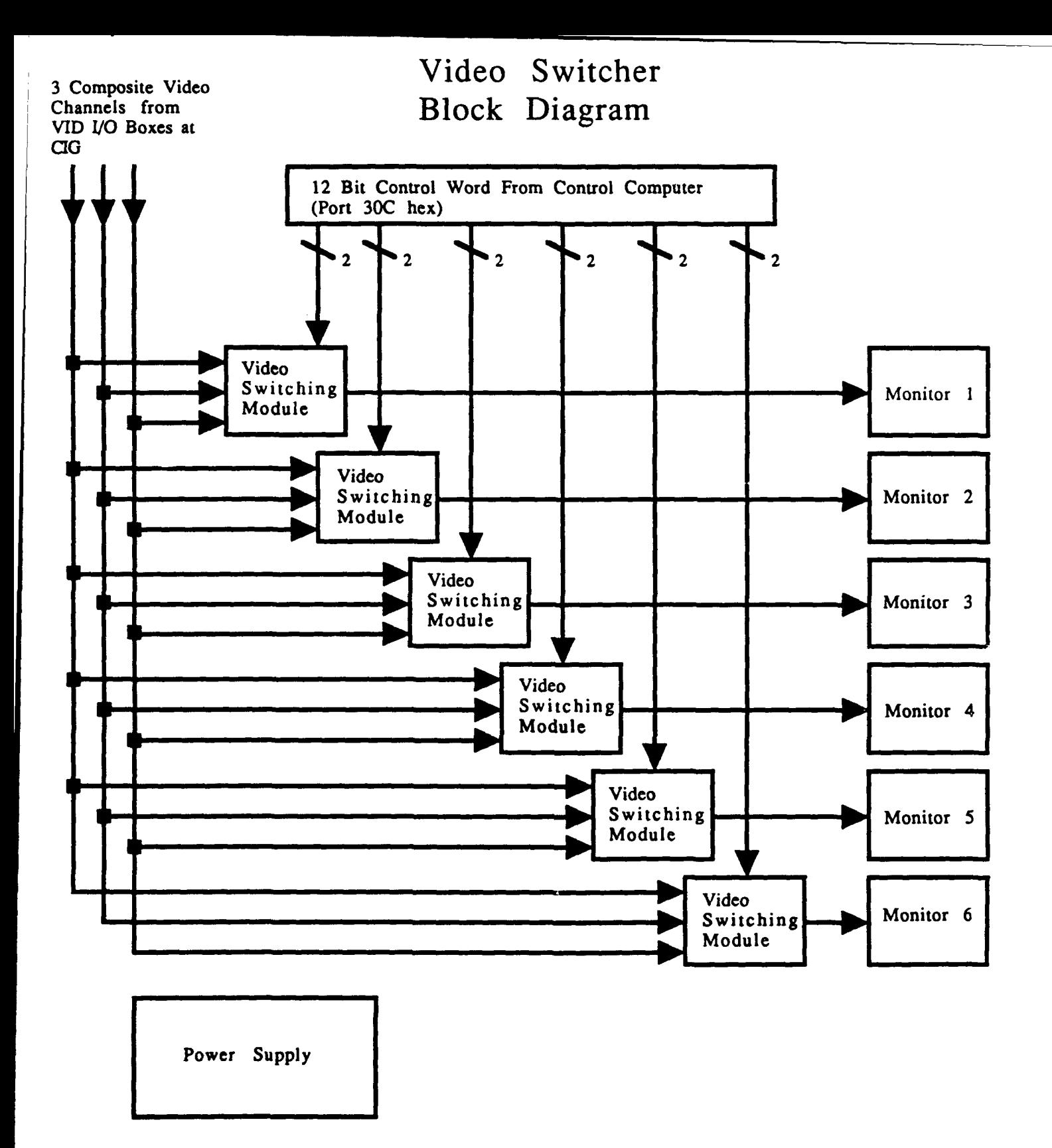

- NOTES: 1) Any monitor can be switched to any video channel, or remain blank.
	- 2) Circuitry prevents attempts to switch two channels to same monitor.

**D/A CONVERTER** 

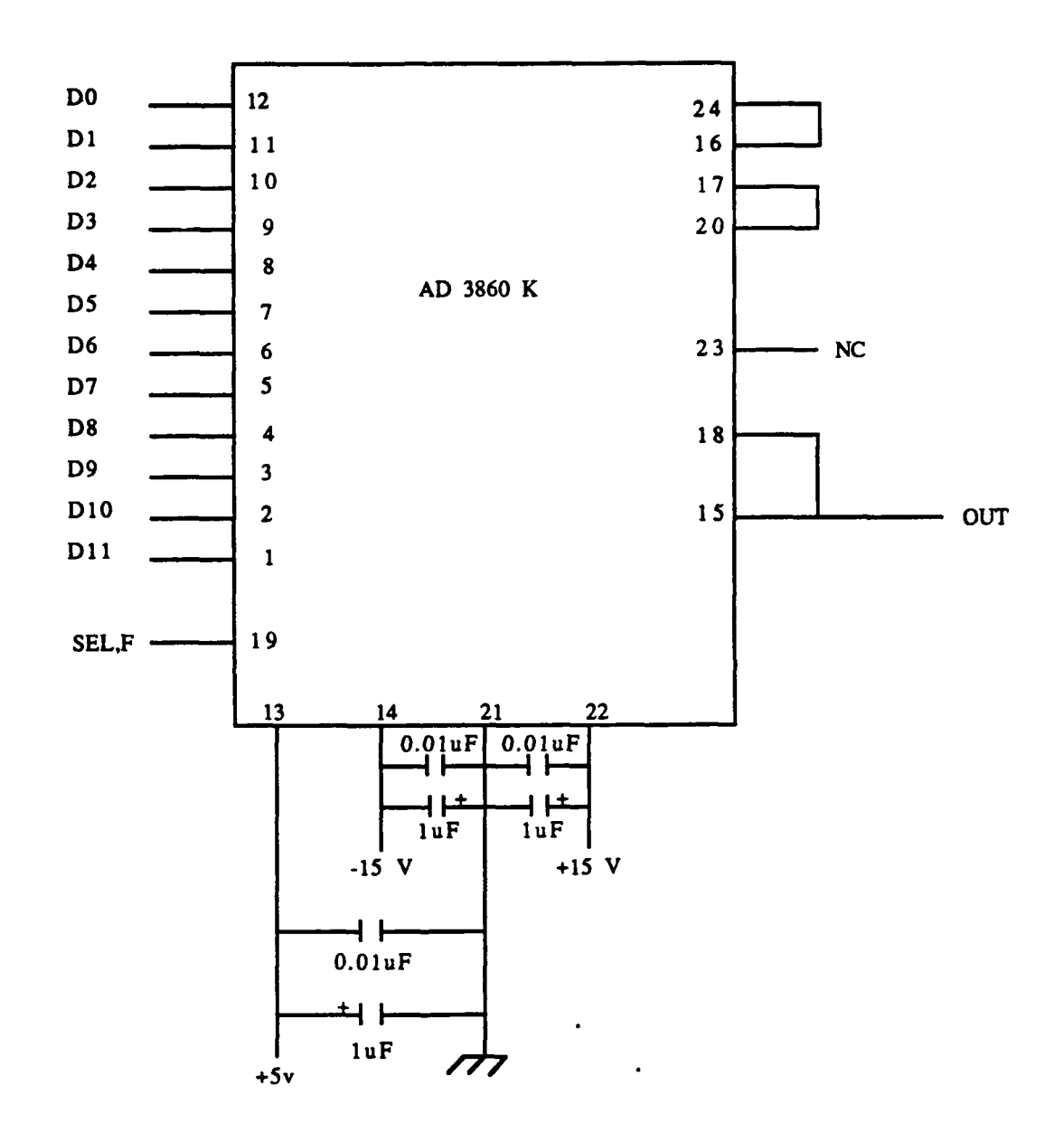

 $\tilde{z}$ 

 $\ddot{\phantom{0}}$ 

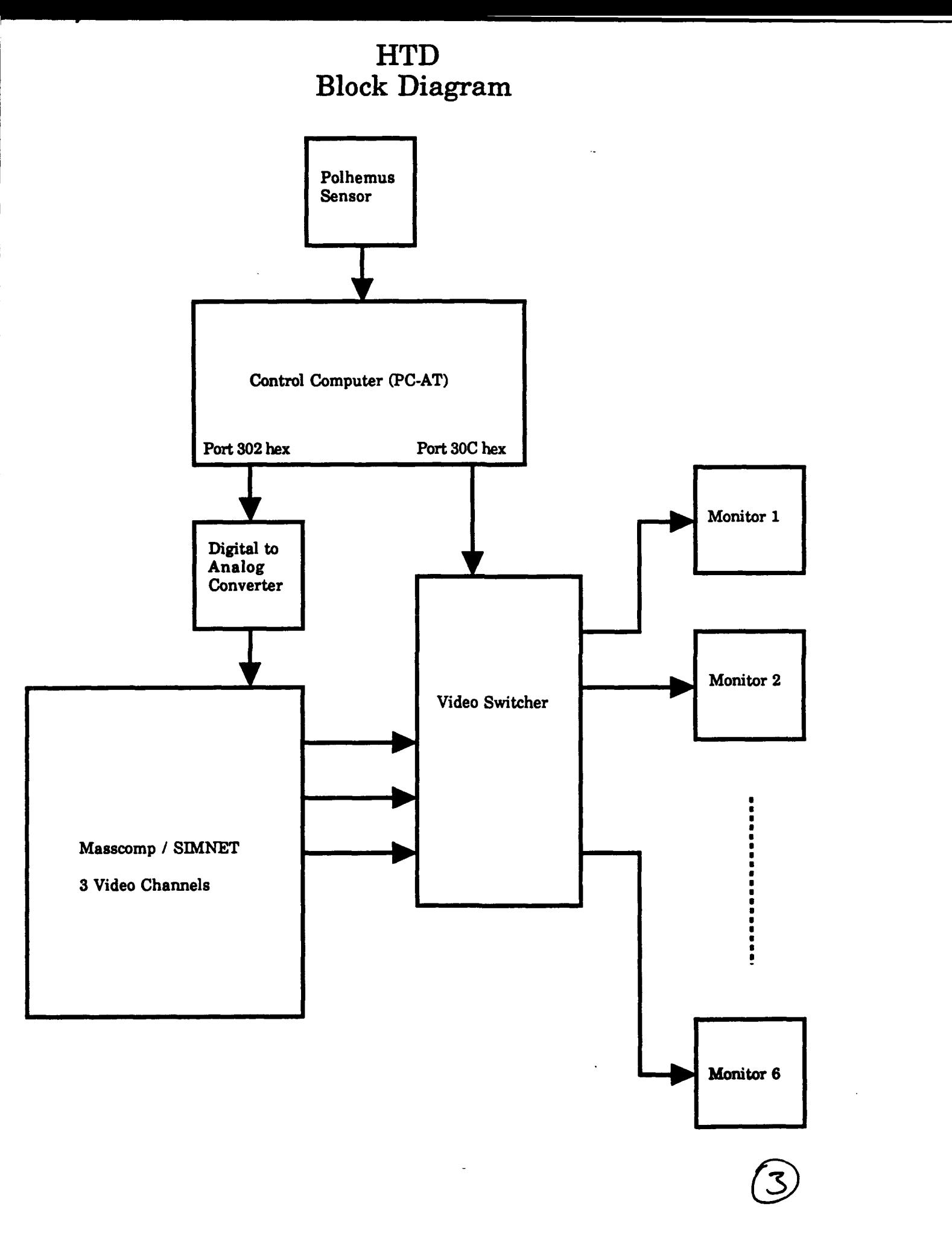

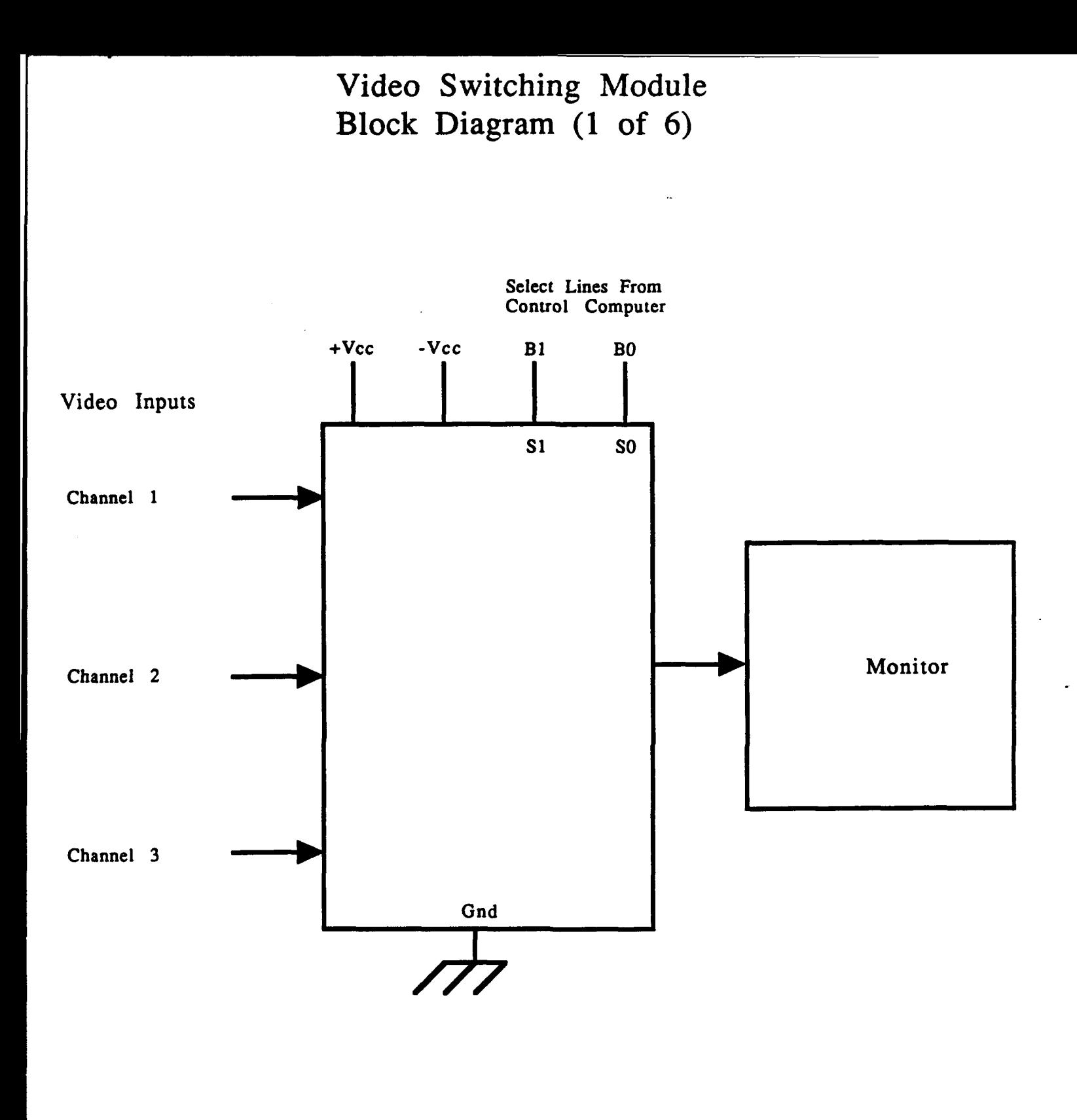

### MAX 454 **VIDEO** MULTIPLEXER/AMPLIFIER

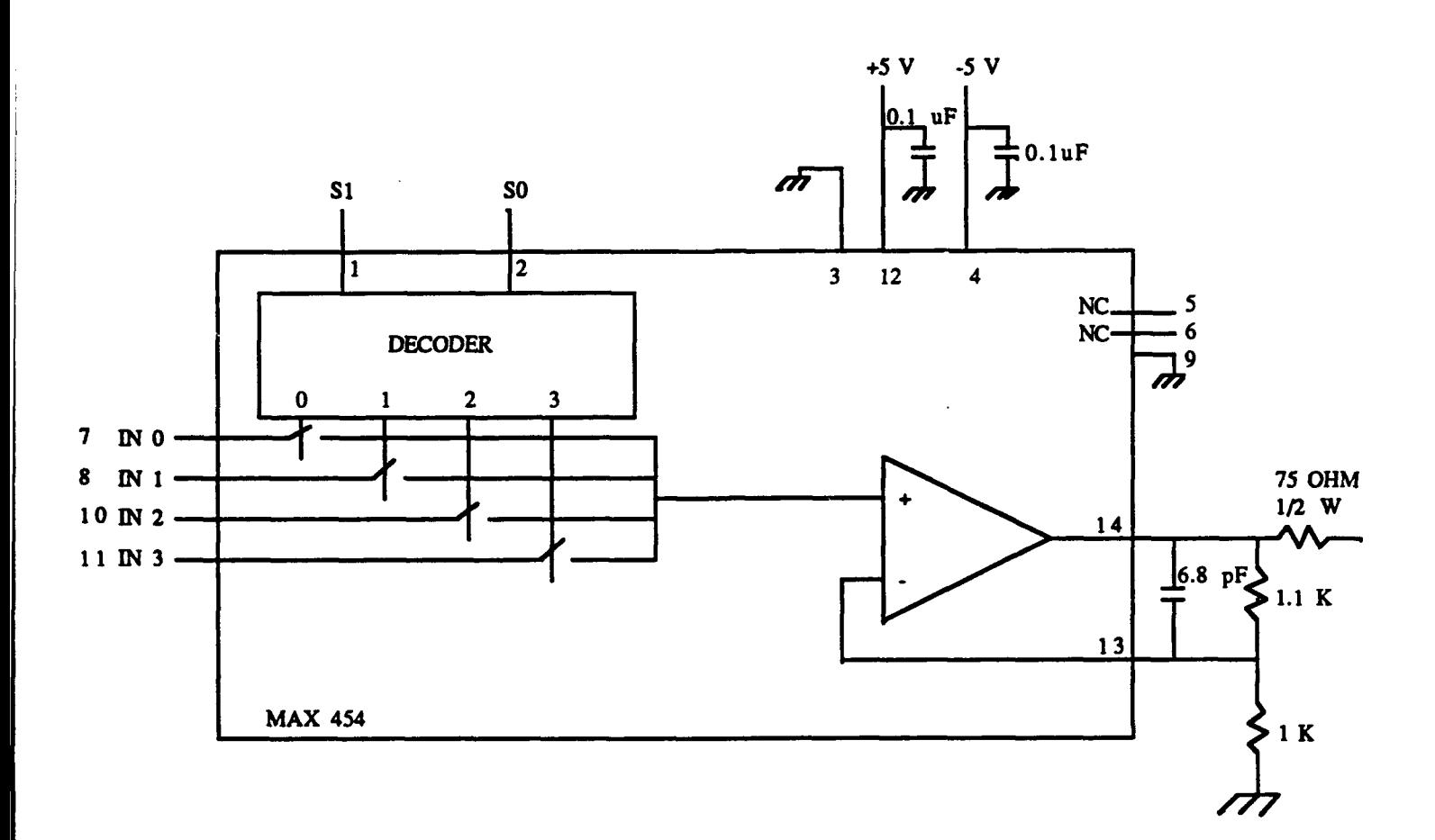

Video switcher: one module Functional diagram

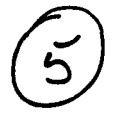

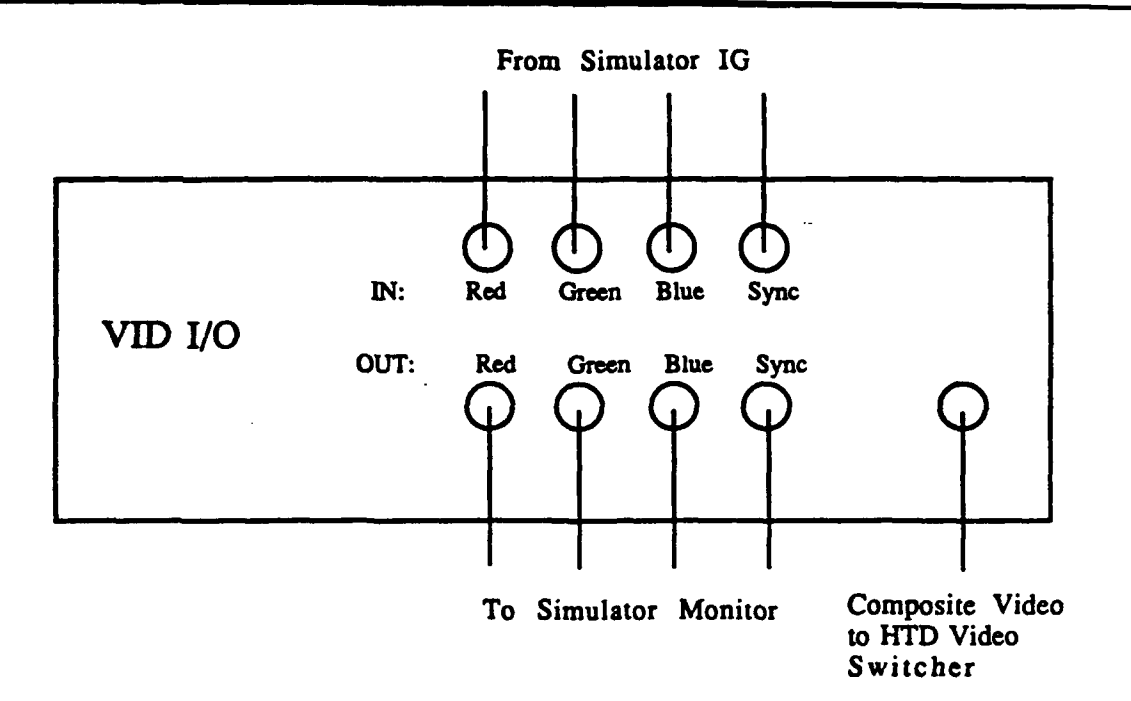

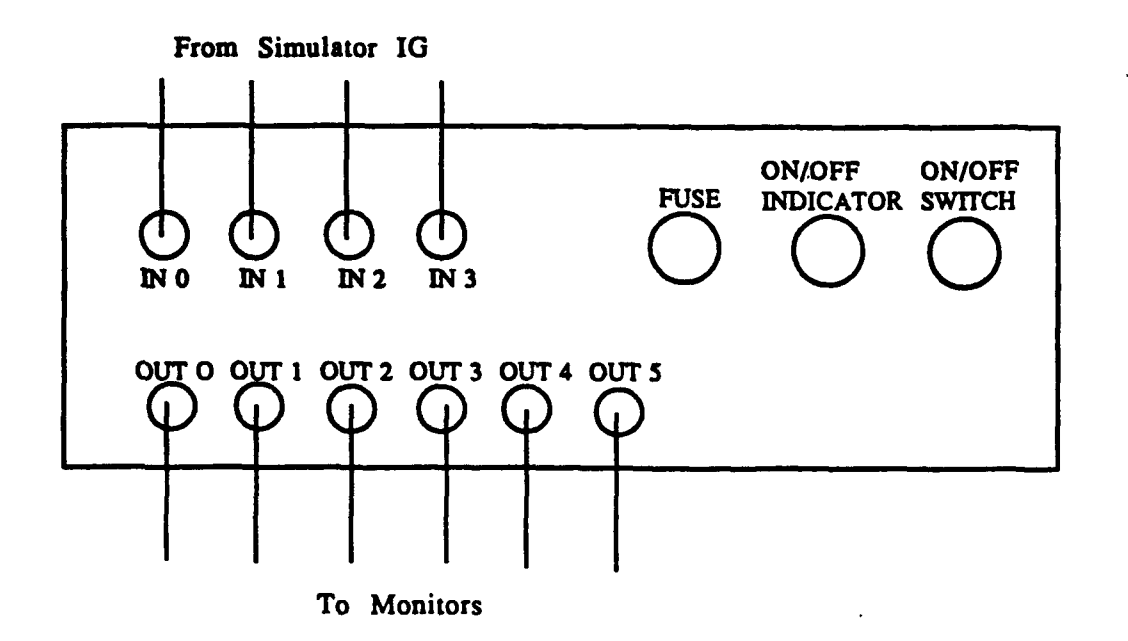

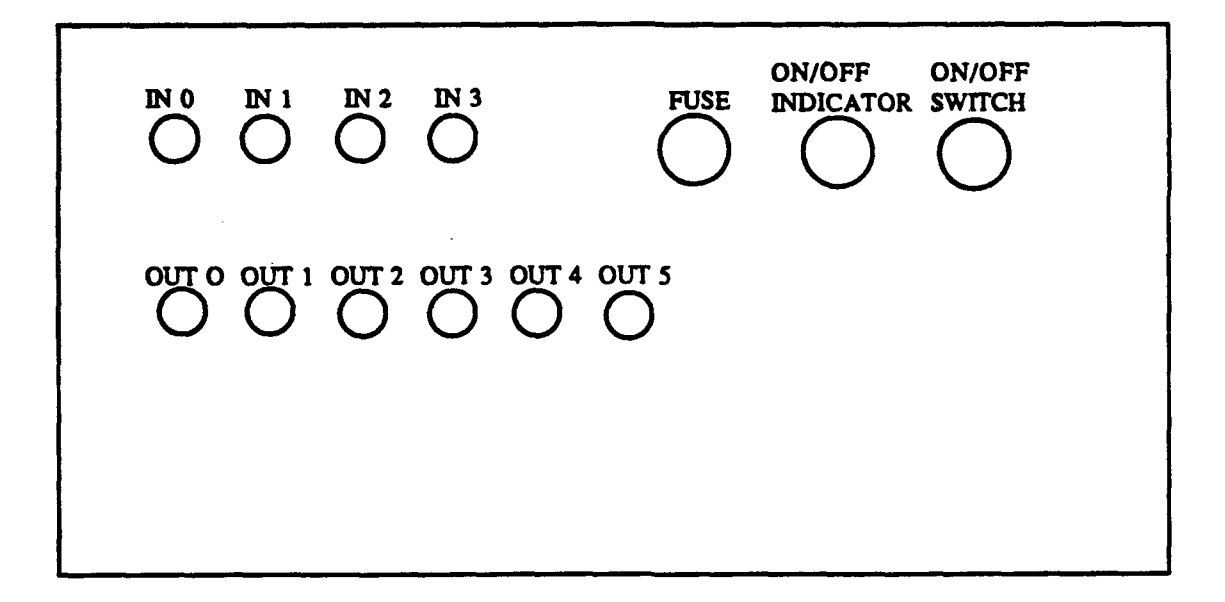

#### VIDEO SWITCHER; FRONT VIEW

 $\mathcal{A}(\mathcal{A})$  and  $\mathcal{A}(\mathcal{A})$  are  $\mathcal{A}(\mathcal{A})$ 

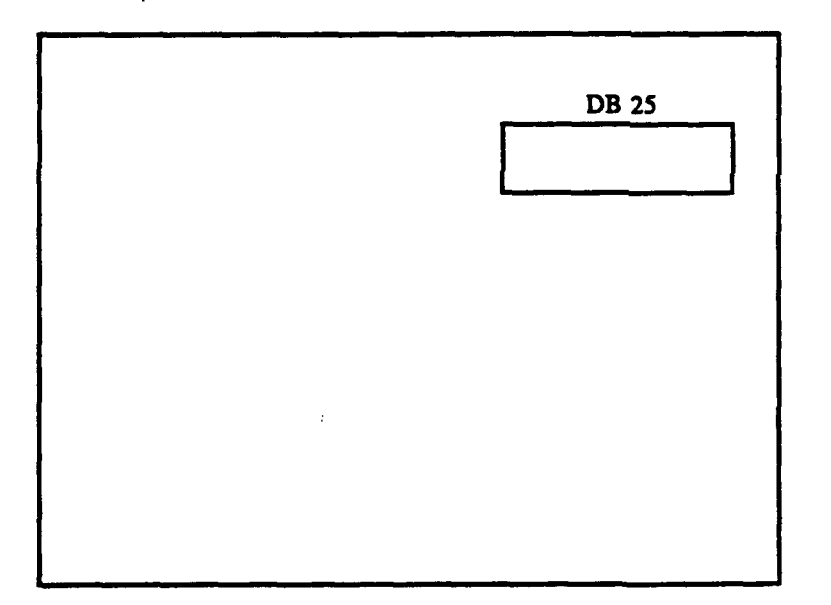

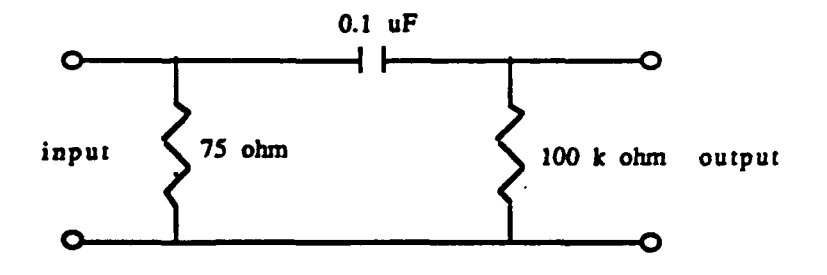

Note: The **100k** resistor and the **0.luF** capacitor were added in order to eliminate a **D.C.** voltage that was added to the video signal from the Vid *I/O* boxes.

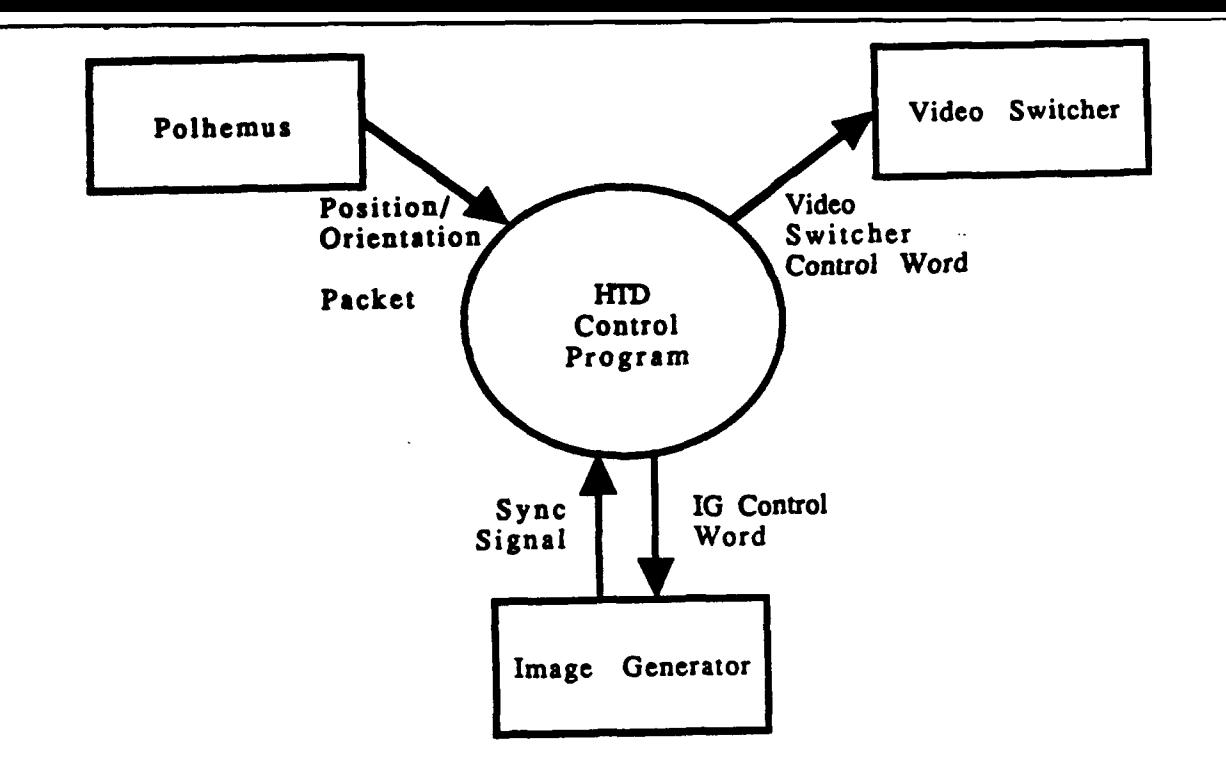

The following diagram shows the **physical** layout of the MAX 454 video switching chips.

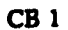

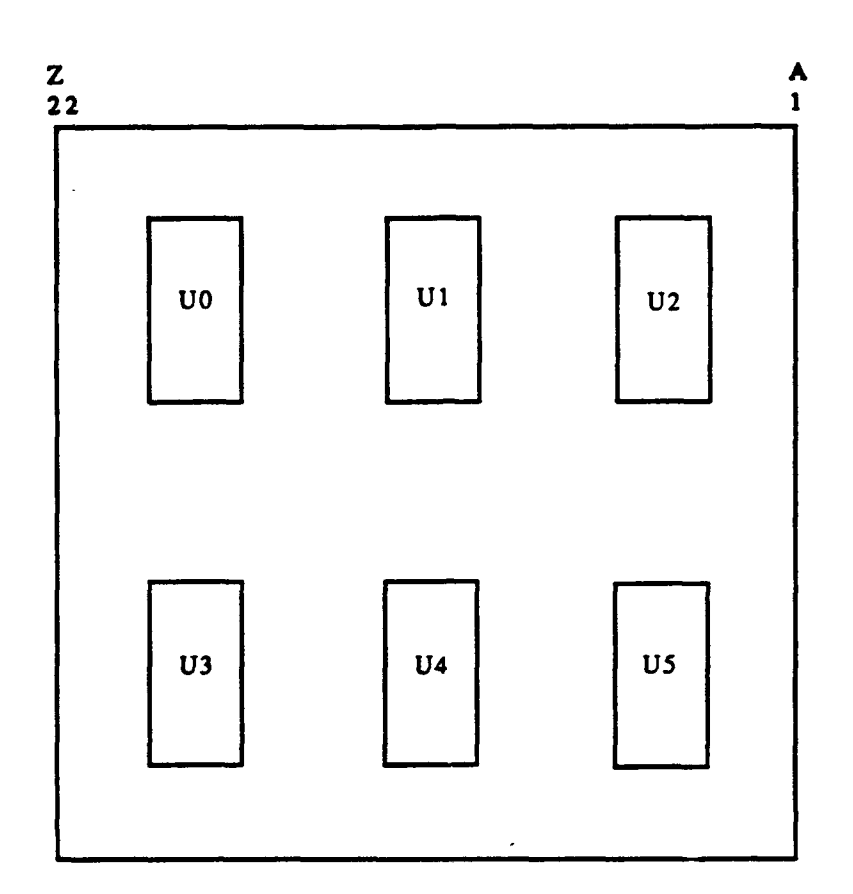

 $\widehat{w}$ 

Note: see circuit **diagram** of MAX 454 for connections of individual video switchers **UO-US.**

## **Appendix F:**

Software to Control SMNET Head Tracking Display

```
/*
               SIMNET M1 with integrated Polhemus
                                                                       \star/
                                                                       \star/
/ +/* FILENAME: ml polhemus.c
                                                                        \star/
/*
                                                                        \star /
/ \star\star /
/* By - MaK Technologies
                                                                        \star/
/* and<br>
/* - Visual Systems Laboratory<br>
/* - Institute for Simulation and Training<br>
/* - University of Central Florida
                                                                        \star/
                                                                        \star/
                                                                        \star/
                                                                        \star/
/*
                                                                        \star /
/*
                                                                        \star/
/* Copyright (c) 1991 MaK Technologies and
                                                                        \star/
/ \starthe University of Central Florida
                                                                        \star /
/ *
       - All Rights Reserved
                                                                        \star/
                                                                        \star/
/ *
/ \star\star//* Authors: Warren Katz and Marty Altman
                                                                        \star/
/ *
                                                                        \star/
\sqrt{t}\star/
/* PUBLIC FUNCTION LIST:
                                                                        \star /
/* FUNC: woid polhemus_init() - initialize Polhemus<br>/* FUNC: woid polhemus_simul() - read and stuff a value for
                                                                        \star/\star/
/*
                the z rotation
                                                                        \star/
/* FUNC: rvoid polhemus_exit() - shutdown the Polhemus
                                                                        \star/
/ *
                                                                        \star/
/*
                                                                        \star/
/* PRIVATE FUNCTION LIST:
                                                                        \star/
/* FUNC: int open polhemus (char *device_name) - actual open
                                                                        \star/
/* FUNC: int close_polhemus() - reset port
                                                                        \star/
/* FUNC: int copy termio (struct termio source, dest) - copy
                                                                        \star/
/ *
                                                                        \star/
                                                                        \star/
/*
/* General Comments:
                                                                        \star/
/* This file integrates the Polhemus Head Tracker with
                                                                       \star/
(* internet and the Minimagnetic Contractor and the Minimagnetic Sends a Z rotation over an <br>
(* RS-232 interface.<br>
(* RS-232 interface.
                                                                       \star/
                                                                       \star/
                                                                       \star/
/*
                                                                        \star/
/* Type, Structure and Constant Defs */
‡define FORMAT ASCII
                                    \mathbf 0#define FORMAT BINARY
                                    \mathbf 1#define UNIT INCHES
                                    \mathbf{0}+define UNIT_CENTIMETERS 1
                             \overline{\phantom{a}}Adefine DATA PACKET XYZ
†define DATA PACKET AER
                                   \mathbf{1}†define DATA_PACKET_XYZAER
                                    \overline{2}define PACKET SIZE 24
/****************************
/* Necessary Include Files */
#include "stdio.h"
#include "fontl.h"
```

```
#include "sim dfns.h"
#include "sim-types.h"
#include "sim_macros.h"
#include <stdio.h>
#include <string.h>
#include <sys/ioctl.h>
#include <sys/types.h>
#include <sys/file.h>
#include <termio.h>
#include <unistd.h>
#include <fcntl.h>
1* + - - - - - + + -/* Globals */
static float azimuth - 0.0;
int device, result, packet_size;
struct termio  polhemus_control, old_port_control;
char temp buffer[80];
/ *m...........U... ,/
/* PUBLIC functions */
/ *------ - -- m------------------- ------* /
/* Function polhemus_init */<br>/* *
/* PARAMETERS: */
void *1 1* *
/* PROCESS: */
     This function is called to initialize the Polhemus on */
/* 'tty2'. If successful, a request is made for the first *1
data record. (Writing a "P" is a request for data.) /* *
1* RETURNS: *1
void */ / *m--i----~~---e--n-i-----~i--------a-m---i~n~n-n--n----------* /
void polhemus_init()
I
   if (open polhemus("/dev/tty2") \equiv 0) {
     printf("ERROR OPENING POLHEMUS!!\n");
   return;<br>}
   write(device,"P",l); /* request first packet */
\mathbf{I}I* -. . . . . . . .-- .. .-- .........-- -- - --.... ...... ...... /
/**nciion polhemus-simul 1* */
/* PARAMETERS: */
void */ /* *
/* PROCESS: */
\sqrt{r}This function is called once during each frame. It */
     reads the data packet from the Polhemus, grabs the
/*
                                                \star /
/* azimuth value (z rotation), stuffs the new value in */
/*
     place of the mechanical cupola, and requests the next */
/data packet from the Polhemus.
```
 $\overline{1}$   $\overline{2}$   $\overline{3}$   $\overline{4}$   $\overline{2}$   $\overline{3}$   $\overline{2}$   $\overline{3}$   $\overline{2}$   $\overline{3}$   $\overline{4}$   $\overline{2}$   $\overline{3}$   $\overline{2}$   $\overline{3}$   $\overline{4}$   $\overline{2}$   $\overline{3}$   $\overline{2}$   $\overline{3}$   $\overline{2}$   $\overline{3}$   $\overline{2}$   $\overline{3}$   $\overline{$ 

```
\star/
/* RETURNS:
                                                                  \star/
\prime +
     void
      void polhemus_simul()
\overline{\mathbf{f}}\sqrt{*} read packet */read(device, temp_buffer, PACKET_SIZE);
    sscanf (& (temp buffer [3]), "\f", \overline{k} azimuth); /* azim first in AER packet */
    cupola_cws_new_value((azimuth/180.0)*1.195);
                                                         \frac{1}{\pi} emulate the pot \frac{1}{\pi}/*
        dividing azimuth by 180.0 scales to [-1.0, 1.0]\star /
        multiplying by 1.195 stretches this range to ~ [-1.2,1.2]
                                                                           \star/
/ *
/ *
        This new value gives full circle capability, avoiding the
                                                                           \star/
/ *
        'dead spot' that the mechanical cupola has.
                                                                           \star/
    write (device, "P", 1);
                                        \frac{1}{\pi} request next packet */
\mathbf{I}\sim 10\star/
/* Function polhemus exit
1*\star/
/* PARAMETERS:
                                                                  \star/
/* void
                                                                  \star/
/*
                                                                  \star/
/* PROCESS:
                                                                  \star /
\sqrt{1}\star/
      This function is called once when finished to shutdown
/*
       the Polhemus and restore the port to its original
                                                                  \star/
/*
                                                                  \star/
       configuration.
/*
                                                                   \star/
                                                                  \star/
/* RETURNS:
/ *
                                                                  \star/
     void
/ *=-=-=-=-=-=-=-=
                                                                ---*/
                  void polhemus exit ()
\left\{ \right.close polhemus();
\mathbf{I}/*********************
/* PRIVATE functions */
/*=-=-=-=-=-=-=-=-=-=*/
                                                    .e-a-=-=-a-=-=-*/
/★■~ま~ミ~ヨ~ヨ~秋~秋~ヨ~ヨ~芎~ヌ~ヨ~ま~ま
                            -2-2-2-x-2-2-x-2-2-2-4-2
                                                                  \star/
/* Function open_polhemus
                                                                   \star//*
/* PARAMETERS:
                                                                   \star//*
      char *device_name - the tty port to open
                                                                   \star/
/*
                                                                   \star/
/* PROCESS:
                                                                  \star//*
                                                                   \star/
      This function opens the port, storing the termio data
/*
                                                                  \star/
        so that it can be restored later in the close routine.
/*
                                                                  \star/
       It also sets the Polhemus to ASCII mode, and sets the
/\star/
       Polhemus data packet to azimuth/elevation/roll.
/ *
                                                                  \star//* RETURNS:
                                                                   \star/
/* on success, returns 1
                                                                   \star/
\prime^{\star}\star/
       on failure, returns 0
int open polhemus ( device name )
    char *device_name;
```
 $\star$ /

 $/$  \*

```
\overline{1}strcpy(temp_buffer, device_name);
   if ((\text{device} = \text{open}(\text{temp}\text{ buffer}, 0\text{ RDWR})) < 0)printf("ERROR in open polhemus: ");
       printf ("open failed on %3\n", temp buffer);
       return(0) ;
   \mathbf{I}if (ioctl(device, TCGETA, aold port control) < 0) {
      printf ("ERROR in open polhemus: " ");
       printf ("getting old port control information failed\n");
       return(0);
   \mathbf{I}copy termio(&old port control, &polhemus control);
   polhemus control.c iflag = IXOFF | IXON | IGNBRK;
   poihemus-control.c-oflag - 0;
   poihemus-control.c-cflag - B19200 I CS8 I CREAD;
   poihemus-control.c-if lag - 0;
   polhemus<sub>c</sub>ontrol.c_line = 0;
   polhemus_control.c_cc[VMIN] = PACKET_SIZE; /* sizeof(DATA PACKET AER) */
   polhemus-control.c-cc[VTIMEJ - 0;
   if (ioctl(device, TCSETA, &polhemus control) < 0) {
       printf ("ERROR in open polhemus: ");
       printf("setting polhemus control information failed\n");
       return(0);\mathbf{I}write (device, "F", 1);<br>
write (device, "04\r", 3);<br>
/* set DATA PACI
                                           \sqrt{*} set DATA PACKET AER \sqrt{*}return(l); /* everything must have worked to get this far *
\mathbf{I}/* Function close_polhemus */<br>/* * */<br>/* */
/*
/* PARAMETERS:
                                                          \star/
                                                          \star/
      void
\frac{1}{\sqrt{1}}\star/
1* PROCESS: * This function restores the port to its original
/ *
                                                          \star /
       configuration.
/*
                                                          \star/
/* RETURNS: * void
-e-*/
int close polhemus() {
   if (ioctl(device, TCSETA, oldyport control) < 0){
      printf ("ERROR in close polhemus: ");
       printf ("reset old port control info failed\n");
       zeturn(0);
   -1
   return(1) ;
\mathbf{I}/* Function copy termio *\star/
/*
```

```
\star/
/* PARAMETERS:
         struct termio source, dest - port configuration data
                                                                               \star/
/*
/*
                                                                               \star/
                                                                               \star /
/* PROCESS:
         This function copies the termio data from one structure */
\gamma +
/*
                                                                               \star/
         to another.
                                                                               \star/
/*
                                                              \ddot{\phantom{a}}\star/
/* RETURNS:
                                                                               \star/
/*
         void
                                                                            --- + // *=-w-=-=-=-=-=
                        - ミーピーミーミーミードードーミーミージーズ・モーミーヒーミーミーミーミードーミーダー!
copy termio ( source, dest )
     struct termio *source, *dest;
\left\{ \right.dest \rightarrow c iflag = source-\ge c iflag;
    dest->c_cflag = source->c_cflag;<br>dest->c_lflag = source->c_lflag;
    dest->cline = source-\ge cline;
     strncpy(dest->c_cc, source->c_cc, NCC);
\mathbf{I}
```

```
#define VERSION "6.????"
******************
 * SYSTEM NAME: ml<br>* FILE: ml main.c
 * FILE:<br>* AUTHORS:
              David Epstein
               Joe Marks
               James Chung
               Art Pope
               John Morrison
               Alan Dickens
               Brian O'Toole
               Dan Van Hook
               Carol Chiang
               Maureen Saffi
 \bullet\bullet*SIMNET simulation of M-l Abrams Main Battle Tank.*
 *Copyright (c) 1988, 1989, 1990 BBN Systems and Technologies*
 * All rights reserved.
 #include "stdio.h"
# include "ctype.h"
#include "signal.h
#include "sys/mpadvise .h
#include "1sim dfns.h"
#include "sim macros.h"
#include "sim_types.h"
#include "mass_stdc.h"
#include "dgi_stdg.h"
#include "sim_cig_if.h"
#include "pro_assoc.h"
#include "pro sim.h"
*include "status.h"
#include "status ml.h"
# include "'veh-type.h"
# include "fifo dfn.h"
#include "fifo.h"
 #include "bigwheel .h
 #include "libterrain.h"
 #include "libkin.h"
 #include "libfail .b"
 #include "libcig.h"
 #include "libmsg.h"
 #include "bbd.h"
 #include "libhull.h"
 #include "libidc .h
 #include "libmain.h"
 #include "libmem. h"
 #include "libnetwork.h
 #include "librepair .h
 #include "librva .h
 #include "libsusp.h"
 #include "libturret .h"
 #include "libsound.h"
 #include "libmap.h
 #include "'ml ammo.h"
 #include "ml_bcs.h"
 #include "ml_cntrl.h"
 #include "ml cupola.h"
```

```
#include "ml dtrain.h"9
 #include "ml elecsys.h"
 #include "ml failure.h"
 #include "ml fuelsys .h
 #include "ml firecti .h"
 #include "ml-weapons .h"
 # include "ml handles.h"
 #include "ml_hydrsys.h"
 finclude "ml keybrd .h
 finclude "ml laser .h
 #include "ml_main.h"
 41include "ml meter.h
 #include "mlpolhemus .h"
 #include "ml pots.h"
 #include "ml-repair.h"
 #include "ml_resupp.h"
 #include "ml-sound. h"
 #include "ml turret .h"
 #include "ml vision.h
 #include "ml_status.h"
 #include "ml_thermal.h"
 #include "timers .h
 #include "dtad.h"
 #include "status .h"
 #include "cmc.h"
 #include "cmc_timer.h"
 #include "cmc-status.h"
 #include "ser status.h"
 #define PARS-FILE "/simnet/vehicle/ml/data/mljpars.d"I
 /*<br>#define CONFIG_FILE     "/simnet/vehicle/ml/data/ml_vconfig.d"<br>#define VEH_MAP_FILE     "/simnet/data/veh_map.d"
                           "/simnet/data/veh map.d"<br>"/simnet/data/asid.d"
 #define ASID_MAP_FILE<br>*/
BOOLEAN debug - FALSE;
BOOLEAN print-overruns -FALSE;
%static BOOLEAN poihemus flag;
 static BOOLEAN guise override - FALSE;
 static int guise to use;
 Idefine MESSAGE "Eat at Mama Luigi's"
 #define BOLD FLASH "[1;5]<br>#define NORMAL "[0m"
 #define NORMAL
 /* from the '-p' switch *
 static ActivateRequestVariant init_activ, *initial_activation = NULL;
#ifndef SIMBFLY
void exit();
#endif
void print help (progname)
 char *progname;
 \mathbf fprintf ("Usage: %s \n", progname);
     printf ("switches...\n");
     printf ("t-a(symmetric buffers: receive send) \n',printf ("\t-c(upola and loader's periscope controllable by keyboard)\n");
     printf ("t-C(</) Hardware used)\n\n<math>\{n\};
     printf ("t-d(ebugging on)\n");
```
```
printf ("\t-D(ebugging for static vehicles on)\n");
   printf (" \t -e(thernet off) \n -f):
   printf (" \t-k(xercise id) \n/n");printf (" \t- F(\text{ail debug on}) \n});
   printf (" \t - g(raphics of f) \n - n);
   printf ("\t-G(uise to use instead of US_M1, in hex)\n");
   printf ("\t-h (elp) \n") ;
   printf ("t-i|ndicate vpk test) \n\rightharpoonup;printf ("k-<b>k</b>(e_yboard on)\n'n";printf ("\t-m(essages for equipment status not printed) \ln");
   printf ("t-n(etwork verbose mode) \n^n);printf (" \t - N(ight vision on) \n ,");
   printf ("t-o(verrun printing) \n\rightharpoonup);printf ("\t-p(osition) initial X initial Y initial heading\n");
   printf ("\t-P(riority list debugging on)\overline{\nabla}n");
   printf (" \t - s (ound off) \n - n);
   printf ("t-t(errain database) database name\n');
   printf ("\t-T ded database) database name\n");
   printf ("\t-v(erbose mode on)\n");
   printf (\sqrt[n]{t} - ?(\text{help}) \n\cdot \n\cdot);
\mathbf{I}void
print_veh_logo ()
   printf ("%c[H%c[J", '\033', '\033'); /* clear screen */<br>htf (" | \n");
printf ("<br>printf ("
printf (" \ln")
printf (" \ln^n) ;<br>printf (" | \n") ;
printf (" \ln);
printf -------- \nil);
printf (" + + + I\n");
printf (" + + + + + | \n");
printf (" \qquad \qquad /+ + + + + + + + + + + + + + + + + + \n");
printf (" \\+<br>printf (" \\+<br>);
printf ("<br>printf ("<br>printf ("<br>\setminus \<br>\setminus+<br>\setminusn");<br>* \setminusn");
                        printf (11 .+ . +.. + .. .. +.. \nil);
printf (" + + \n");<br>
printf (" + \\
printf (" + \uparrow \\<br>printf (" ) + \downarrow \\
                            11 - -printf (C' - - - - -- -- -- -- --- - - - - -/\i)
printf ("\text{print}");<br>printf ("\text{min}");
                                                     \sim \sim \sim \sim \ln<sup>n</sup>);
printf(" - - - - - - - - - - - - - - - - - - - - - - - - -W )
printf (" SIMNET Ml SIMULATION V%s\n", VERSION);<br>printf (" Copyright (c) 1990 BBN Systems and Technologie
printf(" Copyright (c) 1990 BBN Systems and Technologies\n");<br>printf(" All rights reserved.\n");
                               All rights reserved.\n");
printf(" - - - - - - - - - - - - - - - - - - - - - - - - -\ i)
*ifndef SIMBFLY
   sleep (5);
# else
   Sleep (8 0300);
#endif
   printf ("%c[H%c[J", '\033', '\033'); /* clear screen */
\mathbf{r}void veh-spec startup()
\mathbf{I}extern void rtc_init_clock();
```

```
rtc_init_clock();
/* main_read_pars_file (PARS_FILE);*/<br>/*
    vehicle type is in activate. We DO need to set simulator type, however
network set vehicle type ((int) VEH MAIN BATTLE TANK);
    network_set_simulator_type (simulator_SIMNET_M1);
    use_cig_reconfig_startup ();
    cig set viewconfigfile (get_vconfig_filel 0);
    map_vehicle_file_read (get_veh_map_file ());
    map read asid file (get asid map file ());
    keyboard init ();
/* weapons download ballistics tables ();*/
/* this function should move out of vehicle specific code */
     map file read("/simnet/data/trial map.d");*/
    map file read(get ammo map file ());
    failure init 0; /* initialize damage tables
                                                                    \star /
    map get<sup>-damage</sup> files(); /* must be after failure init */
\mathbf{I}void veh_spec_idle()<br>{
    status simul 0;
    keyboard-simul 0);
    io_simul_idle ();
    if (initialactivation !- NULL) {
        process activate request (initial activation, (SimulationAddress *) 0,
                0, network get exercise id ());
    initial-activation - NULL; }
}
void veh specinit() {
/* Order dependent initialization here. */
    cupola_init (); <br>
butch \sqrt{*} must be before controls */<br>
sound init (); <br>
<b>/* before controls, after idc:
                                 /* before controls, after idcs */
    statuspreset 0; /* after idc init */
        /* does ammo init still need to be before controls or *1
        /* is this one of those historical comments?
        /* I am assuming the latter. -CJC 3/16/90 */
/*
      ammo init 0; /* must be before controls */
    controls fsm init );
    resupply_init ();
    meter_init (); <br>electsys init (); <br>/* this must be after control
                                 /* this must be after controls_init */
    hydraulic init ();
    firectl init (); \qquad \qquad /* this must be before laser_init */
/*
      fuel init ();*/
    drivetrain init 0;
    handles_init ();
    laser imit 0;
    bcs_init ();
    weapons_init ();
    vision_restore_all_blocks ();
    controls edge init ();
    appinit () ;
    thermal init();
    config pos_init2( kinematics get o_to h(veh kinematics),
                      kinematics get w to h(veh kinematics) );
```

```
cig_init ctr ();
\mathbf{I}void veh_spec_simulate() (
     status simul (;
#if defined(SIMBFLY) {
     /* ### don't count printing of stats against simulation */ long start, end;
         start - rtc; /* ENDFRAGMENT(60) */
         keyboard simul ();
         end = rtc;bbd_bit_start[60] +- end - start;/* START_FRAGMENT(60) */ )
#else
    keyboard_simul ();
#endif
    sound_simul (); \frac{1}{2} /* should be first */
    controls_simul ();<br>handles_simul ();
                                    /* must be before kinemat simuls */
    amno simul 0;
    resupply_simul ();
    electsys_simul ();
    hydraulic simul 0;
    fuel_simul ();
    drivetrain-simul 0;
    bcs simul();
    weapons simul 0;
    if (polhemus flag)
         polhemus_simul();
    cupola_simul<sup>();</sup>
thermal_simul ();<br>}
void veh_spec_stop() {
    idc init ();
    sound init ();
    vision break-all blocks );
\mathbf{I}void veh_spec_exit()<br>{
    int num ticks;
    keyboard exit gracefully ();
    printf ("Elapsed pseudo time \$lf secs.\n", timers_get_current_time ());<br>printf ("Elapsed time $d ticks.\n", timers_get_current_tick ());
    printf ("Elapsed real time %If secs.\n",
              (timers elapsedmilliseconds () / 1000.0));
    if ((num_ticks = timers_get_current_tick ()) != 0)<br>{
         printf ("Average frame time %if msecs.\n",
                  ((REAL) timers_elapsed_milliseconds () / (REAL) num_ticks));
    network print statistics ();
    net_close (net_handle);
\mathbf{I}main (argc, argv)
int argc;
char *argv 11; {
```

```
int i;
signal (SIGINT, (PFI)exit_gracefully);
signal (SIGTERM, (PFI)exit_gracefully);
enter gracefully (); /* print copyright banner */
network_set_exercise_id (1);
printf ("ALERT: Initial buffer transfer size is 512 x 512 !!\n");
main read pars file (PARS FILE);
for (i - 1; i < argc; i++) (
    switch (argv[i] [0]) {
        case '-'.
            switch (argv[i] [1]) (
                 case 'a':
                     set request receive size (atoi( argv[++i] ));
                     set request send size (atoi (argv[++i]));
                     set_assymetric_on ();
                     break;
                 case A':
                     ammo enable autoloader();
                     break;
                 case 'c':
                     keyboard_use_cupola ();
                     break;
                 case 'C':
                     set catc mode ();
                     printf ("using catc89 Hardware\n");
                     break;
                 case 'd':
                     debug = 1;printf ("Debugging is now on...\n");
                     break;
                 case 'D':
                     use static debug (1);
                     printf ("debugging for static vehicles on...\ln");
                     break;
                 case 'e':
                     network dont really open up ethernet ();
                     break;
                 case 'E':
                     network set exercise id ((ExerciseID)(atoi(argv[++i])));
                     break;
                 case 'F':
                     cfail debug on();
                     break;
                 case 'g":
                     cignot_u sing_graphics 0;
                     break;
                 case 'G':
                     guise override - TRUE;
                     \texttt{sscan}\ (\texttt{argv}[++i], "\texttt{sx}", \texttt{gguise} to use);
                     printf("ml using quise 0x808x\ln^{\pi}, guise to use);
                     break;
                 case 'h':
                 case '?':
                     print_{help} (argv[0]);
                     exit (-1);
                 case 'k':
                     keyboard_really_use ();
                     break;
```

```
case TT:
    /*laser enable_dazzler();*/
    printf ("no dazzling laser available\n");
    exit (-1);
case 'in':
    disable status printing () ;
   break;
case 'n':
    v pkt verbose mode ();
   break;,
case 'N':
    printf ("Night vision enabled\n");
    vision_set_otw_night_vision ();
    break;
case 'o':
    print-overruns - TRUL;
    printf ("Printing of overruns is now on...\n");
    break;
case 'p':
    float initial-heading; /* degrees
                                              \star /
    SIMNET M1 Status *status;
    Ground VehicleSubsystems *gp;
    OrganizationalUnit *unit;
    unsigned int status bits;
    init activ.reason - activateReasonOther;
    init<sup>-</sup>activ. vehicleClass = vehicleClassTank;
    1* VehiclelD is set at net imit time, so the
       one in the activate pkt is ignored... */unit = & init activ.unit;
    unit->force = distinguishedForceID;
    unit->organizationType - organizationArmy;
    unit->hierarchy[O] .unitType - unitTypeArmy;
    unit->hierarchy[Ol.unitNumber - 0;
    unit->hierarchy(l] .unitType - unitTypeCorps;
    unit->hierarchy (1].unitNumber - 0;
    unit->hierarchy[23 .unitType - unitTypeDivision;
    unit->hierarchy[21.unitNumber - 0;
    unit->hierarchy [3] .unitType - unitTypeBrigade:
    unit->hierarchy[3].unitNumber = 0;
    unit->hierarchy[4] .unitType - unitTypeBattalion;
    urit->hierarchy[4].unitNumber - 0;
    unit->hierarchy[5] .unitType - unitTypeCompany;
    unit->hierarchy(5].unitNumber - 0;
    unit->hierarchy[6].unitType = unitTypePlatoon;
    unit->hierarchy[6].unitNumber - 0;
    unit->hierarchy[7] .unitType - unitTypelrrelevant;
    unit->hierarchy[7].unitNumber - 0;
    unit->hierarchy[8] .unitType - unitTypeSquad;
    unit->hierarchy[8).unitNunber - 0;
    init activ.marking.characterSet = asciiCharacterSet;
    strcpy (init-activ.marking.text, "AlO");
    if (guise-override)
    init activ.guises.distinguished = guise_to_use;
    init_activ.guises.other = guise_to_use;
    \mathbf{I}else\mathbf{f}
```

```
init activ.guises.distinguished = vehicle US Ml;
init activ.guises.other = vehicle US Ml;
-1
init activ.simulatedTime = 0;
strcpy (init activ.terrain.terrainName,
        get_default_db_name ());
init activ. terrain. terrainVersion =
        get default-db-version ();
sscanf (argv[++i], "\\if", &(init_activ.location[X]));
sscanf (argv[++i], "%lf", & (init_activ.location(Y)));
sscanf (argv(++i), "%f", cinitial_heading);
printf ("Initializing tank @ (%lf, %lf) heading %f\n",
         init activ. location [XJ,
         init activ.location[Y],
         initial heading);
init activ.battleScheme = battleSchemeOther;
init activ.onSurface = TRUE;
init_activ.status.vehicleType = vehicle US Ml;
/* brand spanking new */
init_activ.status.odometer = 0; /* meters */<br>init activ.status.age = 1; /* years */
init activ. status. failures. category =
    groundVehicleSubsystems;
init_activ.status.failures.operationalSummary = 0;
init_activ.status.failures.mobilitySummary = 0;
init activ.status.failures.firepowerSummary = 0;
init activ. status failures. coznmunicationSuxnmary - 0;
initactiv. status failures noncriticalSunmary - 0;
gp - &iinit activ.status.failures.subsystems.ground;
    /* initialize everything working * status bits - OxO;
BCOPY \overline{(\text{char }*)} & status bits,
         (char *) \epsilongp -> motive[subsystemExists],
        sizeof (MotiveSubsystems));
ECOPY ((char *)&status bits,
         (char *)&gp -> electronic(subsystemExists],
         sizeof (ElectronicSubsystems));
ECOPY ((char *)&status bits,
         (char *) gp -> powerlsubsystemExists],
         sizeof (PowerSubsystems));
ECOPY ((char *)&status bits,
         (char *) &gp -> weapon[subsystemExists],
         sizeof (WeaponSubsystems)):
ECOPY ((char *)&status bits,
         (char *)&gp ->chassis[subsystemExists],
        sizeof (ChassisSubsystems));
BCOPY ((char *) &status bits,
         (char *) \epsilongp -> turret [subsystemExists],
        sizeof (TurretSubsystems));
status bits - 0;
BCOPY (char *) &status_bits,
         (char *) \epsilongp \rightarrow motive[subsystemStatus],
         sizeof (MotiveSubsystems));
BCOPY ((char *) & status_bits,
         (char *) \epsilonqp -> electronic [subsystemStatus],
```

```
sizeof (ElectronicSubsystems) ;
    BCOPY ((char *) &status bits,
             (char *) qq -> power [subsystemStatus],
            sizeof (PowerSubsystems));
    ECOPY ((char *)&status bits,
             (char *) gp -> -weapon[subsystemStatus),
            sizeof (WeaponSubsystems));
    BCOPY ((char \star) & status bits,
             (char *) &gp -> chassis [subsystemStatus],
            sizeof (ChassisSubsystems));
    BCOPY ((char \star) & status_bits,
             (char *) gp -> turret[subsystemStatus),
            sizeof (TurretSubsystems));
    init activ. status. specific. category = simnetMlStatus;
    status = \text{finite} activ. status . specific. specific .ml;
    status ->enginePower - 1.0;
    status \rightarrow battery = 24.0;
    status ->frontLeftFuel - 70.0;
    status ->frontRightFuel - 70.0;
    status ->rearFuel - 150.0;
    status -> apdsReadyAmmo = 12;
    status ->apdsSemiReadyAnmo - 11;
    status ->apdsHullTurretFloorArnmo - 6;
    status -> heatReadyAmmo = 10;
    status ->heatSemiReadyAnmo - 11;
    status -> heatHullTurretFloorAnmo = 5;
    init activ. specific.tank.hullAzimuth =
        (unsigned long) (4294967295 -
        (unsigned long) (initial heading*
            4294967295.0 / 360.07);
    init_activ.specific.tank.turretAzimuth = 0;
    initial-activation - &init-activ;
    break;
    \mathbf{I}case 'P':
    rva turn-debug on();
    printf ("turning priority list debugging on\n");
    break:
case 's':
    sound dont use();
    break:,
case 't':
    if( !isalpha( argv[++i][0]) )printf ("Cannot use invalid terraindatabaser: %s\n",
                argv[i] );
        exit( 0 )
    cig use database override named( argv[i] );
    break;
case 'T':
    if( !isalpha(argv[++i][0] ) )
        I
        printf ("Cannot use invalid terraindatabaser: s\n",
                argv[i] );
        exit( 0 )
    set ded name (argv[i] ) ;
```
2022 - 122 - 132 - 132 - 13

```
break:
                      case I v, :
                          terrain_verbose_mode_on ();
                          break;
                      case '1':
                          set_cig_dev (1, atoi(argv[++i]));
 *ifdef _GT_
 #endif<br>#endif<br>#endif
                          set cig mask (CIG 1);
                          break;
                      case '2':
                          set cig dev (2, \text{ atoi}(\text{argv}[++i]));
                          set cig mask (CIG 2);
                          break;
                      case 'z':
                          \mathbf{f}double scale;
                          sscanf( argv(++i], "%lf", &scale);
                          printf ("Using vehicle size scale of fl(n", scale);
                          break;
                          }
                      default:
                          fprintf (stderr, "Unknown switch \forall *s\"\n", argv[i]);
                          break;
                  \mathbf{I}break;
             default:
                  fprintf (stderr, "unknown arg \"%s\" .. .\n", argv[iJ);
                 break;
         \mathcal{F}\mathbf{I}sim_state_startup();
     for (i; j)\mathbf{I}simulation state machine();
     -1
     /*NOTREACHED*/ /* this keeps lint happy * return (0); /* Exit gracefully, dummy up lint. *
 1
void
reconstitute-vehicle 0)
 \overline{ }process_activate_request( &init_activ, (SimulationAddress *)0,
         (TransactionIdentifier) 0, network.get_exercises_id()\lambdawoid
set_polhemus_flag_true()
    MW~hoeb~sua flag - TRUE;
Foid
Det_polhemus_flag_false()
\mathbf{I}poihemus flag - FALSE;\bm{r}^{\prime}
```

```
*************************
  PILE: ml_ctl_npc.c*<br>AUTHOR: Brian O'Tool
  AUTHOR: Brian O'Toole<br>MAINTAINER: Brian O'Toole
* MAINTAINER: Brian O'Toole *
                * HISTORY: 4/30/86 brian: Creation *
                * 9/29/87 brian: Added redistribute send *
                * 12/06/89 fmh: Change to 36-bit munitions types: *
                               . SABOT --> M392A2, HEAT m-> M456A1 *
                * 7/2/91 mla (IST): added using_polhemus flag *
                                 . and routines to manipulate it *
                                 , see note below *
 * Copyright (c) 1986 BBN Laboratories, Inc. *
 " All rights reserved. *
 ***/#include "stdio.h"
#include "sim types.h"
#include "simdfns.h"
#include "sim macros.h"
#include "mass stdc.h"
#include "dgi_stdg.h"
#include "sim_cig_if.h"
#include "libcig.h"
#include "dtad.h"
#include "libidc.h"
#include "libidc dfn.h"
#include "libmem.h"
#include "libmem dfn.h"
#include "libnetwork.h"
#include "status.h"
#include "timers.h"
#include "timers dfn.h"
#include "ml ammo.h"
#include "ml anuno_df.h"
viiiclude "ml ammomx.h"
#include "ml ammo_pn.h"
\text{finclude } \text{"ml} \text{-} \text{cntr}\overline{1}\text{.} \text{h"}#include "ml ctl df.h"
#include "ml cupola.h"
#include "ml driv_pn.h"
#include "ml dtrain.h"
#include "ml_gunn_mx.h"
#include "ml_comm_mx.h"
#include "ml load-mx.h"
#include "ml hydrsys.h"
#include "ml_idc.h"
#include "ml_pots.h"
#include "mlrepair.h"
#include "ml_status.h"
#include "ml thermal.h"
#include "ml tmrsdf.h"
#include "ml tracks.h"
#include "ml turr_pn.h"
#include "ml_turret.h"
#include "ml vision.h"
#include "mun_type.h"
#define INVERTDELAY 15
```

```
/* ammo rack internals */
static int apds_translations [N_READY] =
\mathbf{I}APDS RDY04, AFDS RDY01,
   APDS RDY09, APDS RDY07, APDS RDY05, APDS RDY02,
   APDS RDY10, APDS RDY08, APDS RDY06, APDS RDY03,
   APDS RDY20, APDS RDY17, APDS RDY14, APDS RDY11,
   APDS<sup>RDY21, APDS<sup>RDY18, APDS</sub>RDY15, APDS<sup>RDY12</sup>,</sup></sup>
   APDS RDY22, APDS RDY19, APDS RDY16, APDS RDY13
\mathbf{E}static int heat translations [N READY] =
-C
                            HEAT RDY04, HEAT RDY01,
   HEAT_RDY09, HEAT_RDY07, HEAT_RDY05, HEAT_RDY02,
   HEAT RDY10, HEAT RDY08, HEAT RDY06, HEAT RDY03,
   HEAT RLY20, HEAT RDY17, HEAT RDY14, HEAT RDY11,
   HEAT RDY21, HEAT RDY18, HEAT RDY15, HEAT RDY12,
   HEAT RDY22, HEAT RDY19, HEAT RDY16, HEAT RDY13
\cdotstatic int select translations [N READY] =
\mathbf{I}ASELECTO4, ASELECT0l,
   ASELECTO9, ASELECTO7, ASELECTOS, ASELECTO2,
   ASrLECT1O, ASELECT08, ASEILECTO6, ASELECTO3,
   ASELECT2O, ASELECT17, ASELECT14, ASELECTil,
   ASELECT21. ASELECT18, ASELECT15, ASELECT12,
   ASELECT22, ASELECT19, ASELECT16, ASELECT13
\}:
static int turret_ref_translations [TURRET_REF_NUM_SECTORS] =
\left\{ \right.TURRET TO HULL_030, TURRETTO HULL_060, TURRET TOHULL_090,
    TURRETTOHULL_120, TURRETTO HULL_-150, TURRE7TTOHULL7180,
    TURRET_TO_HULL_210, TURRET_TO_HULL_240, TURRET_TO_HULL_270,
    TURRET_TO_HULL_300, TURRET_TO_HULL_330, TURRET_TO_HULL_360
\}:
static REAL real service brake val;
static R'AL real_comm_weap_val;
static REAL real_load_peri_val;
static int hex service brake val;
static int hex_comm_weap_val;
static int hex_load_peri_val;
static char gps mag_val;
static char breech ready;
static char ejection quard val;
static char ammo transfer status;
static char grid azimuth status;
static int fuel flash count;
static char fuel flash status;
static int odometer_timer_number;<br>static char cupola_up_down_val;
                cupola_up_down_val;
static char binoculars on off val;
static char lpscope up down val;
static char thermal_shutter_val;
```
**Intatic BOOLEAN asing polhemus - FALSE; /\* added for polhemus \*/** 

и.

**/\*** integration **\*/** :\*July 2, 1991 **IN** Altman **(IST)**  $\star$  /  $\star$ / **/\*** see note below **/\*** no power routines \*/ static void controls parking brake check (); static void controls service brake check (); static void controls\_mag\_check ();<br>static void controls\_ejection\_guard\_check ();<br>static void controls-breech check (); static void controls\_breech\_check ();<br>static void controls\_breech\_unload\_ch static void controls\_breech\_unload\_check ();<br>static void controls\_breech\_ready\_check (); static void controls\_ammo\_transfer\_check ();<br>static void controls knee switch check (); static void controls\_knee\_switch\_check ();<br>static void controls\_ammo\_tube\_check (); controls ammo tube check (); static void controls commander weapon station check (); static void controls\_loader\_periscope\_check ();<br>static void controls\_grid\_azimuth\_check (); controls grid azimuth check  $()$ ; static void controls\_fuel\_flash\_check ();<br>static void controls odometer check (); controls odometer check (); static void controls cupola up down check (); static void controls binoculars on off check (); static void controls\_lpscope\_up\_down\_check ();<br>static void controls thermal shutter check (); controls thermal shutter check (); /\* init routines **\*/** static void controls\_service\_brake\_init ();<br>static void controls mag init (); controls mag init (); static void controls ejection guard init  $()$ ; static void controls\_ammo\_transfer\_init (); static void controls\_commander\_weapon\_station\_init (); static void controls loader periscope init (); static void controls\_cupola\_up\_down\_init ();<br>static void controls binoculars on off init controls binoculars on off init (); static void controls\_lpscope\_up\_down\_init (); static void controls thermal shutter\_init (); static void controls transfer semi-heat (); static void controls\_transfer\_semi\_apds ();<br>static void controls\_transfer\_hull\_heat (); controls transfer hull heat (); static void controls\_transfer\_hull\_apds (); static void controls\_transfer\_no\_transfer (); static void controls\_transfer\_redist\_send (); static void controls\_transfer\_redist\_recv (); static void controls service brake exit  $()$ ; static void controls odometer exit (); static void controls cupola up down exit (); static void controls binoculars on off exit (); static void controls lpscope up down exit (); static void controls fuel flash (); static void controls fuel unflash (); static void controls fuel\_restore (); ----------------------------- **---- ------** The using polhemus flag and these two routines to manipulate it  $*/$ <br>were added to prevent a read of the TC's cupola pot while the  $*/$  $/$  \* were added to prevent a read of the TC's cupola pot while the /\* polhemus is active. If the cupola pot is also read while the *\*/* **1/\*** polhemus is active, there is an oscillation as the polhemus and *\*/* /\* the pot fight over the 'correct' value. \*/ V\* July 2, **1991** - M Altman LIST) *\*1*  $\frac{1}{2}$ **--------------------------------------------------------------- \***

Į£,

```
void controls set using polhemus true () {
    using polhemus - TRUE;
troid controls setusing_polhemus false() { usingpolhemus FALSE;
    \text{using polhemus} = \text{FALSE.}ŧ١
                         \mathbf{V}^{\star}Sunshine Ca
void controls_npc_init ()
    real service brake val - 0.0;
     real commweap val-- 0.0;
     real loadperi val - 0.0;
    hex service-brake-val - 0;
    hex_comm_weap_val = 0;
    hex load_peri val - 0;
    gps mag val - GN3XVAL;
    breech_ready - OFF;
    ejection quard val = OFF;
     ammo transfer status \sim NO TRANSFER VAL;
    grid azimuth status - OFF;
     fuel flash count - 0;
     fuel flash status - OFF;
    odometer timer number - timers set null timer );
     cupolaup _down val - CM CENTER VAL;
    binoculars on off val = OFF;
     lpscope_up_down_val = LD_CENTER_VAL;
    controls service brake init );
    controls-maginit ();
    controlsejection guard init 0;
    controls ammo transferinit 0;
    controls_commander_weapon_station_init ();
    controls-loader_periscope init 0;
    controls_cupola_up_down_init ();
    controls-binoculars on off init );
    controls_lpscope_up_down_init ();
    controls thermal shutter init ();
\mathbf{I}void controls_no_power_routines ()
    controlsjparking brake check );
    controls service brake check );
    controls-mag check ();
    controls ejection guard check ();
    controls breech check ();
    controls breech unload check (;
    controls-breech_ready check 0;
    controls ammo transfer check ();
    controls_knee_switch_check ();
    controls ammo tube-check ();
    controls_commander_weapon_station_check ();
    controls_loader_periscope check ();
    controls_grid_azimuth_check ();
    controls fuel flash check (;
    controls_odometer_check ();
    controls cupola up down check ();
    controls_binoculars on off check (;
    controls_lpscope_up_down_check ();
controls_thermal_shutter_check ();<br>}
```

```
static void controls parking brake check ()
\mathbf{I}if (idc_values [DR_P_BRAKE_SET])<br>{
         idc values [DR P BRAKESET] - OFF;
         if (hydraulic_parking_brake_on_request ())<br>{
              drivetrain set parking brake ();
         controls_set_parking_brake ();<br>}
    \mathbf{I}if (idc_values [DR_P_BRAKE_RELEASE])
         idc_values [DR_P_BRAKE_RELEASE] = OFF;<br>drivetrain_release_parking_brake ();
         controls_release_parking_brake ();
    \mathbf{I}\mathbf{I}static void controls service brake check ()
\mathcal{I}int temp;
    if ((temp = potval(DR_S_BRAKE)) != hex_service_brake_val) {
         real-service brake val -
                  pots_service_brake_real (hex_service_brake_val = temp);
         drivetrain set service brake (real service brake val);
    \mathcal{F}\overline{\phantom{a}}static void controls_service_brake_init ()
{
    hex_service_brake_val = potval(DR_S_BRAKE);
    real service brake val = pots service brake real (hex service brake val);
drivetrain_set_service_brake (real_service_brake_val);<br>}
static void controls service brake exit () (
    drivetrain set service brake (0.0);
1
static void controlsmag_check ()
\left\{ \right.char temp_3x, temp_10x;
    temp_3x = idc_values [GN_6PS_MAG_3X];temp<sup>10x</sup> = idc_values [GN_GPS_MAG_10X];
    if (thermal view on())
    \mathbf{f}return;
    )
```

```
if ((temp_3x) &&
         (gps_mag_val != GN_3X_VAL) &&
         (! temp_10x))\mathbf{f}gps mag_val - GN_3XVAL;
         cig_gps_mag_3x ();
    \mathbf{1}else if ((temp_10x) &&
         (gps zagval !- GN loxVAL) &&
         (! temp_3x))
    \mathbf{f}qps_mag_val = GN_10X_VAL;cig gps mag_10x ();
    \mathbf{I}\mathbf{I}static void controls_mag_init ()
\mathcal{L}char temp_3x, temp_l0x;
    temp_3x = idc values [GN_3M, GR_4M];
    temp_10x = idc_values (GN_GPS_MAG_10X);if ((temp_3x) &&
         (! temp_10x))\overline{A}printf("mag_init: Initialize to Low MAG *****************\n");
         gps-mag_val - GN_3XVAL;
         cig\_gps\_mag_3x ();
    \mathbf{I}else if ((temp_l0x) &&
         (! temp_3x)\mathcal{L}printf("mag_init: Initialize to Hi MAG ******************\n");
         gps-mag_val - GN-lOXVAL;
         cig\_gps\_mag\_10x ();
    \mathbf{I}else
    \mathbf{I}printf("mag_init: Mag switch in weird state **********\n");
    \mathbf{I}\mathbf{I}char get_non thermal_mag()
\mathbf{I}return (gps_mag_val);
\mathbf{I}static void controls_ejection_guard_check ()
\left\{ \right.char temp;
    if ((emp - idc-values [LDEJECTIONGUARD]) 1-ejection guard val)
    \mathbf{I}switch (ejection_guard_val = temp)
         \mathbf{I}case ON:
                  ammo_ejection_guardarmed ();
                   controls_ejection_guard_armed ();
                  break;
```

```
case OFF:
                  ammo_e jection guard safe ();
                  controls_ejection_guard_safe ();
                  break;
              default:
                  fprintf (stderr, "CONTROLS: controls ejection_guard-check: impossib.
                  nprintf ("CONTROLS: controls-ejection guard-check: impossible eject
                  break;
         \mathbf{I}\mathbf{I}\overline{\mathbf{1}}static void controls_ejection_guard_init ()
\mathbf{f}switch (ejection_guard val = idc values [LD EJECTION_GUARD])
     \mathbf{f}case ON:
              ammo ejection guard armed ();
              controls_ejection_guard_armed ();
              break;
         case OFF:
              ammo ejection guard safe ();
              controls_ejection_guard_safe ();
              break;
         default:
              fprintf (stderr, "CONTROLS: controls ejection guard init: impossible ej.
              nprintf ("CONTROLS: controls_ejection_guard_init: impossible ejection g
             break;
    \mathbf{I}\mathcal{Y}static void controls_breech_check ()
€
    if (idc_values [LD_SHELL_LOADED_PB])
     \left\{ \right.ammo breech pushed ();
         idc values [LD_{SHEL} LOADED PB] \sim OFF;
    \mathbf{\ }\mathbf{\}static void controls-breech-unload-check (
₹
    if (idc_values [LD_UNLOAD_BREECH_PB])
     €
         ammo_breech_unload_pushed () ;
         idc_values [LD_UNLOAD_BREECH_PB] = OFF;
    \mathbf{I}\big)static void controls-knee-switch-check (
\mathcal{I}_{\mathcal{I}}switch (idc_values [LD_KNEE_SWITCH])
     €
         case ON:
              ammo_knee_switch_on ();
             break;
         case OFF:
              ammo_knee_switch_off ();
```

```
break;
         def ault:
             fprintf (stderr, "CONTROLS: controls knee switch check: impossible knee
             nprintf ("CONTROLS: controls-knee switch check: Impossible knee switch
             break;
    \mathbf{I}\mathbf{I}void controls_ejection_guard_armed ()
\mathbf{I}idc-output_set-cond (((controlspower status 0)
                           CONTROLS STATE TURRET POWER ON) &&
                          (controls electsys _status ()) &&
                          (! controls failure status 0)),
                         LD_MAIN_ARMED_L, OUTPUT_ON);
    idc output set cond (! controls commander panel status (),
                         LD MAIN SAFE L, OUTPUT OFF);
\mathbf{I}void controls ejection_guard safe (0
-1
    idc output set cond (! controls commander panel status (),
                         LD MAIN ARMED L, OUTPUT OFF);
    idc-output_set-cond (((controlspower status 0) --
                           CONTROLS_STATE_TURRET_POWER_ON) & &
                          (controls-electsys_status ()) &&
                          (! controls-failure status 0)),
                         LD MAIN SAFE L, OUTPUT ON) ;
\mathbf{)}void controls_set_parking_brake ()
    if (! idc_values [DR_BRAKE_L])
    \mathbf{I}idc_output_set_cond (((controls_power_status() !=
                              CONTROLS_STATE_NO_POWER) &&
                              (controls-electsys-status 0)&&
                             (! controls failure status 0)),
                            DR_BRAKE_L, OUTPUT_ON);
        idc_output_set_cond (((controls_power_status () !=
                              CONTROLS STATE NO POWER) &&
                             (controls-electsys_status ()) &&
                             (! controls failure status 0)),
                            DR_MASTER_WARNING_L, OUTPUT_ON);
    \lambda\mathbf{I}void controls_release_parking_brake ()
\mathcal{L}if (idc-values (DR BRAKEL])
    \mathbf{I}idc_output_set_cond (! controls_driver_panel status (),
                             DR BRAKE L, OUTPUT OFF);
        controls warning lamp off-check 0;}
\mathbf{I}
```

```
static void controls breechreadycheck () (
    char temp;
    if ((temp - ano_breechready () !- breech-ready) (
        switch (breech_ready = temp) {
            case ON:
                idc_output_set_cond (! controls_failure_status (),
                                   LD BREECH READY L, OUTPUT ON);
                break;
            case OFF:
                idc_output set cond (! controls commander panel_status (),
                                    LD BREECH READY L, OUTPUT OFF);
                break;
            default:
                fprintf (stderr, "CONTROLS: controls_breech_ready_check: Impossible
                nprintf ("CONTROLS: controls_breech_ready_check: Impossible breech_.
                break;
        \mathbf{I}\mathbf{I}\mathbf{)}static void controls ammo transfer check () (
    char temp semi heat, temp semi apds, temp hull heat, temp hull apds;
    char temp_redist_send, temp_redist_recv;
    temp_semi_heat = idc_values [SEMI_HEAT];
    tempsemi apds - idcvalues [SEMI APDS];
    temphull heat - idc values (HULL HEAT];
    temphull apds - idc values [HULL APDS];
    temp_redist_send = idc_values [REDIST_SEND];
    temp redist recv = idc values [REDIST RECV];
    if ((tempsemiheat) &&
        (ammo transfer status !- SEMI HEATVAL) &&
        (! temp_semiapds) &&
        (! temp_hullheat) &&
        (! temp_hull_apds) &&
        ( temp_redistsend) &&
        (! temp_redist_recv))
    \mathbf{f}controls transfer semi heat ();
        ammo transfer semi heat ();
        ammo_transfer_status = SEMI_HEAT_VAL;
    \mathbf{I}else if ((tempsemi apds) &&
        (ammo transfer status !- SEMI APDSVAL) &&
        (0 temp_semi heat) &&
        (1 temp_hullheat) &&
        (! temp_hullapds) &
        (! temp_redist_send) &&
        (! temp_redist_recv))
    \mathbf{f}controls_transfer_semi_apds ();
        ammo_transfersemi apds ();
        ammo_transfer_status = SEMI_APDS_VAL;
    1
    else if ((temp hull heat) &
        (ammo transfer status !- HULL BEATVAL) &
        (! tempsemi heat) &
```

```
(! tempsemi_apds) &&
    (! temphullapds) &&
    (! tempredistsend) &&
    (! tempredist recv))
\mathbf{f}controls transfer hull heat );
    ammo transfer hull heat ();
    ammo_transfer_status = HULL HEAT VAL;
\mathbf{I}else if ((temphull apds) &&
    (ammo transfer status !- HULL APDSVAL) &&
    (! tempsemiheat) &&
    (! temp_semi_apds) &&
    C! temp hullheat) &&
    (! tempredistsend) &&
    (! temp_redist_recv))
\mathbf{f}controls transfer hull apds ();
    ammo transfer hull apds ();
    ammo_transfer_status - HULL_APDS_VAL;
\mathbf{I}else if (\left(! temp semi heat) &&
    (ammo transfer status !- NOTRANSFERVAL) &&
    (! tempsemi_apds) &&
    (! temp_hull heat) &&
    U temp_hullapds) &&
    (! temp_redist_send) &&
    (! temp_redist_recv))
\mathbf{f}controls transfer no transfer );
    anno transfer no transfer ();
    ammotransfer status = NO TRANSFER VAL;
\mathbf{I}else if ((tempredist_send) &&
    (ammo_transfer_status != REDIST_SEND_VAL) &&
    (I temp_semi_heat) &&
    (1 temp semi_apds) &
    (! temp_hull heat) &&
    (! temphullapds) &&
    (! temp_redist_recv))
\mathbf{I}controls transfer redist send ();
    ammo transfer_redist_send ();
    ammo_transfer_status = REDIST SEND_VAL;
\mathbf{I}else if ((temp redist recv) &&
    (ammo transfer_status != REDIST RECV VAL) &&
    (! tempsemiheat) &&
    ( tempsemiapds) &&
    (I temp_hullheat) &&
    (! temp_hullapds) &&
    (! temp_redist_send))
\mathbf{f}controls transfer redist recv ();
    ammo transfer redist recv ();
    ammo_transfer_status = REDIST RECV_VAL;
\mathbf{I}
```
static void controls ammo transfer **!nit ()**

 $\mathbf{I}$ 

```
\overline{\mathbf{A}}if (idc values [SEMI HEAT])
    ₹
        controls transfer semi heat ();
        ammo transfer semi heat ();
        ammo transfer status - SEMI HEAT-VAL;
    \mathbf{I}else if (idc values (SEMI APDS))
        controls transfer semi apds ();
        ammo transfer semi apds ();
        ammo_transfer_status - SEMI_APDS_VAL;
    1
    else if (idc values [HULL HEAT])
        controls transfer hull heat 0;
        ammo transfer hull heat ();
        \frac{1}{2} ammo transfer status = HULL HEAT VAL;
    <sup>1</sup>
    else if (idc-values [HULLAPDS])
    -1
        controls transfer_hull_apds ();
        ammo_transfer_hull_apds ();
        ammo transfer status = HULL APDS VAL;
    \mathbf{I}else if (idc_values [REDIST_SEND])
    ₹
        controls transfer redist send 0:
        ammo transfer redist send ();
        ammo_transfex_status = REDIST_SEND_VAL;
    \mathbf{I}else if (idc_values [REDIST_RECV])
        controls_transfer_redist_recv ();
        ammo_transfer_redist_recv ();
        ammo_transfer_status = REDIST_RECV_VAL;
    \mathbf{\ }else
    \mathbf{I}controls transfer no transfer 0;
        ammo transfer no transfer ();
        ammo transfer status - NO TRANSFER VAL;
    }
}
static void controls_transfer_semi_heat ()
    idc_output_set_cond (! controls_commander_panel_status (),
                        HULL_HEAT_L, OUTPUT_OFF);
    idc_output_set_cond (! controls_commander_panel_status (),
                        HULL_APDS_L, OUTPUT_OFF};
    idc_output_set_cond (! controls_commander_panel_status (),
                        SEMI APDS L, OUTPUT OFF);
    idc_output_set_cond (! controls_commander_panel_status (),
                        REDIST_SEND_L, OUTPUT_OFF);
    idc_output_set_cond (! controls_commander_panel_status (),
                        REDIST_RECV_L, OUTPUT_OFF);
    if ((ammo get quantity (SEMIHEATVAIJ) > 0) &
         (idc-values (SEMIHEATL] !- ON))
```
idc output set cond (! controls failure status (), SEMI HEAT L, OUTPUT ON);

 $\mathbf{f}$ 

 $\mathbf{I}$ 

 $\mathbf{E}$ 

```
static void controls transfer semi apds (
    idc_output-set-cond (! controls-comranderypanel status 0,
                        HULL_HEAT_L, OUTPUT_OFF) ;
    idc_output_set_cond (! controls_commander_panel_status (),
                        HULL_APDS_L, OUTPUT_OFF);
    idc_output_set_cond (! controls_commander_panel_status (),
                        SEMI HEAT L, OUTPUT OFF);
    idc_output_set_cond (! controls_commander panel status (),
                        REDIST SEND L, OUTPUT OFF);
    idc output set cond (! controls commander panel status (),
                        REDIST RECV L, OUTPUT OFF);
    if ((ammo_get_quantity (SEMI_APDS_VAL) > 0) & &
        (idc-values (SEMIAPDSL] !- ON))
    \mathcal{I}idc output_set-cond (!controls failure-status 0,
                            SEMI APDS L, OUTPUT ON);
    \mathcal{E}J
static void controls_transfer_hull_heat ()
\mathbf{f}idc_output_set_cond (! controls_commander_panel_status (),
                        BULLAPDSL, OUTPUTOFF);
    idc_output_set_cond (! controls_commander_panel_status (),
                        SEMI HEAT<sub>L</sub>, OUTPUT OFF);
    idc-output_set-cond (! controls-commanderypanel status 0,
                        SEMI_APDS_L, OUTPUT_OFF);
    idc_output_set_cond (! \overline{controls} commander panel_status (),<br>REDIST_SEND_L, OUTPUT_OFF);
    idc output set_cond (! controls_commander panel_status (),
                        REDIST RECV L, OUTPUT OFF) ;
    if ((ammo_get quantity (HULLHEATVAL) > 0) &&
        (idc_values [HULL  HEAR_ L] != ON)€
        idc output_set-cond (!controls failure-status 0,
                            HULL_HEAT_L, OUTPUT_ON);
    }
\mathcal{E}static void controls_transfer_hull_apds ()
€
    idc_output_set_cond (! controls_commander panel_status (),
                        HULL_HEAT_L, OUTPUT_OFF);
    idc_output_set_cond (! controls_commander_panel_status (),
                        SEMI_HEAT_L, OUTPUT_OFF) ;
    idc_output_set_cond (! controls_commander_panel_status (),
                        SEMI APDS L, OUTPUT OFF);
    idc output_set_cond (! controls_commander_panel_status (),
                        REDIST SEND<sub>L</sub>, OUTPUT OFF);
    idc output set cond (! controls commander panel_status (),
                        REDIST_RECV_L, OUTPUT_OFF);
    if (anun_tquantity (HULLAPDSVAL) > 0) &
        (idc-values [HULLAPDS LI !- O6N))
```
idc output set cond (! controls failure status (), HULL APDS L, OUTPUT ON) ;

```
static void controls transfer no transfer () {
    idc_output set_cond (! controls commander panel status (),
                        HULL HEAT_L, OUTPUT_OFF);
    idc_output_set_cond (! controls_commander_panel_status (),
                        HULL APDS L, OUTPUT OFF) ;
    idc_output_set_cond (! controls_commander_panel status (),
    SEMI_HEAT_L, OUTPUT_OFF);<br>idc_output_set_cond (! controls_commander_panel_status (),
                        SEMI_APDS_L, OUTPUT_OFF);
    idc outputset_cond (! controls comrander_panel status 0,
                        REDIST SEND L, OUTPUT OFF);
    idc output set cond (! controls commander panel status (),
REDIST_RECV_L, OUTPUT_OFF);
static void controls transfer redist send () {
    idc_output_set_cond (! controls_commander_panel_status (),
                        HULL_HEAT_L, OUTPUT_OFF) ;
    idc output set cond (! \overline{controls\_commander\_panel\_status} (),
                        HULL_APDS_L, OUTPUT OFF);
    idc_output_set_cond (! controls commander panel status (),
                        SEMI HEAT L, OUTPUT OFF);
    idc_output_set_cond (! controls_commander_panel_status (),
                        SEMI_APDS_L, OUTPUT_OFF);
    idc_output_set_cond (! controls commander panel status (),
                        REDIST RECV L, OUTPUT OFF);
    idc_output_set_cond (! controls_failure status (),
                        REDIST_SEND_L, OUTPUT ON);
\mathcal{Y}static void controls transfer redist recv ()
\mathbf{I}idc_output_set_cond (! controls_commander_panel_status (),
                        HULL HEAT L, OUTPUT OFF);
    idc_output_set_cond (! controls_commander_panel_status (),
                        HULL APDS L, OUTPUTOFF);
    idc output set_cond (! controls_commander_panel_status (),
                        SEMI_HEAT_L, OUTPUT_OFF);
```
idc\_output\_set\_cond (! controls\_commander\_panel\_status (), SEMI\_APDS\_L, OUTPUT OFF); idc\_output\_set\_cond (! *controls\_commander\_panel\_status ()*,

```
REDIST SEND L. OUTPUT OFF);
   idc_output_set_cond (! controls_failure_status (),
REDIST_RECV_L, OUTPUT_ON);<br>}
```
 $\left\{ \right.$ 

 $\left.\rule{0pt}{12pt}\right.$ 

 $\mathbf{I}$ 

```
void controls_resupply_empty (status)
register int status;
\mathbf{I}switch (status)
    (
```

```
case HULL HEAT VAL:
            idc_output_set_cond (! controls_commander_panel_status (),
                               HULL_HEAT_L, OUTPUT_OFF);
           break;
       case HULL APDSVAL:
            idc output<sup>-</sup>set cond (! controls commander panel status (),
                               HULL APDS L, OUTPUT OFF);
           break;
        case SEMI_HEAT_VAL:
            idc_output_set_cond (! controls_commander_panel status (),
                               SEMI HEAT L, OUTPUT OFF);
           break;
        case SEMI APDS VAL:
            idc_output_set_cond (! controls_commander_panel_status (),
                               SEMI_APDS_L, OUTPUT_OFF);
            break;
        default:
            fprintf (stderr, "CONTROLS: controls resupply empty: Impossible status\:
            nprintf ("CONTROLS: controls resupply empty: Impossible status\n");
            break;
    \mathbf{I}\mathbf{1}static void controls_ammo_tube_check ()
    register int i;
    register int retval;
    retval - NULLSLOT; /* no tube selected *1
    for (i = 0; i < N \text{ } READY; i++) /* find one selected */
        if (idc_values [select_translations [i]]) (
            retval - i;
        idc values [select-translations [i]] - OFF; )
    )
    if (retval !- NULL SLOT) /* return selected - offset */
        amno tube selected (retval);
\mathbf{r}void controls show round (slot, contents)
int slot;
ObjectType contents;
    if (slot - NULL SLOT)
       return;
    if (contents - munition US M456A1)
        idcoutput_set_cond (! controls failure status 0,
                          heat translations [slot], OUTPUT ON);
    if (contents - munition US M392A2)
        idc output set cond (! controls failure status (),
                          apds translations [slot], OUTPUT ON);
\mathbf{I}
```

```
void controls unshow round (slot, contents)
int slot;
ObjectType contents; {
    if (slot - NULL SLOT)
         return;
    if (contents == munition US M456M1)
         idc_output_set_cond (! controls_commander panel status (),
                              heat_translations [slot], OUTPUT OFF);
    if (contents - munition US M392A2)
         idc_output_set_cond (! controls commander panel status (),
                              apds_translations [slot], OUTPUT_OFF);
\mathbf{I}static void controls_commander_weapon_station_check ()
\left\{ \right.int temp;
    if((temp =ain(TC_CH)) == -1)Dtad Failed();
    return;<br>}
    if (!usingpolhemus) {/* see polhemus note above */
         if ((temp > hex comm weapval + DTAD HYSTERESIS) 11
             (temp < hex-comm weapval - DTAD-HYSTERESIS))
         f
             real_{\text{comm_{\text{weak}}}} = 1 - post_{\text{comm_{\text{weak}}}} = 1 (hex comm weap val = temp);
         cupola_cws_new_value (real_comm_weap_val);<br>}
    \mathbf{I}\mathbf{I}static void controls_commander_weapon_station_init ()
    if((hex_comm_weap_val = ain(TC_CH)) == -1)<br>{
        hex commweap_val - 0;
        Dtad Failed();
        return;
    \mathbf{I}real_comm_weap_val = pots_comm_weap_real (hex_comm_weap_val);
    cupcupola_cws_new_value (real_comm weap val);
\mathbf{)}static void controls_loader_periscope_check ()
€
    int temp;
    if((temp =ain(LD CH)) \rightarrow -1)₹
        Dtad Failed() ;
        return;
    I
```

```
if ((temp > hex load peri_val + DTAD_HYSTERESIS) ||
    (temp < hex_load_peri_val - DTAD_HYSTERESIS))
        real_load_peri_val = pots_load_peri_real (nex_load_peri_val = temp);
        cupola lpscope new value (real load-eri_val) ;
    I
\mathbf{I}static void controlsloader_periscope_init () {
    if((hexload peri-val - ain(LDCH)) -- -1) {
        hex load peri val - 0;
        Data\_Tailed();
        return;
    \mathbf{E}real_load_peri_val = pots_load_peri_real (hex_load_peri_val);
    cupola lpscope new value (real_load_peri_val);
\mathbf{I}void controls resupply flash (slot, transfer_status, resupply_location)
int slot;
char transfer_status, resupply_location;<br>(
    switch (transfer_status)<br>{
        case HULL HEAT VAL:
            if (slot !- NULLSLOT) {
                 idc output set<sub>i</sub>ns (heat_translations [slot], OUTPUT_ON);
            idc_output_set_ns (HULL_HEAT_L, OUTPUT_ON);
            break;
        case HULL_APDS_VAL:
            if (slot !- NULLSLOT) (
             idc_output_set_ns (apds_translations [slot], OUTPUT_ON);<br>}
            idc_output_set_ns (HULL_APDS_L, OUTPUT ON);
            break;
        case SEMI HEAT VAL:
            if (slot != NULL_SLOT) {
                 idc output set ns (heat translations [slot], OUTPUT_ON);
             idc_output_set_ns (SEMI_HEAT_L, OUTPUT_ON);
            break;
        case SEMI APDS VAL:
            if (slot !Z NULLSLOT) {
                 idc_output_set_ns (apds_translations [slot], OUTPUT_ON);
             idc_output_set_ns (SEMI_APDS_L, OUTPUT_ON);
            break;
        case REDIST_SEND_VAL:
            idc_output_set_ns (REDIST_SEND_L, OUTPUT_ON);
            break;
        case REDIST_RECV_VAL:
             switch (resupply_location)
             €
                 case HULL_HEAT_VAL:
```

```
idc_output set ns (HULL HEAT_L, OUTPUT_ON);
                    idc_output_set_ns (REDIST_RECV_L, OUTPUT ON);
                    break;
                case HULL APDS VAL:
                    idc output set ns (HULL APDS L, OUTPUT ON);
                    idc_output_set_ns (REDIST_RECV_L, OUTPUT_ON);
                    break;
                case SEMI HEAT VAL:
                    idc output set ns (SEMI HEAT L, OUTPUT ON);
                    idc_output_set_ns (REDIST_RECVL, OUTPUT ON);
                    break;
                case SEMI_APDS_VAL:
                    idc_output_set_ns (SEMI_APDS_L, OUTPUT ON);
                    idc_output_set_ns (REDIST_RECV_L, OUTPUT_ON);
                    break;
                case READY HEAT VAL:
                    if (slot !--NULLSLOT) (
                         idc_output_set_ns (heat_translations [slot], OUTPUT_ON);
                     idc output set ns (REDIST RECV L, OUTPUT ON);
                    break;
                case READY APDS VAL:
                     if (slot !--NULLSLOT) {
                         idc-output_set_ns (apds_translations [slot], OUTPUT ON);
                     idc output set ns (REDIST RECV L, OUTPUT ON);
                    break;
                default:
                     fprintf (stderr, "CONTROLS: controls resupply_flash: Impossible
                     nprintf ("CONTROLS: controls_resupply_flash: Impossible resupply
                    break;
            break;
        default:
            fprintf (stderr, "CONTROLS: controls resupply flash: Impossible transfe.
            nprintf ("CONTROLS: controls resupply flash: Impossible transfer_status
            break;
    \mathbf{I}\mathbf{I}void controls resupply unflash (slot, transfer_status, resupply_location)
int slot;
char transfer_status, resupply_location;<br>{
    switch (transfer_status)<br>(
        case HULL HEAT VAL:
            if (s\overline{lot} := NULL SLOT) (idc_output_set_ns_cond (! controls_commander_panel_status (),
                                        heat translations (slot), OUTPUT<sub>_OFF</sub>);
            idc_output_set_ns_cond (! controls_commander_panel_status (),
                                    HULL_HEAT_L, OUTPUT_OFF);
            break;
        case HULLAPDSVAL:
            if (slot I- NULLSLOT) {
                 idc output set ns cond (! controls commander panel_status (),
                                        apds_translations [slot], OUTPUT_OFF);
             i
            idc_output_set_ns cond (! controls_commander_panel_status (),
```

```
HULL APDS L, OUTPUT OFF);
    break;
case SEMI HEAT VAL:
    if (slot !- NULLSLOT) {
        idc output set ns cond (! controls commander panel status (),
                               heat translations [slot], OUTPUT OFF);
    idc_output_set_ns_cond (! controls_commander_panel_status (),
                           SEMI HEAT L. OUTPUT OFF);
    break;
case SEMI APDS VAL:
    if (s\overline{1}ot \overline{1} = NULL SLOT)
        idc_output_set ns cond (! controls commander panel status (),
                                apds translations [slot], OUTPUT OFF);
    idc output_set_ns_cond (! controls_commander_panel_status (),
                           SEMI APDS L. OUTPUT OFF);
    break;
case REDIST_SEND VAL:
    idc output set ns cond (! controls commander panel status (),
                               REDIST SEND L, OUTPUT OFF);
    break;
case REDIST RECV VAL:
    switch (resupply_location)
        case HULL HEAT VAL:
            idc_output_set_ns_cond (! controls_commander_panel status (),
                                    HULL HEAT L, OUTPUT OFF);
            idc_output_set_ns cond (! controls commander panel status (),
                                    REDIST_RECV_L, OUTPUT_OFF);
            break;
        case HULL APDS VAL:
            idc_output_set_ns_cond (! controls_commander_panel_status (),
                                    HULL APDS L, OUTPUT OFF);
            idc_output_set_ns_cond (! controls_commander_panel_status (),
            \overline{\phantom{a}} = \overline{\phantom{a}} REDIST_RECV_L, OUTPUT_OFF);
        case SEMI HEAT VAL:
            idc_output<sup>-</sup>set_ns cond (! controls commander panel status (),
            SEMI_HEAT_L, OUTPUT_OFF);<br>idc_output_set_ns_cond (! controls commander_panel status (),
            - - - REDIST_RECV_L, OUTPUT_OFF);
        case SEMI_APDS_VAL:
            idc_output_set_ns_cond (! controls_commander_panel_status (),
                                    SEMI_APDS_L, OUTPUT_OFF);
            idc_output_set_ns_cond (! controls commander panel_status (),
            break; REDIST_RECV_L, OUTPUT_OFF);
        case READY HEAT VAL:
            if (slot !- NULLSLOT) {
                idc_output_set_ns_cond (! controls_commander_panel_status (
                                        heat_translations [slot], OUTPUT_OFF)
            idc_output_set_ns_cond (! controls_commander_panel_status (),
            break; The REDIST RECV<sub>L</sub>, OUTPUT<sub>_</sub>OFF);
        case READY APDS VAL:
            if (slot !- NULLSLOT) (
                 idc_output_set_ns_cond (! controls commander_panel_status (
                                        apds_translations [slot], OUTPUT OFF)
            Ι.
```

```
idc_output_set_ns_cond (! controls_commander panel status (),
                     break;<br>REDIST_RECV_L, OUTPUT_OFF);
                default:
                     fprintf (stderr, "CONTROLS: controls_resupply_unflash: Impossib
                     nprintf ("CONTROLS: controls_resupply_unflash: Impossible resup-
                     break;
            break;
        default:
            fprintf (stderr, "CONTROLS: controls resupply_unflash: Impossible trans
            nprintf ("CONTROLS: controls_resupply_unflash: Impossible transfer stat-
            break;
    \mathbf{I}\mathbf{I}void controls_resupply_restore (slot, transfer status, resupply location)
int slot;
char transfer status, resupply location;
ł
    switch (transfer status)
    \mathbf{f}case HULL HEAT VAL:
            if (slot != NULL SLOT)
            \mathbf{f}idc-output_restore-cond ((! controls-conmanderpanel-status 0) &&
                                         (! controls failure status 0),
                                        heat translations (slot));
            idc output_restore_cond ((! controls_commander_panel_status ()) &&
                                     (! controls -failure-status 0),
                                    HULL HEAT L);
            break;
        case HULL APDS_VAL:
            if (s\overline{lot} != NULL SLOT)ł
                idc output-restore-cond ((! controls-comanderpanel-status 0) &&
                                         (! controls failure status 0),
                                        apds_translations [slot]);
            idc_output_restore_cond ((! controls_commander_panel_status ()) &&
                                    (! controls-failure-status 0),
                                    HULLAPDSL);
            break;
        case SEMI HEAT VAL:
            if (slot != NULL_SLOT)
            \mathcal{L}idc_output_restore_cond ((! controls_commander_panel_status ()) &&
                                         (0 controls failure status 0),
                                        heat_translations [slot]);
            idc output-restore-cond ((! controls-conmanderypanel-status 0) &
                                    (! controls failure-status 0),
                                    SEMI HEAT L);
            break;
        case SEMI APDS VAL:
            if (slot != NULL SLOT)
            \mathbf{I}idc output-restore cond ((! controls-cornmanderypanel-status 0) &&
                                        (! controls failure status 0),
                                        apds_translations [slot]);
            idc output-restore-cond ((! controls-coumanderypanel-status 0) &&
                                    0I controls-failure-status 0),
                                    SEMI_APDS_L);
```

```
break;
case REDIST SEND VAL:
    idc_output_restore_cond ((! controls commander_panel_status ()) &&
                              (0 controls -failure-status 0),
    break;<br>REDIST_SEND_L);
case REDIST RECV VAL:
    switch (resupply_location)
    \mathbf{I}case HULL HEAT VAL:
             idc_output_restore_cond ((! controls_commander_panel_status ())
                                      (! controls failure_status (),<br>HULL HEAT L);
            idc_output_restore_cond ((! controls commander panel status ())
                                      (! controls_failure_status (),
                                      REDIST_RECVL);
             break;
        case HULL_APDS_VAL:
             idc_output_restore_cond ((! controls_commander_panel_status ())
                                      (! controls_failure_status ()),<br>HULL_APDS L);
             idc_output_restore_cond ((! controls_commander_panel_status ())
                                      (! controls_failure_status ()), REDIST RECVL):
            break;
        case SEMI_HEAT_VAL:
            idc_output_restore_cond ((! controls_commander_panel_status ())
                                      (! controls_failure_status ()),<br>SEMI_HEAT_L);
            idc_output_restore_cond ((! controls_commander_panel_status ())
                                      (! controls failure-status 0),
                                      REDIST RECV L);
            break;
        case SEMI APDS VAL:
            idc_output_restore_cond ((! controls_commander_panel_status ())
                                      \left(! controls failure status \left(\right),
            SEMI_APDS_L);<br>idc_output_restore_cond ((! controls_commander_panel_status ())
                                      (! controls failure status (),
                                     REDIST RECVL);
            break;
        case READY HEAT VAL:
            if (s1ot != NULL SLOT)idc_output_restore_cond ((! controls_commander_panel_status
                                          (! controls failure status 0),
                                          heat_translations [slot]);
            idc_output_restore_cond ((! controls_commander_panel_status ())
                                      (! controls-failure-status 0),
            break;<br>REDIST_RECV_L);
       case READY APDS VAL:
            if (slot != NULL SLOT)
            ł
                idc_output_restore_cond ((! controls_commander_panel_status
                                          (! controls_failure_status()),
                                         apds_translations [slot]);
            idc_output_restore_cond ((! controls_commander_panel_status ())
                                     (! controls_failure_status (),
           break;<br>REDIST_RECV_L);
       default:
            fprintf (stderr, "CONTROLS: controls resupply-restore: Impossib nprintf ("CONTROLS: controls resupply restore: Impossible resup
```

```
break; }
            break;
        case NO TRANSFER VAL:
            break;
        default:
            fprintf (stderr, "CONTROLS: controls_resupply_restore: Impossible trans
            nprintf ("CONTROLS: controls resupply restore: Impossible transfer stat
            break;
    }
\mathbf{I}void controls_odometer_pulse ()
    idc output set (DR ODOMETER PULSE, OUTPUT ON);
    /* If the odometer timer is already timing, we must replace it *1
    /* with the more up-to-date timer, and the old one must be freed */
    if (odometer_timer_number != NULL_TIMER)
    I
    timers_free_timer (odometer_timer_number);<br>}
    odometer_timer_number = timers get_timer (ODOMETER DELAY);
\mathbf{I}void controls_turret_ref_ind (radians)
REAL radians;
4
    REAL degrees, shift degrees;
    int offset, i;
    degrees - rad to deg (radians);
    if ((shift-degrees - degrees - (TURRETREFSECTORSIZE / 2.0)) < 0.0)
    f
        shift degrees +- 360.0;
    \mathbf{I}offset = shift_degrees / TURRET REF_SECTOR SIZE;
    if (! idc_values [turret_ref_translations[offset]])<br>{
        for (i - 0; i < TURRETREFNUM SECTORS; i++) (
            if (i -- offset) 4
                idc_output_set_cond (! controls_failure_status (),
                                    turret_ref_translations[i], OUTPUT_ON);
            else if (idc_values [turret_ref_translations[i]])
                idc_output_set_cond (! controls commander panel status (),
            turret_ref_translations[i], OUTPUT_OFF);<br>}
        \mathbf{I}}
\mathbf{I}static void controls grid azimuth check ()
€
    REAL speed;
```

```
/* so abs doesn't call tracks compute velocity () twice ... *1
     speed = tracks compute velocity ();
     /* need to check this every tick in case you start moving
        and the azimuth button is pushed, the azimuth indicator
        should turn off */
     switch (idc_values(GRID_AZIMUTH_PB])<br>{
         case ON:
             map set bumper status (TRUE);
             if \overline{(abs(speed)} < 0.1)if (! grid_azimuth status)
                      turret send azimuth ind 0;
             grid_azimuth_status-- ON; } }
             else {
                  if (grid_azimuth_status)<br>{
                      turret_null_azimuth ind ();
                  grid_azimuth_status - OFF;
             I
             break;
         case OFF:
             map_set_bumper_status (FALSE);
             if (grid azimuth status)
                  turret_null_azimuth_ind ();
             grid_azimuth_status - OFF; }
             break;
         default:
             fprintf (stderr, "CONTROLS: controls_grid_azimuth_check: Impossible push nprintf ("CONTROLS: controls_grid_azimuth_check: Impossible push button
             break;
    \mathbf{I}\mathbf{I}void controls show breech (contents)
ObjectType contents; (
    if ((contents -- munition USM456A1) i1
    (contents -- munitionUS_M392A2)) {
        idc_output_set_cond (! controls_failure_status (),
    HE EXERCH LOADED L, OUTPUT ON);
    else {
        idc_output_set_cond (! controls_commander_panel status (),
                             LD_BREECH_LOADED_L, OUTPUT OFF);
    }
\mathbf{I}void controls-nopower off () (
    idc reset 0;
    timers_delay_proc (INVERT_DELAY, idc_invert_outputs, NECESSARY, 0.0);
    controls_service_brake_exit ();
```

```
anno_stop_timers (;
    controls odometer exit (;
    controls_cupola_up_down_exit ();
    controls_binoculars_on_off_exit ();
    controls_lpscope_up_down_exit ();
\mathbf{I}static void controls_fuel_flash_check ()
    if ((fuel flash status - ON) &&
    (++fuel_flash_count == TICKS_PER_SECOND))
    fuel_flash_count = 0;
    if (fuel_fla*h_count == BEGIN_FLASH) {
    controls_fuel_flash ();
    else if (fuel_flash_count == END_FLASH)
    controls_fuel_unflash ();<br>}
\mathbf{I}void controls_start_fuel_flashing ()<br>{
    fuel flash status - ON;
    fuel flash count - 0;
controls_fuel_restore ();<br>}
void controls_stopfuelflashing () {
    fuel flash status = OFF;fuel flash count - 0;
controls_fuel_restore ();<br>}
static void controls fuel flash () {
idc_output_set_ns (DR_LOW_FUEL_L, OUTPUT_ON);<br>}
static void controls fuel-unflash ()
₹
    idc_output_set_ns_cond (! controls_driver_panel_status (),<br>DR_LOW_FUEL_L, OUTPUT_OFF);
\mathbf{I}static void controls_fuel_restore ()
    idcoutput restore cond ((! controls driverpanel status 0) &&
                            (! controls failure-status ),
)<br>
DR_LOW_FUEL_L);<br>
}
```

```
static void controls_odometer_check ()
     if (timers get timeout edge (odometer timer number))
     \overline{\mathcal{L}}timers free timer (odometer timer number);
          odometer_timer_number = timers_set_null_timer ();<br>idc_output_set (DR_ODOMETER_PULSE, OUTPUT OFF);
     }
\mathbf{I}static void controls odometer exit ()
\mathcal{L}_{\mathcal{L}}timers free timer (odometer timer number);
     odometer_timer_number = timers_set_null_timer ();
4
static void controls cupola up down check ()
\left\{ \right.char temp up, temp down;
     temp up = idc values [CM CUPOLA UP];
     temp_down = idc_values [CM_CUPOLA_DOWN];
     if ((temp_ up) &&
          (cupola up down val !- CMUPVAL) &
          0! temp_down))
     \mathbf{f}cupola_up_down_val = CM_UP_VAL;
1* vision cmdrs pitch up (7)*7vision_cmdrs_pitch (PITCH_UP);
     \mathbf{I}else if ((! temp_up) &
          (cupola up-down val !- CMCENTER VAL) &
          01temp down))
     \left\{ \right.cupola_up_down_val = CM_CENTER_VAL;<br>vision cmdrs pitch ahead ();*/
/ *
          vision_cmdrs_pitch (PITCH_AHEAD);
     \mathbf{I}else if ((temp_down) &&
          (cupola up down val !- CMDOWNVAL) &&
          (! temp_up))
     \mathbf{f}cupola-up-down-val - CMDOWNVAL:
\prime^{\star}vision_cmdrs_pitch_down ();*/
          vision_cmdrs_pitch (PITCH_DOWN);
     }
}
static void controls_cupola_up_down_init ()
\mathbf{f}if (idc_values [CM_CUPOLA UP])
     \mathbf{f}cupola_up_down_val = CM_UP_VAL;<br>vision_cmdrs_pitch_up ();*7
/ *
          vision_cmdrs_pitch (PITCH UP) ;
     \mathbf{I}else if (idc-values [CM_CUPOLA DOWN])\mathcal{I}_{\mathcal{I}}
```

```
cupola_up_down_val = CM_DOWN_VAL;
/*
         vision cmdrs pitch down ();*/
         vision<sup>-</sup>cmdrs pitch (PITCH DOWN);
    \mathbf{r}else
    \mathbf{f}cupola up down val = CM CENTER VAL;
         vision cmdrs pitch ahead ();*/
\prime^{\star}vision cmdrs pitch (PITCH AHEAD);
    \mathbf{I}\mathbf{1}static void controls-cupola up_down-exit 0)
/*
       vision cmdrs pitch ahead ( ; */vision_cmdrs_pitch (PITCH_AHEAD);
\mathbf{I}static void controls lpscope up down check ()
\mathbf{f}char temp_ up, temp down;
    temp up = idc values [LD_PSCOPE_UP];
     temp-down - idc-values [LD-PSCOPEDOWN];
     if ((temp up) &&
          (lpscope_up_down_val != LD_UP_VAL) &&
          (!\text{temp down}))
     \left\{ \right.lpscope_up_down_val = LD_UP_VAL;
/*
         vision_loaders_pitch_up ();*/
         vision loaders pitch (PITCH_UP);
     \mathbf{I}else if ((! temp_up) &&
          (lpscope_up_down_val !- LD_CENTER_VAL) &&
          (! temp_down))\mathbf{f}lpscope up down val = LD CENTER VAL;
\prime *
         vision loaders pitch ahead ();*/
         vision<sup>-</sup>loaders pitch (PITCH AHEAD);
     }
     else if ((temp_down) &&
          (lpscope_up_down_val != LD_DOWN_VAL) &&
          (! temp_up))\mathbf{I}lpscope_up_down_val = LD_DOWN_VAL;
\prime^*vision loaders pitch_down ();\overline{x}/
         vision_loaders_pitch (PITCH_DOWN);
     \mathbf{I}\mathbf{I}static void controls_lpscope_up_down_init ()
\mathbf{I}if (idc_values [LD_PSCOPE_UP])
     €
          lpscope_up_down_val = LD_UP_VAL;
/*
          vision_loaders_pitch_up (); */
          vision_loaders_pitch (PITCH_UP);
     \mathbf{I}
```

```
else if (idc values [LD PSCOPE DOWN])
        lpscope_up_down_val = LD_DOWN_VAL;
/ *
        vision loaders pitch down (); \frac{1}{x}/
        vision<sup>-</sup>loaders<sup>pitch</sup> (PITCH DOWN);
    \mathbf{r}else
    \mathbf{f}lpscope up down-val - LD_'CENTER VAL;
/ *
        vision loaders pitch_ahead ();*7
        vision loaders pitch (PITCH AHEAD);
    \mathbf{I}-1
static void controls lpscope up down exit (
/ *
      vision loaders pitch ahead ():*/
    vision loaders pitch (PITCH_AHEAD);
J.
void controls_restore_ammo ()
€
    switch (ammo-transfer_status)
    \left\{ \right.case SEMI HEAT VAL:
             controls transfer semi-heat ( ) ;
             break;
         case SEMI APDS VAL:
             controls_transfer_semi_apds ();
             break;
         case BULL BEAT_VAL:
             controls_t transfer_hull_heat ();
             break;
         case HULLAPDSVAL:
             controls_transfer_hull_apds ();
             break:
         case NO TRANSFER VAL:
             controls_transfer_no_transfer ();
             break;
         case REDIST SEND VAL:
             controls transfer redist send ();
             break;
         case REDIST RECV VAL:
             controls_transfer_redist_recv ();
             break;
         default:
             fprintf (stderr, "CONTROLS: controls_restore_ammo: Impossible ammo tran
             nprintf ("CONTROLS: controls restore_ammo: Impossible ammo transfer sta-
             break;
    \mathbf{\iota}\mathbf{I}static void
controls binoculars-on-off-exit ()
\left\{ \right.binoculars-on-off val - OFF;
\mathcal{F}static void
controls_binoculars_on_off_init ()
₹
    binoculars on off val = idc values [CM BINOCULARS];
    if (binoculars_on_off_val == ON)
```

```
vision cmdrs binoculars (BINOC);
    else
        vision cmdrs binoculars (NO BINOC);
I
static void
controls binoculars on off check () {
char temp;
    if (,temp - idcvalues[CM_BINOCULARS]) !- binoculars on offval) (
        binoculars on off val - temp;
        if (binoculars_on-offval -- ON)
            vision cmdrs binoculars (BINOC);
        else
        vision_cmdrs_binoculars (NO_BINOC);<br>}
\mathbf{I}static void
controls thermal shutter-check ()
\mathbf{I}char temp;
    if ((temp = idc_values [THERM_SHUTTER]) != thermal_shutter_val) {
        switch (thermal_shutter_val = temp)<br>{
            case ON:
                 thermal shutter();
                 break;
            case OFF:
                 thermal ();
                 break;
            default:
                 fprintf (stderr, "CONTROLS: controls thermal shutter check: Impossi'
                 printf ("CONTROLS: controls thermal shutter check: Impossible therm
                 break;
        I
    I
\mathbf{I}static void
controls_thermal_shutter_init ()
\mathbf{f}vision_set_gunner_no_thermal();
    switch (thermal_shutter_val = idc_values [THERM_SHUTTER]) {
        case ON:
            thermal_shutter();
            thermal shutter-val - OFF;
            break;
        case OFF:
            thermal clear (;
            thermal_shutter_val = ON;
            break;
        default:
            fprintf (stderr, "CONTROLS: controls thermal shutter check: Impossible
            printf ("CONTROLS: controls_thermal_shutter_check: Impossible thermal_s
            break;
    I\mathbf{I}
```

```
/******************************
 * IIz:*
 * TILE: ml keybrd.c<sup>+</sup><br>* AUTHOR: Brian O'Tool
                Brian O'Toole
 * MAINTAINER: Brian O'Toole *
 * HISTORY: 4/30/86 brian: Creation *
 * Copyright (c) 1986 BBN Laboratories, Inc. *
 * All rights reserved. *
 *** *********** *********** *** ************* **** * ******* ***** *******/
#include "stdio.h"
#include "fcntl.h"
#ifndef SIMBFLY
#include "signal.h"
#include "termio.h"
#endif
#include "sim dfns.h"
#include "sim types.h"
#include "sim macros.h"
#include "rtc.h"
#include "pro sim.h"
#include "pro_data.h"
#include "repair ml.h"
#include "mass stdc.h"
#include "dgi stdg.h"
#include "sim_cig_if.h"
#include "libfail.h"
#include "librepair.h"
#include "libmem dfn.h"
#include "libnetwork.h"
#include "timers.h"
#include "libsound.h"
#include "libhull.h"
#include "libkin.h"
#include "libfilter.h"
#include "librva.h"
#include "ml main.h"
#include "ml cntrl.h"
#include "ml-elecsys.h"
#include "ml engine.h"
#include "ml laser.h"
#include "ml-fuelsys.h"
#include "ml_weapons.h"
#include "ml_tracks.h"
#include "ml_turret.h"
#include "ml dtrain.h"
*include "ml vision.h"
#include "ml repair.h"
#include "ml_sound.h"
#include "ml ammo.h"
#include "ml keybrd.h"
#include "ml_polhemus.h"
#include "ml cupola.h"
#include "status.h"
```
```
#include "ml status.h"
#include "ml_turr_pn.h"
#include "ml_drivpn.h"
#include "net/network.h"
#ifndef SIMBFLY
#include "enpioctl.h"
#else
#include "enpsvr.h"
#endif
#define DELTAPOT 0.005
static int console;
static int usekeyboard - FALSE;
static int usecupola - FALSE;
static REAL lpscope_value = 0.0;
static REAL cws value - 0.0;
static REAL* vec;
static void keyboard setup_terminal 0;
void keyboard-really-use () (
use_keyboard = TRUE;<br>}
void keyboard_use_cupola ()<br>{
    use cupola - TRUE;
    printf ("Cupola and periscope now under keyboard control\n");
\mathbf{I}void keyboard_init ()<br>{
    if (! use_keyboard)
    {
        return;
    \mathbf{I}keyboard_setup_terminal ();
    printf ("Keyboard ready; type <?> for help\n");
    if (use_cupola)
    \mathbf{I}cupola lpscope new value (0.0);
    cupola_cws_new_value (0.0);<br>}
\mathbf{I}#ifdef SIMBFLY
/* Want to know how many pkts/second causes simulation to degrade *1
static long pkt_cnt_start;
#endif
void keyboard-simul ()
I
    chai cmd;
    int network_stats [N_STATS];
    char network_statstr[41];
```

```
int n;
    if (! use_keyboard)
    \left\{ \right.return;
    \mathbf{r}cmd - keybrd tty-read (console);
    if (cmd == 0)return;
    switch (cmd & Ox7F) /* want 7 bit ascii */
    \mathbf{I}case 'a'
/*
            fail break system( vehicleIDIrrelevant, damageCauseIntervention,
            M1 CommAntennaFailure) ;*/ printf ("keyboard: controls kill radio ()\n");
            break;
        case 'A' :
            reconstitutefrom keyboard ();/* changed by cjc 2/14/89 */ /* change.
printf ("keyboard: reconstitute-vehicle ()\n"); /*
            repair_stop_repair (M1_CommAntennaFailure) ;
            printf ("keyboard: controls restore radio ( ) \n\times r);
\star/
            break;
        case 'b'
            polhemus init();
             set_polhemus_flag_true();
            controls_set^\texttt{using}_\texttt{polhemus}_\texttt{true();}printf ("keyboard: Use Polhemus for cupola\n");
            break;
        case 'B' :
            set_polhemus_flag_false();
            controls_set[using polhemus false();
            polhemus\_exit();
            .printf ("keyboard: Turn off Polhemus.\n");
            break;
        case 'c' :
            controls break controls 0;
            printf ("keyboard: controls break controls () \n\in \mathbb{N};
            break;
        case 'C' :
            controls restore controls ();
            printf ("keyboard: controls_restore_controls ()\n");
            break;
        case 'd' :
            printf ("keyboard: before deactivate simulation\n");
            deactivate simulation 0;
            printf("keyboard: after deactivate simulation\n");
            break;
        case 'D':
            filter_dump_filter_info();
            break;
        case 'e' :
\prime +
            fail break_system( vehicleIDIrrelevant, damageCauseIntervention,
                                  Ml_EngineMajorFailure );*/
            printf ("keyboard: engine_major_failure () \n\in \mathbb{N};
            break;
        case 'E' :
            repair fix system( repairCauseIntervention, mlReplacePowerPack );
            printf ("keyboard: engine_replace_powerpack ()\n");
            break;
        case 'f' :
```

```
printf ("keyboard: network get vehicle_force() = \frac{6}{1}d\n",
                         network get vehicle force() );
/*
            fail break system( vehicleIDIrrelevant, damageCauseIntervention,
                                  Ml1_LRFFailure );
            printf ("keyboard: laser_lrf_failure ()\n"); */<br>break:
        case IF':
            repair fix system( repairCauselntervention, mlRepairLRF )
            printf ("keyboard: laser repair lrf () \n\in \mathbb{R}");
            break;
        case 'g'
/ *
            fail_break_system( vehicleIDIrrelevant, damageCauseIntervention,<br>M1 EngineOilFilterClogged );*/
            printf ("keyboard: engine_clog_oil filter ()\n");*/
/ \starprintf ("turning on asid debug\sqrt{n}");
            map_set -asid debug (TRUE);
            break;
        case 'G'
            repair fix system( repairCauseIntervention, mlReplaceEngineOilFilter );
/ *
            printf ("keyboard: engine replace oil filter () \n\in \mathcal{V};*/
/*
            printf ("turning off asid debug\n");
            map set asid debug (FALSE);
            break;
        case 'h' :
/*
            fail break system( vehicleIDIrrelevant, damageCauseIntervention,
                                  MlFuelTransferPumpFailure );*/
            printf ("keyboard: fuel_transfer_pump_failure () \n\in \mathbb{N};
            break;
        case 'H' :
            repair fix system( repairCauselntervention, miRepairFuelTransferPump )
            printf ("keyboard: fuel_repair transfer pump (|n|);
            break;
        case 'i' :
/ *
            fail_break_system( vehicleIDIrrelevant, damageCauseIntervention,
                                  Ml TurretMainGunFailure \frac{1}{7}printf ("keyboard: weapons_disable_main_gun ()\n");
            break;
        case 'VI:
             repair fix system ( repairCauselntervention, miRepairTurretMountlnterfac.
            printf ("keyboard: weapons_repair_main_gun (|n|);
            break;
        case 'J'
             electsys battery failure ();
            printf ("keyboard: electsys battery_failure ()\n");
            break;
        case 'J'
            repair fix system( repairCauseIntervention, mlReplaceBattery );
            printf ("keyboard: electsys replace battery () \n\in \mathbb{N};
            break;
        case 'k':
/*
             fail-break system( vehiclelDlrrelevant, damageCauselntervention,
                                  Mi-EngineStarterFailure ) ;*
            printf ("keyboard: engine starter-failure ( ) \n\times r);
            break;
        case 'K' :
            repair fix system ( repairCauseIntervention, mlReplacePilotRelayStarter
            printf ("keyboard: engine-replace-starter ()\n");
            break;
        case '1' :
/ *
             fail break system( vehicleIDIrrelevant, damageCauseIntervention,
                                  M1 FDriveLeftTrackFailure \frac{1}{7}printf ("keyboard: tracks_throw_left_track () \n\in \mathbb{R}^n;
            break;
        case 'L' :
            printf ("keyboard: rva_dump_priority_lists()\n");
             rva dump priority lists ();
```

```
break;
        case 'in' :
/*
            fail break system( vehicleIDIrrelevant, damageCauseIntervention,
                                 M1_TurretGunMountFailure );
            printf ("keyboard: turret break mount interface ()\n");*/
            map print ();
            break;
        case 'M'
            repair fix system( repairCauseIntervention, mlRepairTurretMountInterfac.
            printf ("keyboard: turret repair mount interface (|n|);
            break;
        case 'n' :
/*
            fail break system( vehicleIDIrrelevant, damageCauseIntervention,
                                 Ml TurretGunElevationFailure \frac{1}{7}printf ("keyboard: turret break elevation drive () \n\in \mathbb{R}");
            break;
        case 'N':
            repair_fix_system( repairCauseIntervention, mlRepairGunElevationDrive )
            printf ("keyboard: turret repair elevation drive () \n\in \mathbb{N};
            break;
        case 'o'
/ *
            fail_break_system( vehicleIDIrrelevant, damageCauseIntervention,
                                 MlDTrainOilFilterClogged );*/
            printf ("keyboard: drivetrain_clog_transmission_oil_filter ()\n");
            break;
        case '0'
            repair fix system( repairCauseIntervention, mlReplaceTransOilFilter );
            printf ("keyboard: drivetrain replace transmission oil filter () \n\wedge \n\mathbb{N});
            break;
        case 'p'
            rva_turn_debug_on();
            printf ("Turning priority sort debug on\n");
            break;
        case 'P'
            rva_turn_debug_of();
            printf ("Turning priority sort debug off\n");
            break;-
        case 'q' :
/*
            fail_break_system( vehicleIDIrrelevant, damageCauseIntervention,
                                 M1 CmdrsVisionBlocksBroken );*/
            printf ("keyboard: vision break cmdrs blocks () \n\in \mathbb{R}^n);
            break;
        case IQ':
/*
            repair_stop_repair( Ml CmdrsVisionBlocksBroken );*/
            printf ("keyboard: vision_restore_cmdrs_blocks ()\n");
            break;
        case 'r'
/ \starfail break-system( vehiclelDlrrelevant, damageCauselntervention,
                                 M1 CommAntennaFailure  ) ; */
            controls kill radio ();
            printf ("keyboard: controls_kill_radio ()\n");
            break;
        case 'R' :
/*
            repair_stop_repair( Ml CommAntennaFailure );*/
            controls_restore_radio();
            printf ("keyboard: controls_restore_radio ()\n");
            break;
        case 1s' :
/*
            fail_break_system( vehicleIDIrrelevant, damageCauseIntervention,
                                 Ml TurretStabSystemFailure );
            printf ("keyboard: turret_break_stab_system ()\n");*/
            use static_debug (1);
            break;
        case '3' :
\sqrt{1}repair_fix_system( repairCauseIntervention, mlRepairStabSystem ) ;
            printf ("keyboard: turret_repair_stab_system (|n|);
```

```
case '1' :
/*
            fail_break_system( vehicleIDIrrelevant, damageCauseIntervention,
                                  Ml DriversVisionBlocksBroken );*/
            printf ("keyboard: vision_break_driver_blocks ()\n");
            break;
        case 1!1 :
/*
            repair stop repair( Ml DriversVisionBlocksBroken );*/
            printf ("keyboard: vision restore driver blocks () \n\in \mathbb{N});
            break;
        case '2'
/ *
            fail break system ( vehiclelDlrrelevant, damageCauselntervention,
                                  Ml GunnersSightBroken ) ;*/
            printf ("keyboard: vision break gps () \n\in \mathbb{R}^n);
            break;
        case '0' :
/*
            repair_stop_repair( Ml_GunnersSightBroken );*/
            printf ("keyboard: vision restore gps () \n\in \mathbb{R}");
            break;
        case '3' :
            controls-electsys-dead 0;
            printf ("keyboard: controls_electsys_dead ()\n");
            break;
        case I#':
            controls_electsys_reborn ();
            printf ("keyboard: controls_electsys_reborn ()\n");
            break;
        case '4'
            sound_reset ();
            printf ("keyboard: sound reset ()\n");
            break;
        case '5'
            fail cat kill ( &vehicleIDIrrelevant, damageCauseIntervention );
            printf ("keyboard: fail cat kill () \n\pi");
            break;
        case ' -' :
            fuel-imit-tanks (187.0, 70.0, 70.0);
            printf ("keyboard: fuel_init tanks () \n\in \mathbb{N};
            break;
        case 1%1 :
            repair all systems () ;
            controls electsys reborn () ;
            controls~restore-radio 0;
            if (use_cupola)
             \mathbf{I}cupola-lpscope_new value (lpscope_value);
                 cupola-cws-new value (cws value);
            -1
            printf ("keyboard: fixing everything\n");
            break;
        case '[' :
            printf ("keyboard: network print statistics ( ) \n\times n");
            network_print_statistics ();
            break;
        case ']' :
            printf ("keyboard: temperature and power supplies\n");
            status print temp and supplies ();
            break;
        case '<sup>^</sup>' :
            if (use-Cupola)
             ł
                 printf ("keyboard: loader's periscope left\n");
                 lpscope value -- DELTA POT;
                 if (lpscope_value < -1.0)
                     lpscope_value = -1.0;cupola lpscope new value (lpscope-value);\mathbf{I}
```

```
else<br>{
                  printf ("toggling gunners vision\n");
                  toggle-gunner-vision-state 0;
              -1
             break;
         case '&'
             if (use_cupola)
              €
                  printf ("keyboard: loader's periscope right\n");
                  lpscope_value += DELTA_POT;
                  if (lpscope_value > 1.\overline{0})
                       lpscope value = 1.0;cupola lpscope_new value (lpscope_value);
             \mathbf{I}else
              \mathbf{I}printf ("toggling drivers vision\n");
                  toggle driver-vision-state 0;
             break;
         case '*' :
             if (use-cupola)
              \mathbf{f}printf ("keyboard: commander's cupola left\n");
                  cws value -- DELTA POT;
                  if (cws value < -1.0)
                       cws value = -1.0;cupola cws new-value (cws-value);
              \mathbf{E}else
              \mathcal{L}printf ("view modes\n");
                  print\_view\_modes ();
              J
             break:
         case '(V
             if (use_cupola)
              \mathcal{L}printf ("keyboard: commander's cupola right\n");
                  cws-value +- DELTAPOT;
                  if (cws-value > 1.0)
                       cws value - 1.0;
                  cupola_cws_new_value (cws_value);
             \mathbf{r}else
              \mathcal{L}printf ("Unassigned character: type <?> for help\n");
             -1
             break;
         case '?'
/* 1 */ HELP PRINTi ('A, "reconstitute vehicle"); 1* 2 */ HELPPRINT2 ('b', "Use Polhemus for cupola.", 'B',
                  "Turn off Polhemus.");
/* 3 */ HELP_PRINT2 ('c', "controls_break_controls", 'C',<br>
"controls_restore_controls");
/* 4 */ HELP PRINTl ('D', "filter dump-filter info");
/* 5 */ HELP_-PRINT2 ('e', "engine major-failur~e", 'E',
                  "engine_replace_powerpack");
/* 6 */ HELP_PRINT2<sup>-</sup>('f', "laser_lrf failure", 'F', "laser_repair_lrf");
/* 7 */ HELP PRINT2 ('g', "engine clog oil filter", 'G',
                  \overline{\text{``engine\_replace\_oil\_filter''}} ;
/* 8 */ HELP_PRINT2<sup>-</sup>('h', "fuel_transfer_pump_failure", 'H',
                  "fuel_repair_transfer_pump");
/* 9 */ HELP_PRINT2 ('i', "weapons_disable_main_gun", 'I',
```

```
"weapons repair main qun");
/* 10 *1 HELPPRINT2 ('j', "electsysbatteryfailure", 'J',
                 "electsys replace battery");
/* 11 */ HELP PRINT2 ('k', "engine_starterfailure", 'K',
                 "engine replace starter");
/* 12 */ HELP PRINT1 ('1', "tracks throw left track");
/* 13 */     HELP_PRINT1 ('L', "rva_dump_priority_lists");
/* 14 */ HELP_PRINT2 ('m', "turret_break_mount_interface", 'M',
                 "turret_r epair mount interface");
/* 15 */ HELP PRINT2 ('n', "turret break elevationdrive", 'N',
                 "turret_repair_elevation_drive");
/* 16 */    HELP_PRINT2<sup>"</sup>('o', "drivetrain_clog_transmission_oil_filter", 'O',
                 "drivetrain replace transmission oil filter");
/* 17 */ HELP PRINT2 ('p•, "rva turndebugon", 'P',
                 \overline{r}rva turn debug off");
/* 18 *f HELP PRINT2 ('q', "visionbreakcmdrsblocks", 'Q',
                 "vision restore cmdrs blocks");
/* 19 */ HELP_PRINT2<sup>-</sup>('r', "Controls_kill_radio", 'R',
                 "controls restore radio");
/* 20 */ printf ("TO SEE THE NEXT PAGE, TYPE <6> ...\n");
            break;
        case '6'
/* 1 */ HELP PRINT2 ('s', "static debug on", 'S', "staticdebug off");
/* 2 */     HELP<sup>T</sup>PRINT2 ('t', "drivetrain_transmission_failure", 'T',<br>
"engine replace power pack");
<sup>16</sup> <sup>T</sup>engine_replace_power_pack");<br>/* 3 */ HELP_PRINT2 ('u', "engine_clog_fuel_filter", 'U',
                 "engine replace fuel filter");
/* 4 */ HELP PRINT2 ('v', "turret break traverse-drive";, I',
                 "turret repair traverse drive");
/* 5 */ HELP PRINT2 ('w', "drivetrain transmission oil leak", 'W',
                 "engine_replace_powerpack");
/* 6 */ HELP_PRINT2 ('x', "vision_break_gps_ext", 'X',
                 "vision_restore_gps_ext");
/* 7 */ HELP PRINT2 ('y', "vision break ldrspscope" , 'Y',
                 \frac{1}{2} vision restore ldrs pscope");
/* 8 */ HELP_PRINT2 ('z', "engine_oil_leak", 'Z',<br>
"engine_replace_powerpack");
/* 9 */ HELP PRINT2 ('1', "vision break driver blocks", ,!,,
"vision restore driver blocks"); - /* 10 */ HELP PRINT2 ('2', "Vision_breakgps", '1@', "visionrestore_gps");
/* 11 */ HELPPRINT2 ('3', "controlselectsys dead", '#',
                 \overline{\text{``controls_electsys_reborn''}};
/* 12 */ HELP PRINT1 (74', "sound reset");
/* 13 */ HELPPRINT2 ('5', "fail cat kill", '%', "fixing everything");
/* 14 */ HELP PRINT1 ('-', " fuel tanks init");
/* 15 *f HELP PRINT1 (" ', "networkprint_statistics");
/* 16 */ HELP-PRINT1 (']', " print temperature and power supplies");
            if (use_cupola)
/* 17 */ HELP PRINT2 ('A', "loader's periscope left", I&',
                     "loader's periscope right");
/* 18 */ HELP PRINT2 (1*', "commander's cupola left", '(',
            "commander's cupola right"); }
            else {
                 HELPPRINT2 ('^• "toggle gunners vision", &',
                     "toggle drivers vision");
/* 19 */ HELP PRINT1 (I,', "print_reasons");
            \text{print} ("TO SEE THE NEXT PAGE, TYPE <7> \dots \n\binom{n}{n};
            break;
        case '7' :
/* 1 */ HELP PRINT2 ('0', "in pivot steer", ')', "out of pivot steer");
/* 2 */ HELPPRINT2 ('I', "binoculars on", '\\', "binoculars off");
/* 3 */ HELP PRINT1 ('9', "Restore ammo");
```

```
/* 4 */ HELP PRINT1 ('-', "timers status");
/* 5 */ HELP PRINT1 ('+', "print CMC statistics");
/* 6 */ HELPPRINT1 ('_', "zero CMC statistics");
/* 7 */ HELP PRINT1 (';', "send azimuth");
/* 8 */ HELP PRINT1 (':', "null azimuth"):
/* 9 */ HELP PRINT1 ('}', "print and reset bbd rtc statistics");
/* 10 */ HELPPRINTI ('{', "print bbd rtc statistics");
/* 11 *1 HELP PRINT1 ('<', "Current <x, y, z>");
/* 12 */ BELP PRINT1 ('.', "ammo_print_statistics");<br>/* 13 */ HELP PRINT1 ('~', "print n mapped value");
/* 13 */     HELP PRINT1 ('~', "print n_mapped value");
/* 14 *1 HELPPRINT1 ('X', "print_sorted vehicle-lists");
/* 15 */ HELP-PRINT1 ('I', "timing bits");
/* 16 */     HELP<sup>T</sup>PRINT1 ('?', "Page 1 of help");<br>/* 17 */     HELPTPRINT1 ('6', "Page 2 of help");
/* 17 */ HELP PRINT1 ('6', "Page 2 of help");
/* 18 */ HELP PRINT1 ('7', "Page 3 of help");
             break;
        case '9' :
             ammo restore ammo 0;
             controls restore ammo 0;
             printf ("keyboard: ammo_restore_ammo ()\n");
             printf ("keyboard: controls_restore_ammo ()\n");
             break;
         case '0' :
             idcvalues [DRPIVOT MODE] - 1;
             idcvalues [DR_TRANS_NEUTRAL] - 0;
             idc values (DR TRANS DRIVE) = 0;
             idc values [DRTRANS LOW] - 0;
             idc_values [DR_TRANS_REVERSE] = 0;
             printf ("keyboard: in PIVOT steer\n");
             break;
         case )' :
             idcvalues [DRPIVOT MODE] - 0;
             idcvalues [DRTRANSNEUTRAL] - 0;
             idcvalues (DRTRANS DRIVE) - 0;
             idc values (DR_TRANSLOW) - 0;
             idc_values [DR_TRANS_REVERSE] = 0;
             printf ("keyboard: out of PIVOT steer\n");
             break;
         case '-" :
             printf ("keyboard: timers status ()\n");
             timers status (;
             break;
         case '+' :
             printf ("keyboard: net getstats\n");
             if(net_print_statistics(net_handle) == -1)
             \mathbf{f}printf("can't get network statistics\n");<br>nprintf("KEYBOARD: can't get network statistics\n");
#ifdef SIMBFLY
             else {
             lony now;
             now - rtc;now -- pkt cnt start;
             printf("%6.3f pkts/second\n",
             network stats[12] * SECOND / ((double) now)); )
#endif
             break;
        case ' ':
             printf ("keyboard: net zerostats\n");
             if (net_zero_statistics(net_handle) == -1)
             \left\{ \right.printf ("can't zero network statistics\n"){
                 printf ("can't zero network statistics\n");<br>nprintf ("KEYBOARD: can't zero network statistics\n");
```

```
#ifdef SIMBFLY
            pkt-cnt-start, - rtc;
*endi f
            break;
        case 1;' :
            printf ("keyboard: send azimuth\ln");
            turret send azimuth ind();
            break;
        case ':0'
            printf ("keyboard: null azimuth\n");
            turret_null_azimuth_ind();
            break;
        case I(':
#if defined (SIMEFLY)
            bbd rtc statistics(FALSE);
# else
            printf("{ is only available on the Butterfly\n");
#endif
            break:
        case '}':
#if defined(SIMBFLY)
            bbd_rtc_statistics(TRUE);
#else
            printf(") is only available on the Butterfly\{n\};
#endif
            break;
        case '<' :
        \mathbf{I}VehiclelD *veh-id - network_get-vehicle-id 0;
            printf ("keyboard: Current <x,y,z> for vehicle num %d is\fl",
                          veh-id -> vehicle );
            vec = kinematics get o to h (veh kinematics);
            printf ("<%lf, %lf, %lf>\n", vec(O], vec(1J, vec(2]);
        \mathbf{I}break;
        case 1.
            ammo print statistics ();
            printf ("ammo_print_statistics () \n\in \mathbb{R}");
        case '~' :
            printf ("n mapped = <math>\frac{\delta}{n}</math>, get n mapped ();
            break;
        case 1,
            print reasons ();
            break;
        case 'I/'
            printf ("cmdrs binoculars on\n");
            vision_cmdrs_binoculars (BINOC);
            break;
        case '\\'
             if (get_ballistics_debug ())
             Ł
                 set ballistics debug (FALSE);
                 printf ("ballistics debugging off\n");
             \mathbf{F}else
             ₹
                 set_ballistics_debug (TRUE);
                 printf ("ballistics debugging on\n");
             -1
            break;
        case 'I':
            rtc_print_permanent();
            break;
```

```
printf ("Unassigned character: type <?> for help\n");
          default :
                break:
                                                                            الموهم المسترات
    \overline{\phantom{a}}\mathbf{I}static void keyboard_setup_terminal ()
                                                                                ्यान्स्य प्राप्त
\left\{ \right.console = keybrd_tty_init (0, 0_RDONLY);
\mathbf{I}العامد منهايات<br>مرتبان بينتارين
static void keyboard_reset_terminal ()
\mathbf{I}beybrd_tty_reset (console);
\mathbf{I}void keyboard_exit_gracefully ()
 \mathbf{f}if (! use_keyboard)
      \left\{ \right.return;
       \mathbf{r}keyboard_reset_terminal ();
      keybrd_tty_close (console);
 \mathbf{I}
```
 $\frac{1}{2}$  . <br> <br> . <br> <br> . <br> <br> <br>

医牙囊中的

سندس ستبكؤ

2. 34

## Appendix **G:**

Software to Control ESIG-500 Head Tracking Display

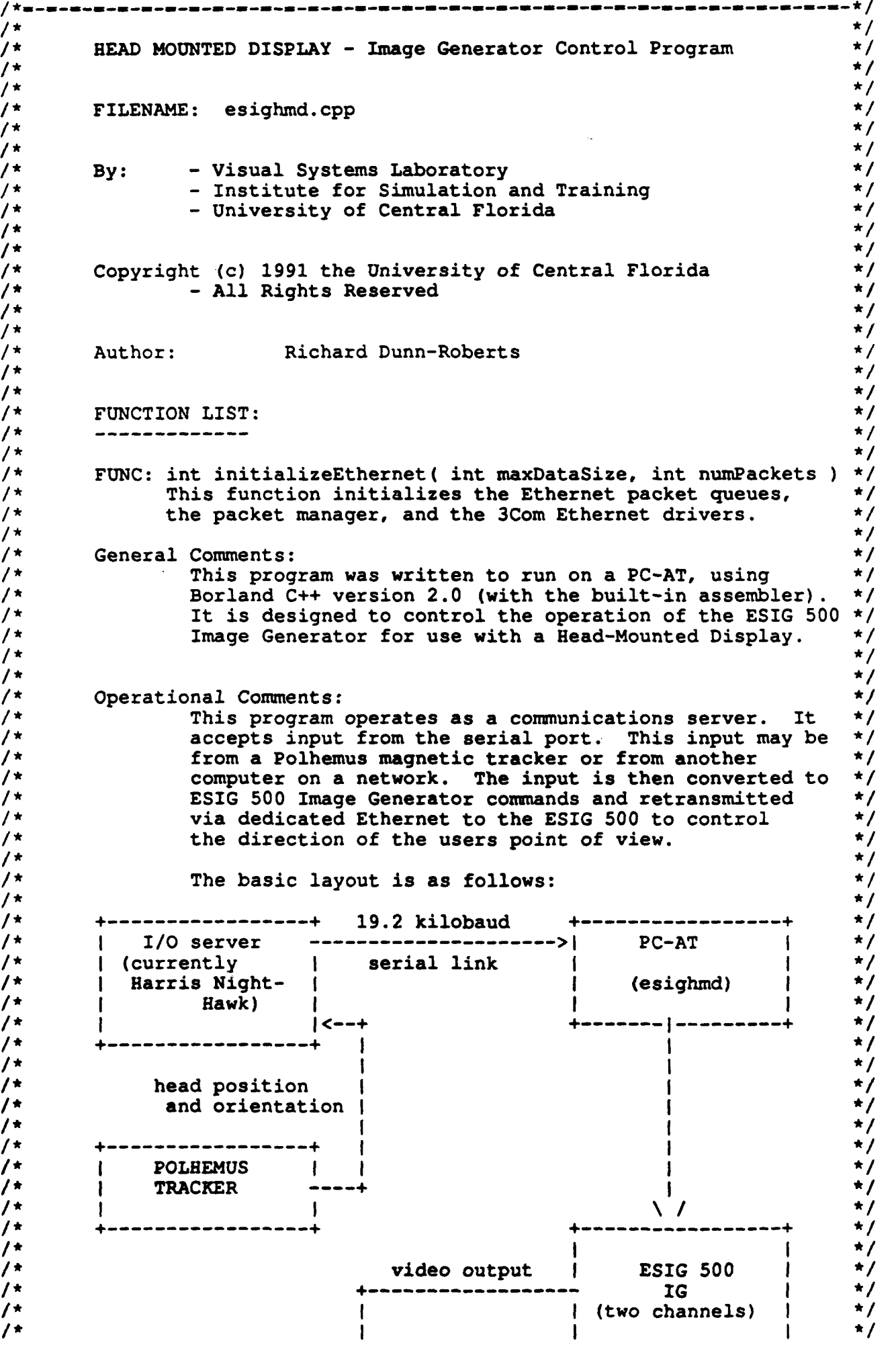

```
/ \star\star// *
                                                                           \star /
/*
                                                                           \star/
        + - - - - - - - - - - - - -/ *
                                                                           \star/
          CYBERFACE II
                           -ł
                                                                           \star/
/ *
            HMD
                           \sqrt{-1}\mathbf{I}/ *
                                                                           \star/
        H
/*
                                                                            \star/
/*
                                                                            \star// *
        For further system details, refer to the project report.
                                                                           \star /
\prime*
                                                                           \star /
4 * = - = \cdot---\star/・ネッキーボーネッキースーキーボードーホースーキーコードーミーミーミーネーネースーキーボードーネージーマーコール
<del>│</del> <del>★</del>₩∞₩∞₩∼₩∞₩∼₩∞₩∞₩∞₩∞₩∼₩∼₩∼₩∼₩∼₩∞₩<sup></sup>
/* Type, Structure & Constant Defs */
/*=-=-=-=-=-=-=-=-=-=-=-=-=-=
/* Necessary Include Files */
/*=-=-=-=-=-=-=-=-=-=-=-=-=-
#include <stdio.h>
#include <stdlib.h>
#include <string.h>
#include <conio.h>
#include <bios.h>
#include <time.h>
#include <dos.h>
#include <math.h>
#include <fstream.h>
#include "esighmd.h"
#include "esigcom.h"
#include "keypresl.h"
#include "serial.h"
/*=-=-=-=-=-=-=-=-=-=-=*/
/* Function Prototypes */
/*=====================*/
extern "C" int getopt ( int argc, char far *argv[], char far *optionS );
1*=-=-=-=-=*/
/* Globals */
1* = - = - = - = - = *static unsigned long far *timer = (unsigned long far *) MK FP(0,0x46C);
                                                          // BIOS timer
int numpackets = 0; // number of packets that have been received
// Ethernet addresses of this machine (src) and ESIG 500 (dest)
// unsigned char src[] = { 0x02, 0x60, 0x8c, 0x43, 0xa7, 0xf1 };
// unsigned char dest[] = { 0x00, 0x08, 0x01, 0x57, 0x58, 0x00 };
// external globals for getopt
extern int optind;
                                // index of which argument is next
                               // pointer to argument of current option
extern char
              *optarg;
extern int
                               // allow error message
              opterr;
---*/* Function main
                                                                            \star/
/*
                                                                            \star/
/* PARAMETERS:
                                                                            \star /
\sqrt{\star}int argc - number of command line arguments
                                                                            \star/
/*
                                                                            \star/
     char **argv - array of string pointers to command line arguments
\prime +
                                                                            \star/
/* PROCESS:
                                                                            \star/
```

```
This is the main routine. */ 1* *I
/* RETURN VALUE:<br>/*    int - unused by operating system, but available for user               */
1* int - unused by operating system, but available for user */
    ----------
                                        .e_=_e_=_=_e________________________
int main ( int argc, char **argv )
\mathcal{L}int done = 0, \frac{1}{2} // completion flag is false to start retCode = 0, \frac{1}{2} function success (0) or failure (
       retCode - 0, 1/ function success (0) or failure (!0)
                             // command line option
       printCount = 10000, // how often do we print stats?<br>syncErr = 0, // number of serial sync errors
                             )/ number of serial sync errors to occur
       caNum; // coordinate system number command goes to
   time t startTime, // timer values
          endTime;
   double xIn, // intermediate value of x,y,z, pitch, heading,
          yIn, // roll received from serial port
          zIn,
          pitchIn,
          headingln,
          rollIn;
   char syncChar, // character to sync serial communications
        errFlag, \qquad // did error occur in current cycle?
        csNumChar; // character representing coord. system number
   long count - 0, // number of cycles that have passed
        messageCount - 0, // number of messages sent
        maxDataSize = 300, // maximum size of ethernet data<br>numPackets = 100, // number of available ethernet
        numPackets = 100, // number of available ethernet packets<br>viewX = 19, // initial x, v, z, heading, pitch, roll
                              // initial x, y, z, heading, pitch, roll
        viewY - 19,
        viewZ = 6,
        viewHeading - 180,
        viewPitch - 350,
        viewRoll = 0,
        x,/ x, y, z, heading, pitch, roll used during
        y// run
        z,
        heading,
        pitch,
        roll;
   // program takes 8 arguments, each with default values
   while( ( \text{option} = \text{getopt} ( \text{argc}, \text{argv}, "\text{d}: n: x: y: z: p: h: " ) ) ! = \text{EOF} )
      switch ( option )<br>{
         case 'd'
            maxDataSize - atoi( optarg );
            break;
         case 'n'
            numPackets - atoi( optarg ):
            break;
         case 'x'
            viewX - atol( optarg ):
            break:
         case 'y'
            viewY - atol( optarg ):
            break:
         case 'z'
            viewZ - atol( optarg );
            break;
         case 'h'
```

```
viewHeading - atol( optarg )
         break;
      case 'p':
         viewPitch = atol( optarg );break;
      case '?'
         printf( "Invalid option, option ignored.\ln" );
         break;
   \mathbf{)}\mathbf{I}/initialize the comport to receive commands
InitComPort( 0, DIVISOR(19200) )
// initialize the ethernet
retCode = initializeEthernet( maxDataSize, numPackets ) ;
if ( retCode ) // something went wrong
-1
   cprintf( "\n\rinitializeESIGControl() returns %d\n\r", retCode );
   return retCode;
\mathbf{I}else
\mathcal{L}cprintf ( ">>> ESIG 500 Control Program\n\r" );
   cprintf ( \text{''}>> \text{UCF} Institute for Simulation and Training\n\r" );
   cprintf (\sqrt{n\}z>> 1nitialization complete\ln\<sup>"</sup> );
\mathbf{I}1/ initialize the viewpoint to the de position and orientation
1/ NOTE: this is done twice or ESIG 500 takes it as delta value to
\prime\primebe applied at every time slice
retCode - escs( 0, 1, viewX*512, viewY*512, viewZ*512,
                     viewHeading*182, viewPitch*182, OL, messageCount++ );
if ( retCode ) // something went wrong
\mathbf{f}cprintf( "\n\rescs() returns d\n\cdot r, retCode );
   return retCode;
// second time, see comment above
retCode - escs( 0, 1, viewX*512, viewY*512, viewZ*512,
                  viewHeading*182, viewPitch*182, OL, messageCount++ )
if ( retCode ) // something went wrong
\left\{ \right.cprintf( "\n\rescs() returns \delta\\n\r", retCode );
   return retCode;
\mathbf{I}// since we want to know how fast things are going, start a timer
startTime - time( NULL I
while ( !done)
\mathbf{f}// Reinit errFlag for the new cycle
   errFlag - 0;
   // Get the first character - is it the sync character?
   ReceiveData( 0, &syncChar, 1 )
   while ( syncChar ! = 's' )\mathbf{f}if ( !errFlag
       \mathbf{f}syncErr++;
          errFlag - 1;
       \mathbf{1}ReceiveData( 0, &syncChar, 1 )
```
 $\sigma$  is more more than  $\sigma$  . Then

 $\bar{z}$  $\mathcal{L}_{\text{m}}$  and  $\mathcal{L}_{\text{m}}$  . In the  $\mathcal{L}_{\text{m}}$   $\omega$  ,  $\omega$  ,  $\omega$  ,  $\omega$  ,  $\omega$  ,  $\omega$ 

 $\sim 100$ 

```
\mathcal{Y}II We are now synced up, proceed with processing
// First get the coordinate system number. Currently this is always // zero, but we must be general enough to control multiple coordinate
// systems
ReceiveData( 0, (char *)&csNumChar, 1 ):
// convert the cs number to an int
csNum = csNumChar - '0';
// Next get the transmitted position and orientation values
1/ These are double floats
ReceiveData( 0, (char *)&xIn, 8 );
ReceiveData( 0, (char *)&yIn, 8 );
ReceiveData( 0, (char *)&zIn, 8 );
ReceiveData( 0, (char *)&headingIn, 8 );
ReceiveData( 0, (char *)&pitchIn, 8 );
ReceiveData( 0, (char *)&rollIn, 8 );
// here we adjust the heading of the viewpoint
headingIn +- 180.0;
if ( headingIn > 360.0
   headingln -= 360.0;
II Check cycle count. If cycle count is evenly divisible by 1/ printCount, print a status message.
if ( !(count++ % printCount) )
   printf( "Cycle count - %ld\nbuffer contains %d, syncerrs %d, free packet n.
            count, ReceiveBufferUsed( 0 ), syncErr, NumberOfFreePacketNodes()
II Convert the double floats into the long ints understood by the ESIG
x - ( long )floor( xIn * 512.0 1:
y - ( long )floor( yIn * 512.0 ):
z - ( long )floor( zIn * 512.0 );
heading = (long)floor(headingIn*182.0);
pitch - (long) floor (pitchIn*182.0);
// clamp the roll
11 = (long) floor(rollIn*182.0);roll - OL;
// make new view point position relative to initial position
x +- viewX*512;
y +- viewY*512; z +- viewZ*512;
// transmit new viewpoint (twice, remember?)
retCode - escs(csNum, 1, x, y, z, heading, pitch, roll, messageCount++);
if ( retCode ) // something went wrong {
   cprintf( "\n\rescs() returns %d\n\r", retCode );
   return retCode;
retCode - escs(csNum, 1, x, y, z, heading, pitch, roll, messageCount++);
if ( retCode ) 1/ something went wrong {
   cprintf( "\n\rescs() returns %d\n\r", retCode );
   return retCode;
\mathbf{r}// Poll the keyboard to see if the escape key has been hit
if ( KeyPressed()\left\{ \right.
```
<u>se conservado por estas algunas de la característica de la característica de la característica de la caracterís</u>

and the second contract of the second

```
unsigned key - bioskey(0);
       if ( key & Oxff ) key &= Oxff;
       if ( key == 0x1b ) // escape key
         done - 1;
    \mathbf{A}\mathbf{I}// get the end time
  endTime - time( NULL );
  // report time stats
  cprintf( "\n\rElapsed time is %f, cycleCount is %ld, frequency is %f\n\r",
         difftime( endTime, startTime ), messageCount,
         messageCount / difftime( endTime, startTime ) );
  // unload the serial driver from memory
  DeinstallDrivers();
  // exit program
  return 0;
\mathbf{I}/* Function initializeEthernet */<br>/* 1* 1* */
\sqrt{\star} parameters: \star//* int maxDataSize - largest possible data packet to be sent */
/* int numPackets - number of Ethernet packets to create */<br>/* * */
/* PROCESS: *I
    This function initializes the Ethernet packet queues, the packet */
/ *
/* manager, and the 3Com Ethernet drivers. \begin{array}{ccc}\n\star/ \\
\star/ \\
\star\n\end{array}I* RETURN VALUE: *I
* int - zero for success, nonzero for failure
int initializeEthernet( int maxDataSize, int numPackets
(
  int retCode = 0;
  PacketNode *pnode;
  extern PacketQueue RxQueue;
  delay(1); \qquad \qquad/* Initialize delay() */
  retCode - InitPacketManager ( maxDataSize, numPackets );
  cWrRxFilter ( 0 );
  while ( !QueueEmpty( &RxQueue ) ) {
    pnode = RemovePacket( &RxQueue );
  FreePacket( pnode ); }
  return retCode;
\mathbf{I}/*--- end of file esighmd.cpp ---*/
```
#ifndef **cplusplus** #error This program requires compilation as **C++.** #endif #ifndef LARGE #error This program requires Large memory model. #endif #ifndef ESIGHMD #define \_ESIGHMD *//* constants *//* structs, classes, **typedefs---------------------------------------------** *//* macros and inline **functions--------------------------------------------** *//* function **prototypes---------------------------------------------------- /\*~i** .. . . . . . . . . . . .. . . . . . .. ~ -- . . . . **,/ /\*** Function initializeEthernet *\*1* /\* \*/ /\* PARAMETERS:<br>/\* int maxDataSize - largest possible data packet to be sent \*/ **int** maxDataSize **-** largest possible data packet to be sent **\*/ 1\* int** numPackets **-** number of Ethernet packets to create *\*1* /\* \*/ **/\* PROCESS: \*/** This function initializes the Ethernet packet queues, the packet *\*/* /\* manager, and the 3Com Ethernet drivers. **\*/** \*/<br>/\* \* \*/ **I\*** RETURN **VALUE:** \*I *\** **int -** zero for success, nonzero for failure **/\*** N-a- .-- -N- **-I-** -I- -I- -m- -I- -I- **i- -R-** -I- **- -i-** -I----m **--------- -in-- --** - **-\*** */* **int** initializeEthernet *(* **int** maxDataSize, **int** numPackets **);**

المتاريخ المتارين والمستدرج

#endif **//** \_ESIGHMD

/\* \*/ **/\* HEAD MOUNTED** DISPLAY **-** ESIG **500** IG Command Library **\*/ /\*** \*  $/$ \*  $\star$  / **1\*** FILENAME: esigcom.cpp **\*/** 1\* \*  $\frac{1}{4}$ **1\* By: -** Visual Systems Laboratory  $\star$ / **1\* -** Institute for Simulation and Training *\*1* **1\* -** University of Central Florida *\*1* **/\*** \*  $\hat{t}$   $\hat{t}$ **1\*** Copyright **(c) 1991** the University of Central Florida  $\star$ / **/\* - All** Rights Reserved /\* \* /\* \* /\* Author: Richard Dunn-Roberts, Chuck Campbell  $\begin{array}{ccc}\n\star & \star & \star \\
\star & \star & \end{array}$  $\frac{1}{1+x}$ **/\* FUNCTION LIST:** *\*1* /\* \*/ /\* \* **/\* FUNC: int** esambient(int scene, **int** ambience, long messageCount) **\*/** This function sets ambient light levels. **/\* FUNC: int** esanimation( **int** cs, **int** select, **int** parcel, *\** **int** placeable, **int** control, **1\* int** sequence, long messageCount **)** *\*1* This function executes a predefined animation sequence. *\*1* **1\* FUNC: int** eschannel( **int** number, **int** display\_a, **int** displayb, *\** **1\* int** viewport, **int** color, long messageCount **)** *\*1*  $/$ \* This function sets control parameters for specific  $\star$  / <sup>1</sup><br>
1\* **FUNC:** int escloud( long top, long bottom, long messageCount )  $*$ /<br>
1\* This function sets cloud top and bottom heights.  $*$ / channel on the ESIG **500.**  $\star$ / **1\*** This function sets cloud top and bottom heights. **1\* FUNC: int** escold( **int** color, **int** valid, **int** automatic, *\*1* long messageCount **)** *\*1*  $/$ \* This functions sets characteristics of collision  $\star$ / detection indicators  $*$ /<br>int escoldpt(int number. long x. long y. long z.  $*$ /  $/$  \* **1\* FUNC: int** escoldpt( **int** number, long x, long **y,** long z, *\*1* long messageCount **)** *\*1* **1\* FUNC: int** escs( **int** csnum, **int** select, long x, long **y,** long z, **\*/** This function sets collision detection test points **\*/**<br>int escs( int csnum, int select, long x, long y, long z, \*/ unsigned **int** heading, unsigned **int** pitch,  $/$ \*  $\star$  /  $7*$ unsigned **int** roll, long messageCount **)** *\*1* This functions controls characteristics of ig coordinate *\*1* **/\*** systems. **\*/ 1\* FUNC: int** esdisable( **int** esigswitch, long messageCount **)** *\*1* **1\* FUNC: int** esenable( **int** esigswitch, long messageCount **)** *\*1* These two functions enable and disable simulation  $/$ \* characteristics, such as weather, strobes, and collision *\*/*  $/$  \* detection.  $\star$ / **1\* FUNC: int** esgfog( signed **int** top, long messageCount **)** *\*1* This function sets the height of ground fog.  $*$ /<br>int eshatpt( int number, signed long x, signed long y,  $*$ / **1\* FUNC: int** eshatpt( **int** number, signed long x, signed long **y,**  $/$ \* signed long z, long messageCount **)** *\*1* **1\* FUNC: int** eshorizon( **int** brightness, **int** directional, This function sets height above terrain test points. \*/<br>int eshorizon(int brightness, int directional, \*/  $/$ \* unsigned **int** heading, long messageCount **) \*/ 1\* FUNC: int** esinstructor( **int** channel, long messageCount **)** *\*1* This function sets horizon brightness and direction. *\*1*  $/$   $\star$ This function sets instructor monitor channel. **\*/ 1\* FUNC: int** eslight(int number, **int** intensity, long messageCount) *\*1* **1\*** This function sets the intensity of light switches. *\*1* **1\* FUNC: int** eslobe( **int** lights, long messageCount **)** *\*1* This function sets aircraft landing lights. *\*1*

```
1* FUNC: int esmodel(int colocate, int parcel, long messageCount) *1
           This function allows user to load a database. */<br>int espolygon( int number, int intensity, */
/ *
/* FUNC: int espolygon( int number, int intensity, */
                        long messageCount ) *1
/*
           This function sets polygon intensity. */<br>int esryr(long range, long messageCount) */
1* FUNC: int esrvr( long range, long messageCount ) *1
           This function sets runway visibility range. */<br>int esscene( int select, long messageCount ) */
1* FUNC: int esscene( int select, long messageCount ) *1
           This function sets day, dusk, or night scene type. */
1* FUNC: int essun( unsigned int heading, unsigned int pitch, */
                    long messageCount ) */
/*
           This function sets sun heading and pitch.
1* FUNC: int estraffic( int cs, int select, int parcel,
                                                           \star/
           int placeable, int control, int scenario, */
/ *
           long messageCount ) */
           This function sets information for routed or converging *1
/ *
7*traffic. */
1* FUNC: int esviewport( int channel, int alternate, long x, */
/ *
           long y, long z, unsigned int heading, unsigned int pitch, */
7*unsigned int roll, unsigned int vertical,
/*
           unsigned int horizontal, long messageCount ) */
/ *
           This function sets viewport characteristics. */
1* FUNC: int esvisibility( long range, long messageCount ) *1
/* This function sets visibility range. \left.\begin{array}{ccc}\n\star & \star / \\
\star & \star / \\
\end{array}\right./ *
      General Comments:<br>This librarv was written to run on a PC-AT, using */
/* This library was written to run on a PC-AT, using */
/ *
             Borland C++ version 2.0. It is designed to provide
                                                           \star/
/*
            functional support to control the ESIG 500 image */
\frac{1}{4} /* generator. \frac{1}{4} /* \frac{1}{4} /*
\frac{1}{2}7*Operational Comments:<br>This library provides the interface to control the */
/* ESIG 500 from a user program. The public functions
             This library provides the interface to control the
                                                           \star/
/ *
             take the user's inputs, converts them into an */<br>Ethernet packet, and retransmits the information to *// *
             Ethernet packet, and retransmits the information to
the ESIG 500. /* *
/*
             The basic layout is as follows: */<br>*/
* ------------------- ethernet link ------------------- +*
/* I PC AT --------------------- >1 ESIG 500 I
                                                           \star /
      I (user program) I I
                                                           \star/
/* I (esigcom) I I g */ /* I I I I *
 * I I ------------------- +*
* ------------------- *
/* */
/* For further system details, refer to the project report. */ /* *
/* Type, Structure & Constant Defs */
/ * ... .. .. .. .. .. .. .. *
/ <u>*</u>=======================* /
/* Necessary Include Files */
#include <stdlib.h>
#include "esigcom.h"
/*<del>*----------------</del>-*/
/* Function Prototypes */
```
<u>in de la completa de la característica de la característica de la característica de la característica de la c</u>

```
/ *=-=-=-=-=-=-=-=-=-=-=*/
/*=-=-=-=-=*/
1* Globals *
1Ethernet addresses of this machine (src) and ESIG 500 (dest)
unsigned char src[] = { 0x02, 0x60, 0x8c, 0x43, 0xa7, 0xf1 }unsigned char dest[] = { 0x00, 0x08, 0x01, 0x57, 0x58, 0x00 };
/* Function esambient *
/* PARAMETERS: */<br>
/* scene - the scene whose brightness is being set. */<br>
/* ambience - the brightness value (0-255). */<br>
/* messageCount - sequence number of this message */
     messageCount - sequence number of this message */* */* */* */* */* */* */* */* */
/*
/* Process: * Program to set brightness for the scene. Brightness is a scalar from * 1* 0-255, and scene is 0 (night), 1 (dusk), or 2 (day) .
1* Returns: * mnt - success -- 0, failure !- 0;
                                                                    \star/
/*
int esambient ( int scene, int ambience, long messageCount )
\left\{ \right.struct ambient struct *ambient;
   int retCode = \overline{0};
   ambient = (struct ambient struct *)calloc(l,sizeof(struct ambient struct));
   ambient->hostmessage - messageCount;
   ambient->hostopcode = 0;
   ambient->ambience = ambience;
   ambient->endOfData = 0;
   switch( scene)
   \mathcal{L}case 0:
              ambient->opcode = 0x0042;
              break;
       case 1:
              ambient->opcode = 0x0041;break;
       case 2:
              ambient->opcode - 0x0040;
              break;
       default: break;
   \mathbf{I}retCode = TransmitPacket( ambient, sizeof( ambient-struct ),dest, sizeof( ambi'
   free( ambient );
   return retCode;
\mathbf{I}/* Function esanimation *
/ *
/* PARAMETERS: * cs - the number of the coordinate system. \star/<br>select - the select switch. \star/
/*
\overline{1}select - the select switch.
```

```
/ *
    \begin{array}{ccc} \texttt{pareel} & - \texttt{the parcel index} & (0 - 255) \texttt{.} & \end{array}<br>
\begin{array}{ccc} \texttt{placeable - 0 = local parcel.} & 1 = \texttt{placeable parcel.} & \end{array}/ *
    placeable - 0 - local parcel, 1 - placeable parcel.
1* control - animation control number.
                                                            \star/
1* sequence - animation sequence number (0 - 15).
                                                            \star /
/* messageCount - sequence number of this message */ I* *I
/* Process: */
1* Executes a predefined animation sequence. Controls are: *1
/* ES NO INFO - no effect.
                             - Loads animation information
                                                            \star/
/* ES START ANIMATION - Starts animation *1
1* ES_STOP_ANIMATION - Stops animation *1
1* ESUNLOADANIMATION - Unloads animation *1 /* *
/* Returns: */
    int - success == 0, failure != 0;<br>*/<br>*/
/*
int esanimation( int cs, int select, int parcel, int placeable, int control,
int sequence, long messageCount ) {
   struct anim_struct *anim;
   int retCode - 0;
   anim = (struct anim struct *)calloc(1, sizeof(struct anim struct));
   anim-<i>tho</i>stmessage = messageCount;anim->hostopcode - 0;
   anim->opcode - OxOOla;
   anim - > cs = cs;anim->select - select;
   anim->parcel - parcel;
   anim->placeable - placeable;
   anim->xyz - 7;
   anim->control - (control<<4) + sequence;
   anim->endOfData - 0;
   retCode - TransmitPacket( anim, sizeof( anim struct ), dest, sizeof( anim struc
   free( anim );
   return retCode;
}
/* Function eschannel *1 /* */
/* PARAMETERS: */
    number - the channel number to set.
                                                            \star/
/*
    displaya - enable/disable display A. *1
/* displayb - enable/disable display B. */
/* viewport - main/alternate viewport select.
                                                            \star/
    color - main/alternate color select. *1
/* messageCount - sequence number of this message *1
                                                            \star/
/* Process:
                                                            \star/
/*
                                                            \star/
    Program to set information for a specific channel number (0-7).
/*
                                                            \star/
    Corresponds to some of the ESIG CHANNEL commands.
/ *
                                                            \star/
/* Returns:
                                                            \star/
/*
                                                            \star/
    int - success -- 0, failure !- 0;
/ *
                                                            \star/
int eschannel( int number, int display_a, int displayb,
int viewport, int color, long messageCount {
```
**Allace Contracts** 

```
struct channel struct *channel;
   int retCode = \overline{0};
   channel = (struct channel struct *)calloc(1, sizeof(struct channel struct));
   channel->hostmessage = messageCount;
   channel->hostopcode = 0;
   channel->opcode = 0x0015;
   channel->number = number;
   channel->display_a = display_a;
   channel->display b = display b;
    channel \rightarrow viewerort = viewerort;channel \rightarrow color = color;channel->endOfData = 0;
   retCode = TransmitPacket ( channel, sizeof ( channel struct ), dest, sizeof ( chan:
   free( channel );
   return retCode;
\mathbf{I}/*
   Function escloud
                                                                            \star /
/*
                                                                            \star/
/*
                                                                           \star/
   PARAMETERS:
     top - value for height of top of clouds.
/*
                                                                            \star/
/*
     bottom - value for height of bottom of clouds.
                                                                            \star /
/ *
                                                                            \star /
     messageCount - sequence number of this message
/ *
                                                                            \star/
/ *
   Process:
                                                                            \star/
\sqrt{\star}Program to set the cloud top and bottom (max. alt. is 24.8 mi.).
                                                                            \star/
/*
     Corresponds to the ESIG CLOUDS function.
                                                                            \star/
/*
                                                                            \star/
     Input has been scaled to correspond to the ESIG
/*
                                                                            \star/
/*
                                                                            \star/
   Returns:
     int - success == 0, failure != 0;
                                                                            \star/
/*
/ *
                                                                            \star/
int escloud ( long top, long bottom, long messageCount )
€
    struct cloud_struct *cloud;
    int retCode = 0;
    cloud = (struct cloud struct *) calloc(1, size of (struct cloud struct));
    cloud ->hostmessage = messageCount;
    cloud->hostopcode = 0;
    cloud->top_opcode = 0x0017;
    cloud->top = top/4;
    cloud->bot_opcode = 0x0018;
    cloud->bottom = bottom/4;
    cloud->endOfData = 0;
    retCode = TransmitPacket ( cloud, sizeof ( cloud_struct ), dest, sizeof ( cloud_st:
    free( cloud);return retCode;
\mathbf{L}/* Function escold
                                                                            \star/
                                                                            \star/
/ *
/*
   PARAMETERS:
                                                                            \star/
/*
                - index into the color palette.
                                                                            \star /
      color
/*
               - enable/disable color index validity.
                                                                            \star/
      valid
/ *
      automatic - enable/disable the automatic collision detection indicator.*/
```

```
/ \star1* messageCount - sequence number of this message *
/*
7*\star /
* Process:<br>
<sup>/*</sup> Program to set the characteristics of the collision detection indicator*/<br>
/* Corresponds to some of the ESIG COLD command options. */
     Corresponds to some of the ESIG COLD conmmand options. *
7*/* Returns: * int - success -- 0, failure !- 0; *
7*int escold( int color, int valid, int automatic, long messageCount )
\left\{ \right.struct cold struct *cold;
   int retCode = 0, size = sizeof( cold struct);
   cold - (struct cold struct *)calloc(1,sizeof(struct cold struct));
   cold->hostmessage - messageCount;
   cold->hostopcode - 0;
   cold->opcode = 0x0035;
   cold->color = color;
   cold->valid = valid;
   cold->automatic - automatic;
   cold->endOfData - 0;
   retCode - TransmitPacket( cold, size, dest, size )
   free( cold );
   return retCode;
\mathbf{I}/* Function escoldpt \frac{x}{4} * \frac{x}{4}/* PARAMETERS:
                                                                   \star/
     number - testpoint number (0-31, 255 to clear all testpoints). * / *
     x - x offset.
                                                                   \star/
/ *
     1* y - y offset.
                                                                   \star//*
     1* z - z offset.
                                                                   \star/
/*
     messageCount - sequence number of this message */
/ *
                                                                   \star/
/* Process:
                                                                   \star/
     Program to implement collision detection test points. * // *
                                                                   \star/
     Corresponds to the ESIG COLD function.
/*
                                                                   \star/
/* Returns:
                                                                   \star/
/ *
     in t - success -- 0, failure !- 0;
                                                                   \star /
/*
                                                                   \star/int escoldpt( int number, long x, long y, long z, long messageCount )
\mathcal{L}struct coldpt struct *coldpt;
   int *tmp, retCode = 0, size = sizeof( coldpt_struct);
   coldpt - (struct coldpt_struct *)calloc(1,sizeof(struct coldpt_struct));
   coldpt->hostmessage = messageCount;
   coldpt->hostopcode -0;
   coldpt->opcode - 0x0033;
   coldpt->number - number;
   x *- 512; y *- 512; z *- 512; /* scale x,y,z * tmp = (int *) 6x;coldpt->highx = \text{tmp}(1);
   coldpt->low \bar{x} = tmp[0];
   tmp = (int *) \&y;
```
**The company's company and company's company's company's company's company's company's company's company's company's** 

```
coldpt->highy - tmp(1];
    coldpt->lowy - tmp[O];
    tmp = (int \tfrac{1}{x})\&z;\text{coldpt}-\text{high}_z = \text{tmp}[1];
    coldpt->low \overline{z} = tmp[0];
    coldpt->endOfData - 0;
    retCode - TransmitPacket( coldpt, size, dest, size )
    free( coldpt );
    return retCode;
\mathbf{I}\star \star //* Function escs *
/* PARAMETERS:
                                                                                          \star/
      csnum - the number of the coordinate system. */ *
      select - the select switch.
                                                                                          \star /
/ *
      \mathbf{x} - \mathbf{x} offset.
                                                                                          \star/
/*
      \begin{array}{ccc}\n\frac{y}{z} & -y & \text{offset.} \\
\end{array}\star/
/*
                1* z - z offset.
                                                                                          \star/
/ *
      heading - heading angle. */<br>pitch - pitch angle. */
/*
               pitch - pitch angle. *
/ *
      roll - roll angle.
/*
      messageCount - sequence number of this message * /
/*
                                                                                          \star /
/* Process:
                                                                                          \star /
                                                                                          \star/1* Program to simulate most of the £SIG CS function in xyz mode
/*
      x, y, z, heading, pitch, and roll must all be scaled so that when the */<br>user calls the function with x=100 the ESIG will set x=100. */
/ *
/*
       x, y, and z are longs, but must be byte swapped. I broke these values */<br>into high and low words in order to get the function to work properly. */<br>*/
/ *
/ *
/* Returns:
                                                                                          \star/int - success -- 0, failure !- 0; * / */
/*
int escs( int csnum, int select, long x, long y, long z, unsigned int heading,
           unsigned int pitch, unsigned int roll, long messageCount )
\mathbf{I}int *tmp, retCode - 0;
    struct cs-struct *cs;
    cs - (struct cs_struct *)calloc(l,sizeof(struct cs struct));
    cs->hostmessage = messageCount;
    cs->hostopcode -0;
    cs->opcode - OxOOla;
    cs->cs - csnum;
    cs->select - select;
                                                                                    \star/
    cs - \frac{xyz}{} = 7;<br>cs - \frac{2\pi}{3} = 0;<br>\frac{7}{10} \frac{1}{10} \frac{1}{10} \frac{1}{10} \frac{1}{10} \frac{1}{10} \frac{1}{10} \frac{1}{10} \frac{1}{10} \frac{1}{10} \frac{1}{10} \frac{1}{10} \frac{1}{10} \frac{1}{10} \frac{1}{10} \frac{1}{10} \frac{1}{10} 
                                        /* no control information
                                                                                    \star/cs->el -1; /* enable extrapolation
                                                                                    \star/
    cs->hpr = 7: \langle \star \rangle enable heading, pitch, and roll \star /<br>tmp = (int *) \&x; \langle x \rangle typecast into integer (word) size */
    tmp - ( int *)&x; 1* typecast into integer (word) size ~ cs->low x -tmp[0];
    cs->high x = \text{tmp}[1];tmp = (int \star) \&y;cs->low_y = tmp[0];cs\text{-}high_y = tmp[1];
    tmp = (int *) 6z;cs - > 1ow z = \text{tmp}[0];
    cs->high z = \text{tmp}(1);cs->heading - heading;
```

```
cs->pitch - pitch;
  cs->roll = roll;
  cs->endOfData - 0;
  retCode - TransmitPacket( cs, sizeof( cs-struct ), dest, sizeof( cs struct ) );
  free( cs );
  return retCode;
\mathbf{I}/* Function esdisable *1 1* *
/* PARAMETERS: */
1* esigswitch - the number of the switch to be disabled. */
/* messageCount - sequence number of this message */ * */ * */
1* Process: */
/* Routine for disabling switches.<br>/* Currently the switches are defi
    Currently the switches are defined as follows:
                                                           \star/
'* 1 -- storm */
         2 -- ground fog
/ *
                                                           \star/3 -- patchy ground fog
/ *
         4 -- scudded clouds
                                                           \star/
/*
         5 -- clouds
                                                           \star// *
         6 -- rain */
/ *
        7 -- lightning
/*
        8 -- light strings displayed with random/modeled intensity \star/<br>9 -- own-ship wing tip strobe
/*
        9 -- own-ship wing tip strobe */
/*
        10 -- own-ship anti-collision beacon
/*
        11 -- height above terrain \star/<br>12 -- collision detection \star//*
        12 -- collision detection
13 -- collision detection indicator */ I* *1
/* Returns: */
/* int - success == 0, failure != 0;<br>/* nothing.
                                                           \star/
/* nothing. I* *
int esdisable( int esig_switch, long messageCount )
\mathcal{I}_{\mathcal{I}}int retCode - 0;
   switch( esig_switch )<br>{
      case 1:
            retCode = esprocess switch( 0x0001, messageCount );
            break;
      case 2:
            retCode = esprocess switch( 0x0002, messageCount );
            break;
      case 3:
            retCode = esprocess switch( 0x0003, messageCount );
            break;
      case 4:
            retCode = esprocess_switch( 0x0004, messageCount );
            break;
      case 5:
            retCode - esprocess switch( 0x0005, messageCount );
            break;
      case 6:
            retCode = esprocess switch( 0x0006, messageCount );
            break;
      case 7:
            retCode = esprocess_switch( 0x0007, messageCount );
```

```
break;
       case 8:
               retCode = esprocess_switch( 0x0008, messageCount );
               break;
       case 9:
               retCode = esprocess_switch( 0x0009, messageCount );
               break;
       case 10:
               retCode - esprocessswitch( OxOOOa, messageCount );
               break;
       case 11:
               retCode - esprocessswitch( 0x0030, messageCount );
               break;
       case 12:
               retCode - esprocessswitch( 0x0031, messageCount );
               break;
       case 13:
               retCode - esprocessswitch( 0x0034, messageCount );
               break;
       default: break;
   \mathbf{I}return retCode;
\mathbf{I}/* Function esenable *1
                   I* *1
/ *
/* PARAMETERS:
                                                                            \star/
     esig_switch - the number of the switch to be enabled. */<br>messaqeCount - sequence number of this messaqe
1* messageCount - sequence number of this message */ I* *
I* Process:
                                                                             \star /
/* Routine for enabling switches.
                                                                             \star/
                                                                            \star/
     Currently the switches are defined as follows:
/ *
           1 -- storm */
/*
           2 -- ground fog
                                                                            \star/
/ *
           3 -- patchy ground fog
                                                                            \star/
* 4 -- scudded clouds
                                                                            \star/
           5 -- clouds
                                                                             \star/
/ *
           6 -- rain */
/*
           7 -- lightning
/ *
           8 -- light strings displayed with random/modeled intensity
                                                                            \star/
/ *
           9 -- own-ship wing tip strobe
                                                                            \star/
\gamma *
          10 -- own-ship anti-collision beacon
                                                                            \star/
/* 11 -- height above terrain *1
          12 -- collision detection
7*13 -- collision detection indicator If the set of the set of the set of the set of the set of the set of the set of the set of the set of the set of the set of the set of the set of the set of the set of the set of the 
\prime*
1* Returns:<br>1* int -
                                                                            \star/
/* int - success -- 0, failure !- 0; \uparrow *
/*****************************************************************************/*
int esenable( int esig_switch, long messageCount) {
   int retCode - 0;
   switch( esig_switch )<br>{
       case 1:
               retCode - esprocessswitch( Ox8001, messageCount );
               break;
       case 2:
               retCode - esprocessswitch( 0x8002, messageCount );
               break;
```

```
case 3:
               retCode = esprocess switch( 0x8003, messageCount );
               break;
       case 4:
               retCode = esprocess switch( 0x8004, messageCount );
               break;
       case 5:
               retCode - esprocess-switch( 0x8005, messageCount )
               break;
       case 6:
               retCode = esprocess switch( 0x8006, messageCount );
               break;
       case 7:
               retCode = esprocess_switch( 0x8007, messageCount );
               break;
       case 8:
               retCode - esprocess-switch( 0x8008, messageCount )
               break;
       case 9:
               retCode = esprocess switch( 0x8009, messageCount );
               break;
       case 10:
               retCode = esprocess_switch( 0x800a, messageCount );
               break;
       case 11:
               retCode - esprocess switch( 0x8030, messageCount )
               break;
       case 12:
               retCode - esprocess-switch( 0x8031, messageCount )
               break;
       case 13:
               retCode = esprocess switch( 0x8034, messageCount );
               break;
       default: break;
   \mathbf{I}return retCode;
\mathcal{Y}/* Function esgfog *
% /* PARAMETERS:<br>
/* top - height of ground fog (max 6.2 mi.).<br>
/* messageCount - sequence number of this message */<br>
/* * */<br>
/* * */<br>
/* * */<br>
/*
/* Process: * 1* Program to set the height of ground fog (max 6.2 mi.). *
/* Returns: * in t - success -- 0, failure !- 0.;
/ *
                                                                          \star/
/*******************
                                int esgfog( signed int top, long messageCount )
\left\{ \right.struct gfog struct *gfog;
   int retCode - 0, size - sizeof( gfog-struct )
   gfog - (struct gfog_struct *)calloc(1,sizeof(struct gfog_struct));
   gfog->hostmessage = messageCount;
   gfog->hostopcode -0;
   gfog->opcode - 0x0044;
   gfog->top - top;
   gfog->endOfData - 0;
   retCode = TransmitPacket( gfog, size, dest, size);
```

```
free( gfog );
   return retCode;
\mathcal{F}/* Function eshatpt
                                                               \star/
                                                               \star/
/* PARAMETERS: * number - height above terrain testpoint number (0-31, 255 to clear).
/*
    x - x offset. */<br>y - y offset. */
/ *
  1* y - yoffset. * 1* z - z-offset.
/ \star1* messageCount - sequence number of this message *
/*
/*
1* Process: * Program to implement height above terrain test points. * /<br>Corresponds to the ESIG HAT function. * // *
    Corresponds to the ESIG HAT function.
/ *
                                                               \star/1* Returns: * int – success == 0, failure != 0; * */ * /
/ \starint eshatpt( int number, signed long x, signed long y, signed long z,
          long messageCount )
\overline{1}struct hatpt struct *hatpt;
   int retCode - 0, size - sizeof( hatpt_struct ), *tmp;
   hatpt - (struct hatpt_struct *)calloc(1,sizeof(struct hatpt_struct));
   hat->hostmessage = messageCount;
   hatpt->hostopcode -0;
   hatpt->opcode - 0x0032;
   hatpt->number - number;
   x *- 512; y *- 512; z *- 512; /* scale x,y,z * tmp = (int *) \&x;hat->high_x = tmp[1];hatpt->lowx = \text{tmp}[0];tmp = (int *) \varepsilonhat->high_y = tmp[1];hat{-}>low_\bar{y} = tmp[0];
   \tan \theta = (\text{int}^{\pi} x) \&xhatpt->high z = \text{tmp}[1];hatpt->low z = \text{tmp}[0];hatpt->endOfData - 0;
   retCode - TransmitPacket( hatpt, size, dest, size )
   free ( hatpt );
   return retCode;
\mathbf{I}1* Function eshorizon *
                                                               \star/
f* PARAMETERS:
                                                              . */
                                                               \star/
    brightness - horizon brightness (0-5) .
/ *
                                                               \star/
    directional - enable/disable horizon direction settable facility.
                                                               \star/
/ \starheading - horizon heading (0-360 degrees).
7*\star/
    messageCount - sequence number of this message
/*
                                                               \star/
* Process:<br>/* Program to set horizon brightness and heading. Heading will be set if */<br>/* the directional flag is set.
/*
    the directional flag is set. *
```

```
/*
     Corresponds to some of the ESIG SET commands.<br>
Input for heading is scaled to perform as the ESIG function does */<br>
*/
/*
\frac{1}{2}/* Returns: * int - success -- 0, failure 1- 0;
7*\star/
int eshorizon( int brightness, int directional, unsigned int heading,
              long messageCount )
\overline{A}struct horizon struct *horizon;
   int retCode \overline{0}, size = sizeof( horizon struct );
   horizon - (struct horizon struct. *)
                        cal\{loc}(1,sizeof(struct~horizon~struct));
   horizon \rightarrow hostmessage = messageCount;
   horizon->hostopcode -0;
   horizon \rightarrow opcode = 0x0011;horizon->directional = directional;
   horizon->brightness = brightness;
   horizon->heading - heading*182 .04;
   horizon->endOfData - 0;
   retCode - TransmitPacket( horizon, size, dest, size )
   free( horizon );
   return retCode;
\mathbf{I}1* Function esinstructor *
                                                                        \star/
1* PARAMETERS:
                                                                        \star/
     1* charfnel - port instructor monitor is on. * 1* messageCount - sequence number of this message *
/*
/*
                                                                        \star/1* Process:
                                                                        \star/
/*
     Program to set the instructor monitor channel.
                                                                        \star/
/ *
                                                                        \star/Corresponds to the ESIG SET function.
/*
                                                                        \star/1* Returns:
                                                                        \star/
/*
     mnt - success -- 0, failure !- 0;
                                                                        \star/
\overline{1}\star/
int esinstructor( int channel, long messageCount )
\left\{ \right.struct instructor_struct *instructor;
   int retCode = 0, size = sizeof( instructor_struct );
   instructor -(struct instructor struct *)
                        calloc (1,sizeof (struct instructor-struct));
   instructor->hostmessage = messageCount;instructor->hostopcode -0;
   intuctor->opcode = 0x0050;instructor->channel = channel;instructor->endOfData - 0;
   retCode = TransmitPacket( instructor, size, dest, size);
   free( instructor )
   return retCode;\mathcal{V}
```

```
1* Function eslight *
% PARAMETERS:<br>
/* number - light switch number (0-63).<br>
/* intensity - intensity of light (0-5).<br>
*/
     intensity - intensity of light (0-5).
                                                                           \star /
/*
     1* messageCount - sequence number of this message *
/*
% Process:<br>
\begin{array}{ll}\n\text{#} & \text{Process:} \\
\text{#} & \text{Program to set the intensity of light switches.} \\
\text{#} & \text{Corresponds to some of the ESIG SWITCH functions.} \\
\text{#} & \text{#} & \text{#} \\
\end{array}Corresponds to some of the ESIG SWITCH functions.
\overline{1}\star//* Returns: */<br>/* int - success == 0, failure != 0; ** */<br>/* * */ * */
int eslight( int number, int intensity, long messageCount )
\mathbf{f}struct light struct *light;
   int retCode = 0, size = sizeof( light struct);
   light - (struct light struct *)calloc(1,sizeof(struct light_struct));
   light-<sub>></sub> hostmessage = messageCount;
    light->hostopcode -0;
   light->opcode - 0x0012;
    light->nurnber - number;
    light->intensity - intensity;
    light->endOfData - 0;
   retCode - TransmitPacket( light, size, dest, size )
   free( light );
   return retCode;
\mathbf{I}/* Function eslobe *
/* PARAMETERS: * /*
     lights - number corresponding to which lights should be turned on.
                                                                           \star/
/ *
              1* (0 -no lights, 127 - all).
                                                                           \star//*
     messageCount - sequence number of this message \star//*
                                                                           \star/
1* Process: * 1* Program to set aircraft landing lights.
/ *
     Corresponds to the ESIG LOBE function, although the user must give the */ number corresponding to the bits he would set using the LOBE command. */
/*
/ *
                                                                           \star/
/* Returns: */<br>/* int - success -- 0, failure !- 0;<br>/* int - success -- 0, failure !- 0;
/*
                                                                           \star/
int eslobe( mt lights, long messageCount)
\left\{ \right.struct lobe_struct *lobe;
    int retCode - 0, size - sizeof( lobe-struct )
    lobe - (struct lobe_struct *)calloc(1,sizeof(struct lobe_struct));
    lobe->hostmessage = messageCount;
    lobe->hostopcode -0;
    1obe->opcode = 0x0013;
    lobe->lights - lights;
    lobe->endOfData - 0;
```

```
retCode - TransmitPacket( lobe, size, dest, size )
   free( lobe );
   return retCode;
\mathbf{I}/* Function esmodel.*
                                                            \star/
                                                            \star/
/* PARAMETERS:<br>/* colocate - colocatable parcel select number to be used (0-7). */
    colocate - colocatable parcel select number to be used (0-7). */<br>parcel - parcel number in the database to be used. */<br>messageCount - sequence number of this message */
7^{\star}7*messageCount - sequence number of this message */* */*
/ *
/* Process: * 1* Program to allow user to load a database. *
    Corresponds to the ESIG MODEL function. * // *
/* Returns: */<br>/* int - success -- 0, failure !- 0; */<br>/* */ */ */ */
int esmodel( int colocate, int parcel, long messageCount )
\overline{1}struct model struct *model;
   int retCode \bar{=} 0, size = sizeof( model struct);
   model = (struct model_struct *)calloc(l,sizeof(struct model_struct));
   model->hostmessage = messageCount;model->hostopcode = 0;
   model->opcode = 0x0014;
   model->colocate - colocate;
   model->parcel - parcel;
   model->endOfData - 0;
   retCode - TransmitPacket( model, size, dest, size )
   free( model );
   return retCode;
\mathbf{I}/* Function espolygon *
/* PARAMETERS: *
/*
    number - polygon switch number (0-63).
/ *
    intensity - intensity value (0-5).
                                                            \star/
/*
    messageCount - sequence number of this message */*
/*
/* Process: * 1* Program to set the polygon intensity. * Corresponds to some of the ESIG SWITCH functions.
                                                            \star/
/*
/* Returns: * int – success -- 0, failure !- 0; \binom{1}{x}/ *
int espolygon( int number, int intensity, long messageCount )
\mathbf{f}struct polygon struct *polygon;
   int retCode = 0, size = sizeof( polygon_struct );
```

```
polygon = (struct polygon_struct *)
               calloc(1, size of (struct polygon struct));
   polygon->hostmessage = messageCount;
   polygon \rightarrow hostopcode = 0;
   polygon->opcode = 0x0019;polyqon->number = number;polygon->intensity = intensity;
   polygon->endOfData = 0:
   retCode = TransmitPacket ( polygon, size, dest, size ) ;
   free(polygon);
   return retCode;
\mathbf{I}/*
   Function esrvr
                                                                           \star /
/*
                                                                           \star/
/ \starPARAMETERS:
                                                                           \star/
/*
     range - runway visual range in feet.
                                                                           \star/
/*
                                                                           \star/
     messageCount - sequence number of this message
/*
                                                                           \star/
/*
                                                                           \star/
   Process:
/*
                                                                           \star/Program to set the runway visibility range.
/*
                                                                           \star/
     Corresponds to the ESIG GFOG command. No scaling done yet.
/*
                                                                           \star/
     Input scaled to correspond to ESIG function.
/ *
                                                                           \star/
/*
                                                                           \star/
   Returns:
                                                                           \star/
/ *
      int - success == 0, failure != 0;
/*
                                                                           \star/
int esrvr ( long range, long messageCount )
\mathbf{f}struct rvr struct *rvr;
    int retCode = 0, size = sizeof(rvr struct);
   rvr = (struct rvr struct *) calculate(l, sizeof (struct rvr struct));rvr->hostmessage = messageCount;
   rvr->hostopcode = 0;
    rvr->opcode = 0x0010;
    rvr->range = range/4;
    rvr->endOfData = 0:
    retCode = TransmitPacket (rvr, size, dest, size );
    free(rvr);
   return retCode;
\mathbf{I}/*
                                                                           \star/Function esscene
/*
                                                                           \star/
/ \starPARAMETERS:
                                                                           \star/
/*
     select - the value of the scene type to be displayed.
                                                                           \star//*
                                                                           \star/
     messageCount - sequence number of this message
/*
                                                                           \star/
/*
                                                                           \star/
   Process:
/*
                                                                           \star/
     Scene is set with parameters corresponding to esig functions:
/*
                                                                           \star/
          0 - SET NIGHT/*
                                                                           \star/
          1 - SET DUSK
/*
          2 = SET DAY
                                                                           \star/
/*
                                                                           \star/
/ *
                                                                           \star/
  Returns:
```

```
/ *
     int - success == 0, failure != 0;
                                                                       \star/
                                                                       \star// *
int esscene( int select, long messageCount)
\mathbf{f}struct scene struct *scene;
   int retCode = 0, size = sizeof(scene_struct );
   scene = (struct scene struct *) calloc(1, sizeof(struct scene struct));scene ->hostmessage = messageCount;
   scene->hostopcode = 0;
   score->opcode = 0x0016;scene->select = select;
   score->endOfData = 0;retCode = TransmitPacket ( scene, size, dest, size ) ;
   free(scene);
   return retCode;
\mathbf{I}\star/
/*
   Function essun
/ *
                                                                       \star/
/*
                                                                       \star/
   PARAMETERS:
/*
     heading - heading angle for the sun.
                                                                       \star/
/*
                                                                       \star/
     pitch - pitch angle for the sun.
/*
                                                                       \star/
     messageCount - sequence number of this message
/*
                                                                       \star/
/*
                                                                       \star/
  Process:
/*
                                                                       \star/
     Program for setting the sun's heading and pitch.
/*
                                                                       \star/
     Corresponds to ESIG functions SET SUNH and SET SUNP.
/*
                                                                       \star/
     Input to this function must be scaled to correspond to ESIG function.
/*
                                                                       \star/
/*
                                                                       \star/
  Returns:
/*
     int - success == 0, failure != 0;
                                                                       \star/
/*
                                                                       \star/
int essun ( unsigned int heading, unsigned int pitch, long messageCount )
   struct sun struct *sun;
   int retCode = 0, size = sizeof( sun_struct);
   sun = (struct sun_struct *) calloc(l, sizeof (struct sun_struct));sun ->hostmessage = messageCount;
   sun ->hostopcode = 0;
   sun \rightarrow opcode = 0x0043;sun ->heading = heading*182.04;
   sun->pitch = pitch*182.04;
   sun->endOfData = 0;
   retCode = TransmitPacket( sun, size, dest, size);free(sun);
   return retCode;
\mathbf{I}/*
                                                                       \star/
   Function estraffic
                                                                       \star/
/*
/*
                                                                       \star/
   PARAMETERS:
\prime^{\star}\star/
              - the number of the coordinate system.
     CS.
```

```
/ *
    select - the select switch.
                                                              \star/
/ *
    parcel - the parcel index (0 - 255).
                                                              \star /
/* placeable - 0 - local parcel, 1 - placeable parcel.
                                                              \star/
1* control - routed and converging control number.
                                                              \star/
/* scenario - routed and converging scenario number (0 - 15).
                                                              \star/
/* messageCount - sequence number of this message *1
/* Process: */
    Sets information for routed or converging traffic. Controls are: *1
/*
            ES LOAD ROUTED
/*
            ES LOAD ROUTED - Loads information for routed traffic */<br>
ES START ROUTED - Starts routed traffic */
1* ES STARTROUTED - Starts routed traffic
            ES STOP ROUTED - Stops routed traffic<br>
ES UNLOAD ROUTED - Unloads routed traff:
                                                              \star/
/* ESUNLOAD ROUTED - Unloads routed traffic
                                                              \star/
1* ES LOAD CONVERGING - Load info for converging traffic
                                                              \star/
            ES_START_CONVERGING - Start converging traffic
                                                              \star/
\gammaESSTOP CONVERGING - Stop converging traffic
                                                              \star/
/* ESUNLOAD_CONVERGING - unload info for converging traffic *! /* */
1^* Returns:<br>1^* int -
                                                              \star/
/* int – success == 0, failure != 0; \frac{x}{1 + x} If \frac{x}{1 + x}int estraffic( int cs, int select, int parcel, int placeable, int control,
int scenario, long messageCount {
   struct traffic struct *traffic;
   int retCode = \overline{0}, size = sizeof( traffic struct);
   traffic - (struct traffic struct *)calloc(1,sizeof(struct traffic struct));
   traffic->hostmessage - messageCount;
   traffic->hostopcode - 0;
   traffic->opcode - OxOOla;
   traffic->cs - cs;
   traffic->select - select;
   traffic->parcel - parcel;
   traffic->placeable - placeable;
   \text{traffic}->xyz = 7;traffic->control - (control<<4) + scenario;
   traffic->endOfData - 0;
   retCode - TransmitPacket( traffic, size, dest, size );
   free( traffic );
   return retCode;
\mathbf{I}/* Function esviewport *1 /* */
/* PARAMETERS:
                                                              \star/
/ \starchannel - channel number (0-7). */
/*
    alternate - enable/disable alternate view. *1
/* x - x offset. */
    /* y - y offset. */
/* z - z offset. */
/* heading - heading orientation for the viewport (-360 - 360 deg.). */
/* pitch - pitch orientation for the viewport (-360 - 360 deg.).
                                                              \star/
    roll - roll orientation for the viewport (-360 - 360 deg.). */
    vertical - vertical half angle of viewport (0.5 - 90 deg.). */
/*
\sqrt{1}horizontal - horizontal half angle of viewport (0.5 - 90 deg.). *1
/* messageCount - sequence number of this message
                                                              \star/
\prime *
/* Process: *
```
مداد المعاد

 $\sim$   $-$ 

 $\sim$   $-$ 

```
Program to define the viewport, which defines how the image will appear*/
/ *
      on the display. Corresponds to some of the ESIG CHANNEL commands.
                                                                               \star /
/ *
                                                                               \star /
/ *
      Some inputs are scaled to correspond to the ESIG function.
                                                                               \star /
/ *
/*
                                                                               \star/
   Returns:
                                                                               \star /
/*
      int - success == 0, failure != 0;
                                                                               \star/
/ *
int esviewport ( int channel, int alternate, long x, long y, long z,
                unsigned int heading, unsigned int pitch, unsigned int roll,
                unsigned int vertical, unsigned int horizontal, long messageCount )
\mathbf{f}struct viewport_struct *viewport;
    int *tmp;
    int retCode = 0, size = sizeof( viewport struct);
    viewport = (struct viewport_struct *)
                    calloc(1, size of (struct viewport struct));
    viewport->hostmessage = messageCount;
    viewport->hostopcode = 0;
    viewport->opcode = 0x001b;viewport->channel = channel;viewport->alternate = alternate;
                                    /* use x, y, z mode
                                                                          \star/
    viewport->xyz = 7;/* enable extrapolation
                                                                          \star /
    viewport->el = 1;
                                                                          \star /
                                   /* enable heading, pitch, and roll
    viewport->hpr = 7:\star/
    x *= 512; y *= 512; z *= 512; /* scale x, y, z
                                   /* typecast into integer (word) size */
    tmp = (int \star) \&x;viewport->low x = \text{tmp}(0);
    viewport->high x = \text{tmp}[1];tmp = (int *) 6y;viewport->low y = \text{tmp}[0];viewport->high_y = tmp[1];tmp = (int *) 6z;viewport->low z = \text{tmp}[0];viewport->high_z = tmp[1];viewport->heading = heading*182.04;
    viewport->pitch = pitch*182.04;
    viewport->roll = roll*182.04;
    viewport->vertical = vertical*182.04;
    viewport->horizontal = horizontal*182.04;
    viewport->endOfData = 0;
    retCode = TransmitPacket( viewport, size, dest, size );
    free( viewport );
    return retCode;
\mathbf{I}\star/
/ *
    Function esvisibility
                                                                               \star//*
                                                                               \star//*
   PARAMETERS:
                                                                               \star//*
      range - the range in feet of visibility (max 49.6 miles).
                                                                               \star/
/*
      messageCount - sequence number of this message
                                                                               \star/
/*
\sqrt{1}\star/
   Process:
                                                                               \star/
/ *
      Program to simulate the ESIG VISIBILITY command.
                                                                               \star/
/*
      Input scaled to correspond to ESIG function (in FEET).
                                                                               \star/
/*
\sqrt{\star}\star/Returns:
                                                                               \star/
/*
      int - success == 0, failure != 0;
                                                                               \star /
/*
```
and the state of the state of the

and accumulations accumu-
```
int esvisibility( long range, long messageCount
\mathbf{f}struct visibility_struct *visibility;<br>int retCode - 0, size - sizeof( visibility_struct );
    visibility = (struct visibility_struct *)<br>calloc(1,sizeof(struct visibility_struct));
    visibility-<math>hostmessage = messageCount;
    visibility->hostopcode -0;
    visibility->opcode - OxOOOF;
    visibility->range - range/4;
    visibility->endOfData - 0;
    retCode - TransmitPacket( visibility, size, dest, size )
    free( visibility )
    return retCode;
\mathbf{I}/*****************************/
/* Object Functions: PRIVATE *
/* Function esprocess_switch<br>/*
                                                                                          \star /
                                                                                          \star/
/* PARAMETERS:
                                                                                          \star/
       1* opcode - the opcode of the switch to be enabled/disabled.
                                                                                          \star /
/*
      messageCount - sequence number of this message * /
/ \star\star/
/* Process:<br>/* Routine to build the enable/disable packet using information from the */<br>/* enable/disable routines.
       enable/disable routines. \star//*
                                                                                          \star/
/* Returns:
                                                                                          \star/
/ \starint – success <del>=</del> 0, failure ! = 0; <br>
*/<br>
*/
/*
int esprocess_switch( int opcode, long messageCount )
€
    struct switch_struct *esswitch;
    int retCode = 0, size = sizeof( switch_struct);
    esswitch - (struct switch struct *)
                            calloc (1,sizeof (struct switch-struct));
    esswitch-\n<\n<sub>th</sub> -<sub>th</sub> -<sub>thesswitch->hostopcode = 0;
    esswitch->opcode - opcode;
    esswitch->endOfData - 0;
    retCode - TransmitPacket( esawitch, size, dest, size )
    free( esswitch )
    return retCode;\mathbf{I}
```
سأرجأ والمواصلين

```
// esigcom.h
#define NEED_PACKET_DEFINITIONS
#include "net.h"
#include "3com.h"
#include "packet.h"
#ifndef __cplusplus
#error This program requires compilation as C++.
#endif
#ifndef LARGE
#error This program requires Large memory model.
#endif
#ifndef ESIGCOM
#define _ESIGCOM
// constants
                                    ----------------------------------
// structs, classes, typedefs
struct ambient_struct<br>{
   long hostmessage;
   int hostopcode;
   int opcode;
   int ambience;
unsigned int endOfData; 1;
struct anim struct {
   long hostmessage;
   int hostopcode;
   int opcode;
   unsigned char select;
   unsigned char cs;
   unsigned char parcel;
   unsigned char placeable;
   unsigned char xyz;
   unsigned char control;
   int dunmyl; /* dummys are introduced to give the structure */
   int dummy2; /* the proper length of fourteen words
                                                                 \star/
   int dummy3;
   int dummy4;
   int dummy5;
   int dunmy6;
   int dumny7;
   int dummy8;
   int dummy9;
   int dum y10;
   unsigned int endOfData;
\mathbf{E}struct channel struct (
   long hostmessage;
   int hostopcode;
   int opcode;
   char dummy;
   char number;
   char display_b;
   char display_a;
   char color;
   char viewport;
```

```
unsigned int endOfData;
\mathbf{E}struct cloud struct
\mathcal{L}long hostmessage;
   int hostopcode;
   int top_opcode;
   signed int top:
   int bot_opcode;
   signed int bottom;
unsigned int endOfData; 1;
struct cold struct (
   long hostmessage;
   int hostopcode;
   int opcode;
   int color;
   char automatic;
   char valid;
unsigned int endOfData;<br>};
struct coldpt_struct {
   long hostmessage;
   int hostopcode;
   int opcode;
   unsigned char number;
   char dummy;
   int high x;
   int low \overline{x};
   int high_y;
   int low_y;
   int high_z;
   int low z;
unsigned int endOfData; 1;
struct cs_struct
\left\{ \right.long hostmessage;
   int hostopcode;
   int opcode;
   unsigned char select:
   unsigned char cs;
   unsigned char index;
   unsigned char type:
   unsigned char xyz;
   unsigned char control;
   unsigned char el:
   unsigned char hpr;
   int high_x;
   int low x;
   int high_y;
   int low y;
   int high_z;
   int low z;
   unsigned int heading;
   unsigned int pitch;
   unsigned int roll;
   unsigned int endOfData;
```
 $\sim$   $\sim$   $\sim$   $-$ 

 $\sim$   $\sim$ 

 $\}$  ;

```
struct switch-struct
\mathbf{I}long hostmessage;
   int hostopcode;
   int opcode;
   unsigned int endOfData;
\cdotstruct gfog_struct
\mathbf{I}long hostmessage;
   int hostopcode;
   int opcode;
   signed int top;
   unsigned int endOfData;
\} ;
struct hatpt_struct
\mathbf{f}long hostmessage;
   int hostopcode:
   int opcode;
   char number;
   char dummy;
   int high-x;
   int lowx;
   int high y;
   int low-y;
   int high_z;
   int low \overline{z};
   unsigned int endOfData;
\} ;
struct horizon struct
\mathbf{f}long hostmessage;
   int hostopcode;
   int opcode;
   char directional;
   char brightness;
   unsigned int heading;
   unsigned int endOfData;
\mathbf{E}struct instructor_struct
\mathcal{L}long hostmessage;
   int hostopcode;
   int opcode;
   char channel;
   char dummy;
   unsigned int endOfData;
\} :
struct light_struct
\mathcal{I}long hostmessage;
   int hostopcode;
   int opcode;
   char intensity;
   char number;
   unsigned int endOfData;
\} ;
struct lobe_struct
```
 $\bullet$  .  $\bullet$  $\sim$   $\sim$  -  $\sim$   $\sim$   $\sim$   $\sim$   $\sim$   $\sim$   $\sim$ 

المستداري المراجعة وستستقط

الأرابط وعطاط ومانهم أعراب الممساء

```
\overline{ }long hostmessage;
   int hostopcode;
   int opcode;
   char lights;
   char dummy;
   unsigned int endOfData;
\cdotstruct model_struct<br>{
   long hostmessage;
   int hostopcode;
   int opcode;
   char parcel;
   char colocate;
   unsigned int endOfData;
\mathbf{E}struct polygon-struct
\left\{ \right.long hostmessage;
   int hostopcode;
   int opcode;
   char intensity;
   char number;
   unsigned int endOfData;
\cdotstruct rvr struct {
   long hostmessage;
   int hostopcode;
   int opcode;
   unsigned int range;
unsigned int endOfData; 1;
struct scene_struct<br>{
   long hostmessage;
   int hostopcode;
   int opcode;
   unsigned char select;
   unsigned char dummy; /* used for word alignment */
   unsigned int endOfData;
\cdotstruct sun struct
\mathbf{I}long hostmessage;
   int hostopcode;
   Ant opcode;
   unsigned int heading;
   unsigned int pitch;
   unsigned int endOfData;
\mathbf{E}struct traffic_struct
\overline{ }long hostmessage;
   int hostopcode;
   int opcode;
   unsigned char select;
   unsigned char cs;
   unsigned char parcel;
```

```
\mathcal{L}(\mathbf{x}) , where \mathcal{L}القفار وعامره فالقط
```
 $\sim$   $\sim$ 

 $\sim$   $\sim$ 

 $\mathbb{R}^2$ 

```
unsigned char placeable;
  unsigned char xyz;
  unsigned char control;
  int dummyl; /* dunnys are introduced to give the structure */
  mnt dunmny2; /* the proper length of fourteen words
  int dummy3;
  nt dummy4;
  int dummy5;
  int dummy6;
  nt dummy7;
  nt durmy8;
  nt dummy9;
   int dummy10;
unsigned int endOfData;<br>};
struct viewport_struct {
   long hostmessage;
   int hostopcode;
   int opcode;
  unsigned char alternate;
   unsigned char channel;
  unsigned char xyz;
  unsigned char dummy;
  unsigned char el;
  unsigned char hpr;
   int high_x;
   int low-x;
   int highy;
   int lowy;
   int high z;
   int low-z;
   unsigned int heading;
  unsigned int pitch;
   unsigned int roll;
   unsigned int vertical;
   unsigned int horizontal;
unsigned int endOfData;<br>);
struct visibility_struct<br>{
   long hostmessage;
   int hostopcode;
   int opcode;
   unsigned int range;
unsigned int endOfData;<br>};
// macros and inline functions------------------------------------------
/* Function Prototypes */ / * ..-------------------------. */
int esambient( int scene, int ambience, long messageCount );
int esanimation( int cs, int select, int parcel, int placeable, int control,
                 int sequence, long messageCount );
int eschannel( int number, int displaya, int display_b,
                int viewport, int color, long messageCount );
int escloud( long top, long bottom, long messageCount );
int escold( int color, int valid, int automatic, long messageCount );
int escoldpt( int number, long x, long y, long z, long messageCount );
int escs( int csnum, int select, long x, long y, long z, unsigned int heading,
          unsigned int pitch, unsigned int roll, long messageCount );
```
والمتابي

int esdisable( int esig\_switch, long messageCount ); int esenable( int esig\_switch, long messageCount ); int esgfog( signed int top, long messageCount ); int eshatpt( int number, signed long x, signed long y, signed long z, long messageCount ); int eshorizon( int brightness, int directional, unsigned int heading, long messageCount ); int esinstructor( int channel, long messageCount ); int eslight( int number, int intensity, long messageCount ); int eslobe( int lights, long messageCount ); int esmodel( int colocate, int parcel, long messageCount **);** int espolygon( int number, int intensity, long messageCount ); int esrvx ( long range, long messageCount ); int esscene( int select, long messageCount ); int essun( unsigned int heading, unsigned int pitch, long messageCount ); int estraffic( int cs, int select, int parcel, int placeable, int control, int scenario, long messageCount ); int esviewport( int channel, int alternate, long x, long y, long z, unsigned int heading, unsigned int pitch, unsigned int roll, unsigned int vertical, unsigned int horizontal, long messageCount ) int esvisibility( long range, long messageCount ); int esprocess switch( int opcode, long messageCount ); // variable externs **------------------------------------------------------**

extern irt maxTxLength; *//* Maximum packet length transmitted

#endif **//** \_ESIGCOM

## Appendix H:-

Summary of Results of HTD Experiments

 $\sim$   $\sim$   $\sim$ 

 $\frac{1}{2}$ 

### Head-Tracked Cupola Display Preliminary Results

The results of this evaluation with novice subjects indicated that there were no significant differences in performance or preferences between the two simulations (Simnet vs HTD). It appears that for the selected tasks (target acquisition and navigation), subjects performed equally well (or equally poorly) in both simulations. There are several potential explanations for these findings: **1)** the two simulations may be close enough in design that performance differences will not be seen for most tasks, 2) the tasks were simply too easy to determine if there were performance differences, and **3)** there were too many problems with experimental control (e.g., too many disturbances, equipment failures, etc.) to keep variability low enough to observe any differences.

In my opinion, explanations one and two are probably both correct. From what I have observed and heard about tank scenarios, in most cases there probably would be no differences in performance between the two simulations. For example, the navigation task required infrequent head turning or cupola rotation to find a checkpoint. The tank commander **(TC)** was only required to tell the driver to turn, and the **TC** could easily determine his surroundings while looking straight ahead. **I** believe that the results from most navigation tasks would be similar. Concerning target acquisition, I have heard that in most situations the tank would be in a defensive position, or it would attack in groups, with each group focusing on a **specific** sector. In these situations, speed of acquisition would likely be less important. If this is true, then there would be little expectation for differences in performance between the two simulations, which was observed in this study.

However, if speed of target acquisition is important, then **I** predict that the HTD would provide superior performance. The target acquisition task in this study appeared to be too easy to elicit performance differences between the simulations, even though the 20 targets were placed in difficult locations (hence, the low acquisition mean of **11.75).**

**I** also believe that the lack of experimental control concerning demos, equipment failures, etc., was a problem. However, these factors probably occurred equally over the experimental sessions, so **I** doubt if they influenced the means, except possibly to reduce them **across** the board. These problems could have increased the variability, which would require greater differences between the simulations to show an effect. In addition, a larger sample size was needed in order to increase the power to detect group differences.

In conclusion, **I** would recommend continuing the evaluation based on the importance of target acquisition speed versus the cost/benefits of continuing. **If** tank training does not focus on speed of target acquisition, then the Simnet is probably adequate for training, and continuing the study

1

مستقرض سيراد والمواردة

 $\frac{1}{2}$  , and  $\frac{1}{2}$ 

would not be cost effective. However, **if** speed of acquisition is very important, then we probably should continue with experienced personnel.

**If** we do continue, **I** have some further recommendations. We should drop the navigation task, because **I** doubt if there are any scenarios in which the two simulations would show differences. The navigation task also required more time to complete than the target acquisition task. Dropping the navigation task would allow us to run more subjects in a shorter amount of time.

As you suggested, Ernie, **I** would run the target acquisition task over a shorter route but with a much higher target density. This would require that the **TC** scan his environment faster, which may result in performance differences between the HTD and Simnet. I would also have the gunner-tank commander relationship more involved **by** having the gunner actually try to shoot the targets.

Finally, we need to run this experiment with better control. I would like to have access to two students who are available to run the experiment at any time, not just when they can fit it into their schedules, and I want to be able to limit people from interrupting the study. **I** realize that these requests may be difficult to accomplish.

# Preliminary Results **-** Terrain Reasoning **(N=12) faccumracy** between **checkpoints** 1-2)

### **MEDIANS BY SIMULATION AND COURSE**

### SIM/COURSE 1 SIM/COURSE 2 **HTD/COURSE** 1 **HTD/COURSE** 2

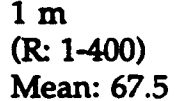

(R. 1-400) *(R* **1-700) (R 1-1600) (R 1-300)**

**1 m** 200 m **1 m 50.5**

Mean: **67.5** Mean: **266.8** Mean: 284.0 Mean: **100.5**

### MEDIANS BY SIMULATION

### SIMNET HTD

**50.5** m **1 m** (R: **1-700)** (R. **1-1600)** Mean: **167.2** Mean: **192.3**

### MEDIANS BY COURSE

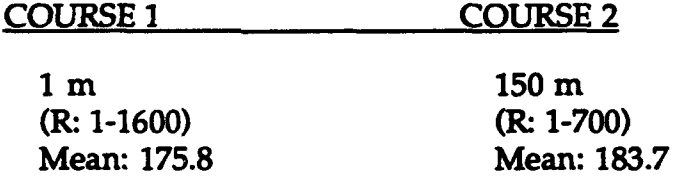

### Preliminary Results **-** Terrain **Reasoning (N=12)** .time between checkpoints **2-3)**

## **MEDIANS** BY SIMULATION AND COURSE

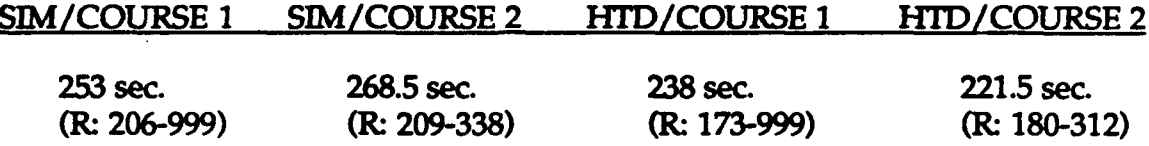

## **MEDIANS** BY SIMULATION

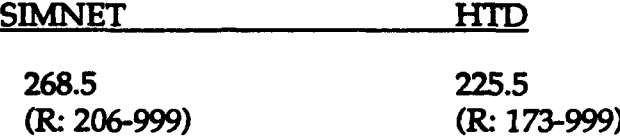

### MEDIANS BY **COURSE**

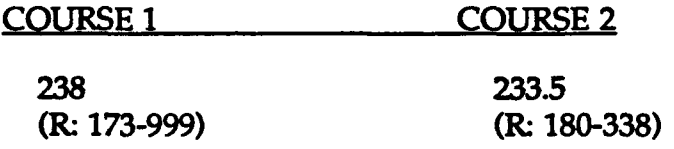

### Preliminary Results **-** Terrain Reasoning **(N=12) Laccuracy between checkpoints 2-3)**

### MEDIANS BY SIMUILATION AND COURSE

### SIM/COURSE **1** SIM/COURSE 2 HTD/COURSE **1** HTD/COURSE 2

**600** m **50.5** m **650** m **550 m**

 $\sim$ 

 $\sim 100$ 

(R. **1-9999) (R,** 1-200) (R **1-9999)** (R. **200-1700)**

## MEDIANS BY SIMULATION

**SIMNET HTD**

**150 m 550 m** (R: **1-9999)** (R. **1-9999)**

### MEDIANS BY **COURSE**

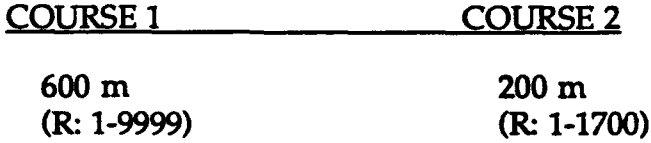

# Preliminary Results **- Targt** Acquisition Means **(N=12) (20** Tage **were \_pgsible**

## **MEANS** BY SIMULATION **AND** COURSE

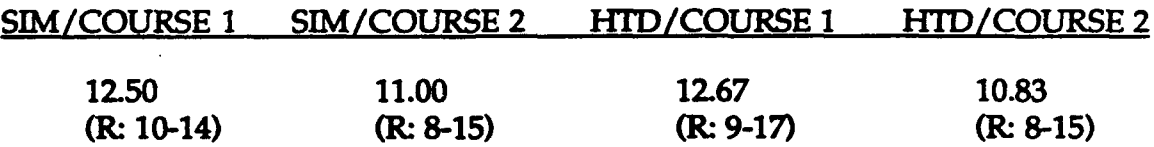

## **MEANS** BY SIMULATION

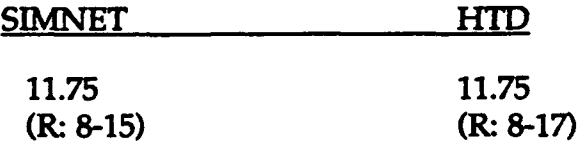

### **MEANS** BY **COURSE**

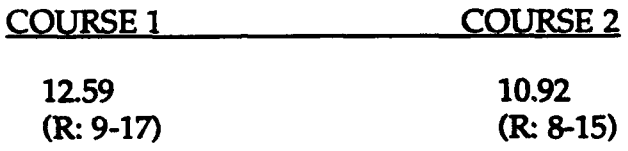

## Head-Tracked Cupola Display Research

### Preliminary Results **-** Preference **Means (N=13)**

### Scale: 5=impossible, 4=difficult, 3=moderate, 2=easy, 1=very easy

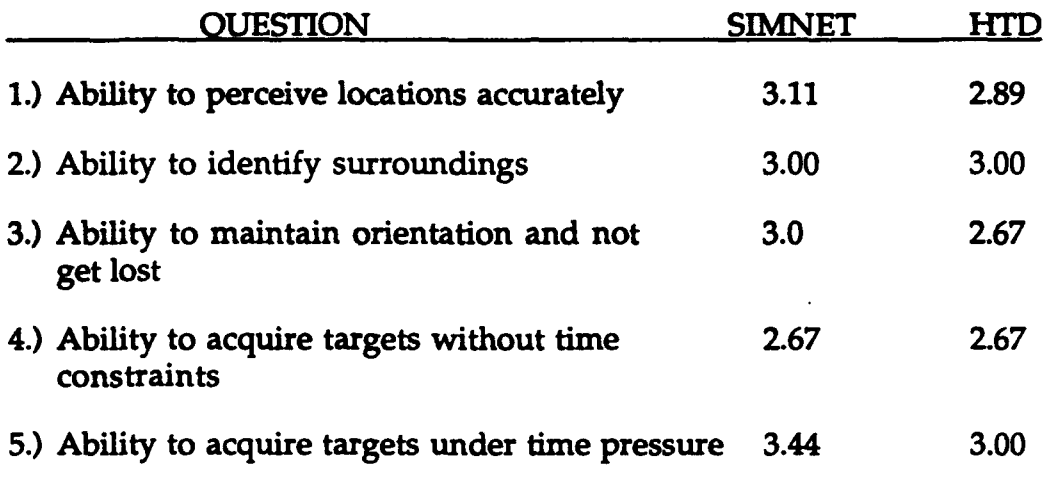

- **None of these results were statistically significant.**
- **6.)** Which simulation was more difficult?

SIMNET= 
$$
6
$$
  
HTID=  $5$   
SAME=  $2$ 

- **7.)** Were there any features about either simulation that you especially liked or disliked?
- **8.)** Which simulation do you think would be the most beneficial for training?

$$
SIMNET = 8
$$
  
HTD=  
SAME=  
1

**9.)** Which simulation do you prefer?

*SIMNET=* 7 *HTD=-* **5 SAME= 1**

**10.)** Do you think that your performance and preferences would have changed if the head-tracked display did not have popping/flickering?

 $Yes = 11$  No = 2

### Appendix **I**

### Computations Concerning EyePhone Resolution

The low resolution Eyephone has 442 x **238** primary color pixels per eye. The total number of primary color pixels is **105,196.** This means **35,065** triads, in an array that I am assuming is **256** x **137.** The FOV for each eye is **86** degrees (horizontal) **by 76** degrees (vertical). The total horizontal FOV is **108** degrees. The binocular overlap is 64 degrees.

Because of assumptions made above, the following calculations are approximate. The total number of pixels (three color) horizontally is **256** x **108** */* **86** (pixels per eye x total FOV */* FOV per eye). This equals **321** pixels. The number of arc minutes per pixel horizontally is **108** x **60** */* **321** or approximately 20 arc minutes per pixel.

The number of vertical three color pixels is approximately **137.** The number of vertical degrees is **76.** This gives approximately **33** arc minutes per pixel vertically.

The same calculations, with the same assumptions, applied to the high resolution Eyephones gives the following results.

Total number of primary color pixels per eye is **345,600** in a **720 by** 480 matrix. This gives about 416 horizontal **by 277** vertical three color pixels per eye. The horizontal FOV per eye is **86** degrees, and for both eyes is **106** degrees. The vertical **FOV** is 75 degrees. The total number of horizontal pixels is approximately **513** pixels. This works out to about 12 arc minutes per pixel horizontally. The number of three color pixels vertically is about **277.** This works out to about **16** arc minutes per pixel vertically.

# **Appendix J:**

**Extending the SIMNET Head-Tracking Display** 

 $\sim$  100  $\times$  10

 $\sim$   $\sim$ 

. .

### **Extending** the **SIMNET** Head Tracking Display a Project Analysis **by** IST/VSL

**J.** Michael Moshell Curtis Lisle Richard Dunn-Roberts Ernie Smart

### **VSL** Memo **91.6** 215/91

There is significant interest in extending the functionality of the SIMNET **M1** trainer to include the Protected Open Position for the tank commander (referred to as the "POP hatch"). This document includes the results of a **preliminary** analysis of this problem.

The major sections of the document are as follows:

I. Project Requirements and Description II. Constraints on the Image Generator and Monitors **TH.** Miscellaneous Concerns about the Design IV. **IST** Estimates on Time and Cost

### L Project **Requirements** and Description

List of Project Requirements: The following list covers the **main** points of theproposed design. This serves as a summary of the overall project goals.

**1.** Provide a **3600** field of view POP hatch display.

2. Allow the commander the maximum possible vertical field of view in the POP hatch display, consistent with tank geometry.

**3.** The POP hatch view will adjust for head motion within the cupola, so as to provide a high resolution central display, medium resolution lateral displays, and no imagery outside of the central viewing cone. This will conserve image generator channel capacity.

**4.** Visible elements of the tank (tank hull, main gun,etc) will be visible in the views from the POP hatch.

**5.** The cupola (including vision blocks, machine gun and hatch cover) will rotate under the control of the machine gun control handle.

**6.** The capability will be provided of using the **6** vision blocks as well as the POP hatch views simultaneously.

**Decription of the** Requirements: The following paragraphs provide more detail about each of the project requirements stated above.

*1. Provide a 3600 horizontal field of view.* The display will be created **by** providing a ring of ten **27"** (diagonal) video monitors surrounding the tank commander's cupola. This will be an extension of the Head Tracking Display project (HTD) currently underway at IST/VSL.

Referred to as the Extended Head Tracking Display (EHTD), this new project will use the same video switching technique employed in IST's HTD: a Polhemus magnetic tracker is used to switch video channels so the commander always has an active video display in the direction his head is **facing.** (See Figure **1).**

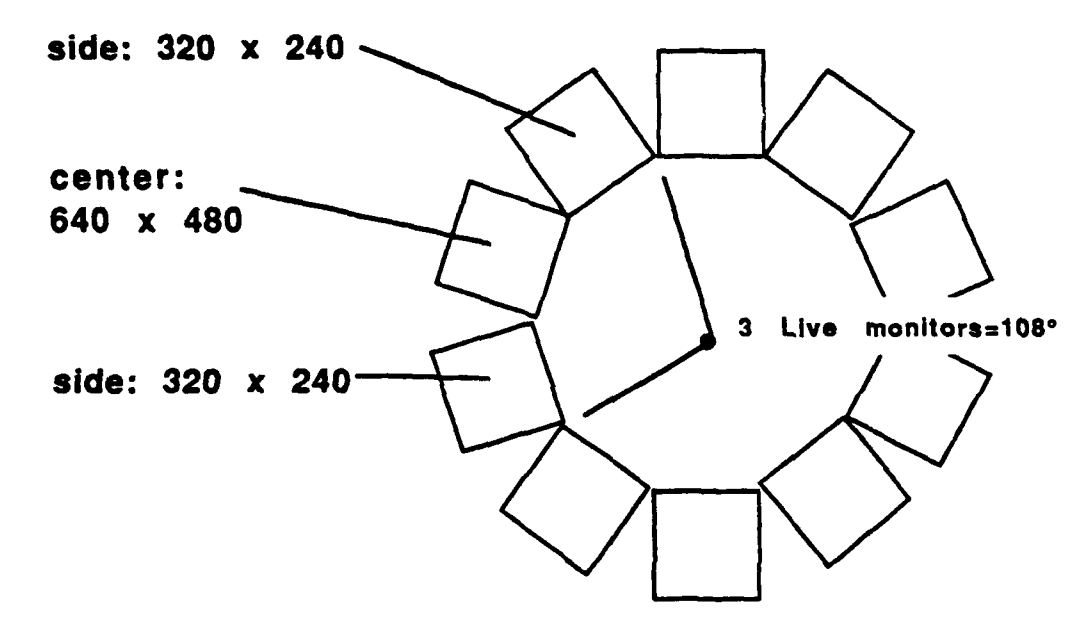

Figure **1 -** Top View of the **EHTD**

2. *The commander is given the maximum feasible FOV in the vertical direction:* This requirement is based on the **6"** high opening available under the elevated hatch and the commander's head position relative to the radius of the hatch. The geometry involved is shown in Figure 2.

*Note: the aspect ratio of off-the-shelf NTSC monitors makes it limits the vertical field of view which can be achieved with a single row of monitors and no optics. See section II for details.*

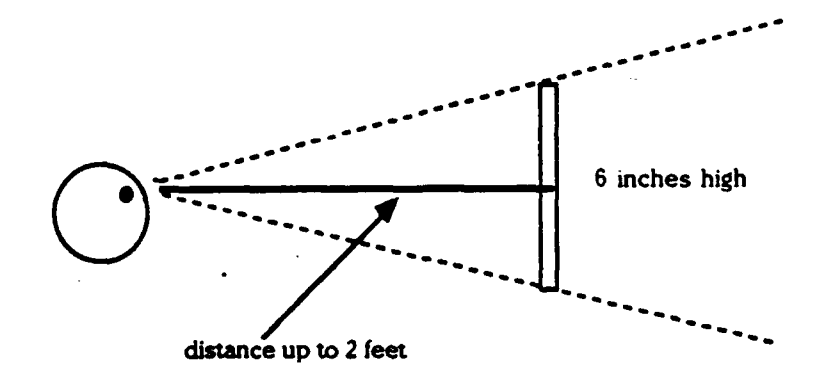

Figure 2 - Vertical field of view

*3. The POP hatch view will adjust for head motion within the cupola:* Since the commander has a range of available head motion within the cupola (approx. **32'** in diameter in SIMNET), the view out the monitors should adjust for the correct head position. This requires head position information be passed over to the SIMNET Host and used to adjust the viewpoint generated **by** the SIMNET CIG unit. Engineering development will be necessary to provide this level of control over the **CIG** (greater than in the existing **SIMNET** cupola).

*An additional concern is the obstacle provided by the vertical edges of the monitor housings. This is discussed in section III below.*

*4. Visible elements of the tank (fenders, gun,etc) will be displayed in the views from the POP hatch:* Since the commander's eyepoint will be less than **6"** above the top of the turret in the POP hatch position, portions of the tank will often be visible. The visible tank features must be modelled so they will be displayed correctly.

*5. The cupola will rotate.* The current **SIMNET** simulator allows the commander's cupola to mechanically rotate but provides only a restricted view out of one vision block of the cupola. In a real tank, the cupola is sometimes rotated so as to position the machine gun out of the forward line of sight, or to aim the machine gun.

The EHTD project will support cupola rotation. Using an existing SIMNET hull and cupola mechanism, the required vision blocks and a simulated hatch cover and machine gun mount will be incorporated so as to rotate within the panoramic monitor display.

*6. Provide the capability of using the 6 vision blocks as well as the POP hatch views simultaneously:* The commander will be able to support training in normal mode (through the **6** vision blocks) or POP hatch (through the out the window monitors). Two competing designs are being considered to support this:

**-3-**

**1.** Have a **set of** monitors dedicated to the vision blocks and a set dedicated to the POP hatch display. **A** side view of this is shown in Figure **3.** The monitors would have to occupy a carousel which rotates along with the cupola and vision blocks.

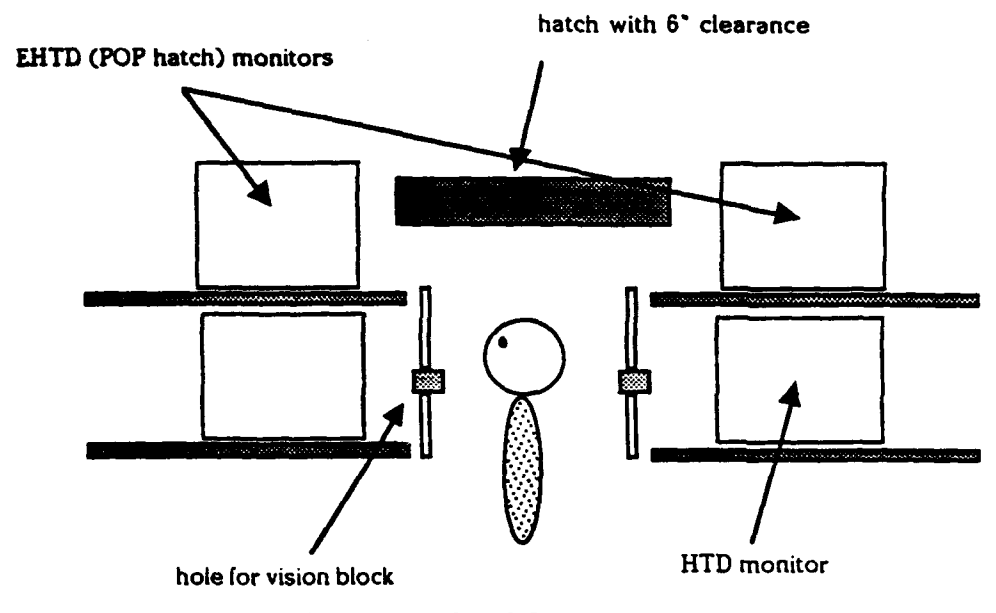

Figure **3 -** Dual Set of Monitors

2. Use a single set of monitors to support both the vision blocks and the POP hatch display. This requires actual "periscope-style" vision blocks and a redesign of the approach used to supply the vision block views. This approach is shown in Figure 4.

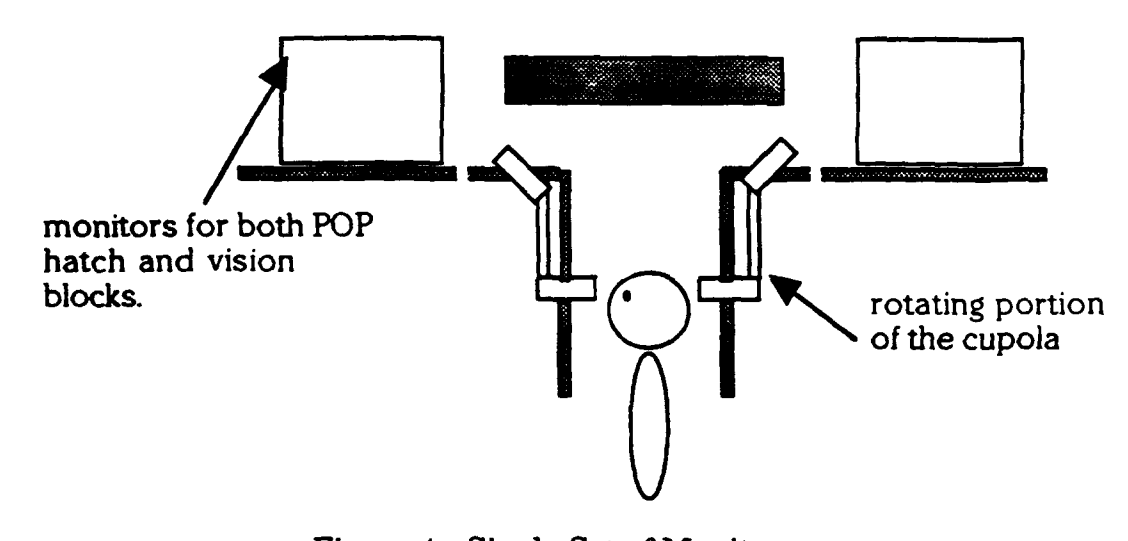

Figure 4 - Single Set of Monitors

*A*

### **IV. IST Estimates on Time and Cost**

The following spreadsheet titled *EHTD Equipment Pricing* shows estimated costs for materials for a one-of-a-kind installation. These would diminish **by 10** to 20% in a production operation for **10** to **50** units.

The equipment estimate would need to be increased **by** the (unknown) amount which a contractor would charge for integrating the panoramic display into a production-model **SIMNET** tank hull for actual training purposes.

The spreadsheet titled *EHTD Personnel Pricing* shows IST's projected labor and overhead cost for performing the construction of a proof-ofconcept demonstration. We have no way to estimate the charges a for-profit contractor would levy for similar services.

We estimate that six months would be required from receipt of a commitment to completion and testing of the EHTD system. The principal delays are involved with the acquisition of the IG and the debugging and testing of the host software, some of which would be developed in collaboration with a subcontractor.

This is an estimate, not a <u>formal quotation</u>, due to the haste with which the **estimate was required**

Labor Pricing for the EHTD Project

دا د سده د

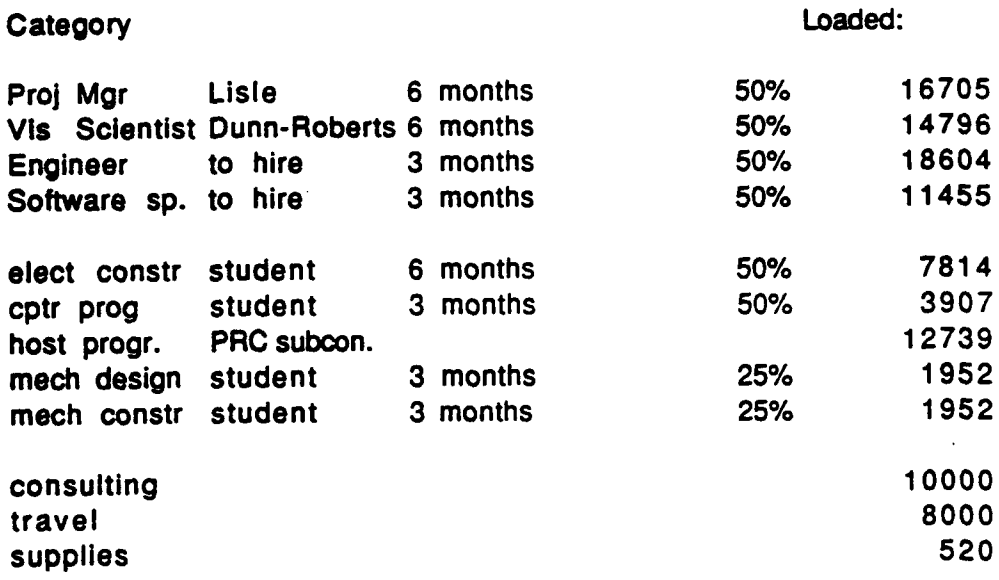

108444

Page **1**

 $\sim$  . . .